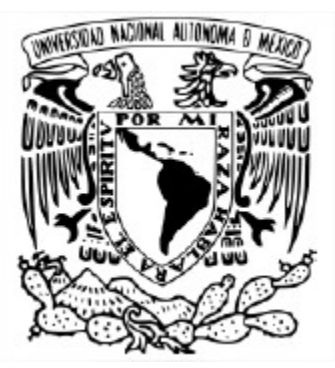

### UNIVERSIDAD NACIONAL AUTÓNOMA DE MÉXICO PROGRAMA DE MAESTRÍA Y DOCTORADO EN INGENIERÍA MAESTRÍA EN INGENIERÍA DE SISTEMAS - INGENIERÍA INDUSTRIAL

### GESTIÓN DEL INVENTARIO DE UNA PLANTA DE PRODUCCIÓN DE REMOLQUES CON DEMANDA INTERMITENTE

# TESIS

#### QUE PARA OPTAR POR EL GRADO DE: MAESTRA EN INGENIERÍA

#### PRESENTA: ING. PAMELA ANDREA ROSALES BARBIER

Directora de Tesis: M.I. Ann Wellens Facultad de Ingeniería - UNAM

febrero 2021 Ciudad Universitaria, CD. MX.

### **JURADO ASIGNADO:**

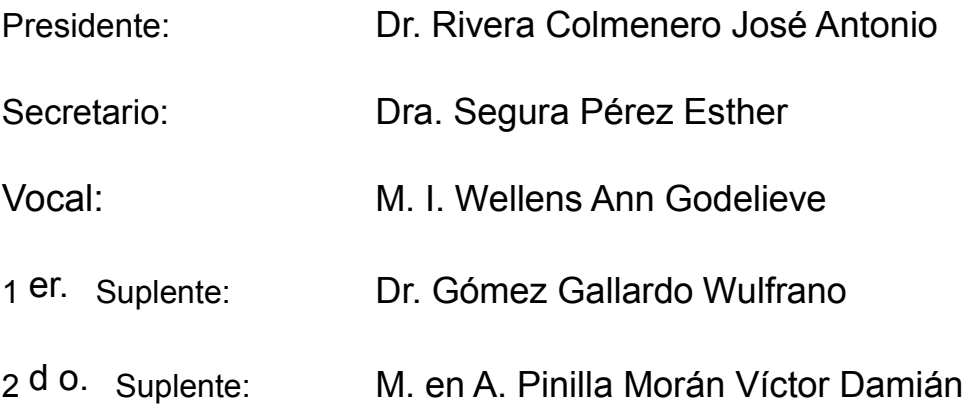

Lugar donde se realizó la tesis: Ciudad Universitaria, CD. MX.

### **TUTOR DE TESIS:**

M.I. ANN WELLENS

## <span id="page-2-0"></span>**AGRADECIMIENTOS**

El final de esta etapa, no sólo representa una meta alcanzada, es el cúmulo de esfuerzos de cada una de las personas que han estado a mi lado en este largo camino, gracias por eso y más.

#### Rosalina Barbier

Gracias mamá, por darme lo que nunca nadie podrá, un amor incondicional. Gracias por ser mi fortaleza, mi inspiración y por ser la mujer más valiente ante cada una de las adversidades que la vida nos ha presentado.

#### Arnulfo Rosales y Andrea Solano

El amor infinito que me otorgaron en vida, es el impulso de mi día a día para seguir adelante, gracias Papá y Mamá Mía.

#### Carlos Cristóbal

Amor, gracias por sujetar mis miedos y no sólo mis manos, por alentarme a enfrentar nuevos retos, por ser mi confidente, compañero de vida y complemento. Juntos somos más que dos, pero sin dejar de ser uno.

#### Sandi Rosales

Las hermanas se enojan, molestan y critican, pero si un problema se me presenta, sé que estarás ahí para defenderme de todos.

#### Georgina Barbier

La fuerza de su corazón se muestra con el apoyo incondicional, bondad y comprensión que nos ha brindado, gracias.

#### Familia Barbier

Aún en la distancia siempre están presentes en cada uno de mis logros.

### Marco Cristóbal y Helena Vázquez

Detrás de grandes logros hay grandes personas, gracias por su apoyo.

#### Amigos (En especial Laura Q., Jesús G. y Diego S.)

Las cosas son más sencillas cuando se tienen amigos como ustedes.

#### Ann Wellens

El recorrer este camino no fue una tarea sencilla, sin embargo, con su guía, conocimientos y paciencia logré concluir algo tan anhelado, gracias Maestra.

#### **Sinodales**

Gracias por su valiosa contribución a este trabajo de investigación.

#### Mi Alma Mater

Gracias "Universidad Nacional Autónoma de México" por abrirme las puertas y brindarme la oportunidad de crecer tanto profesional como personalmente.

"Por mi raza hablará el espíritu"

## **INDICE**

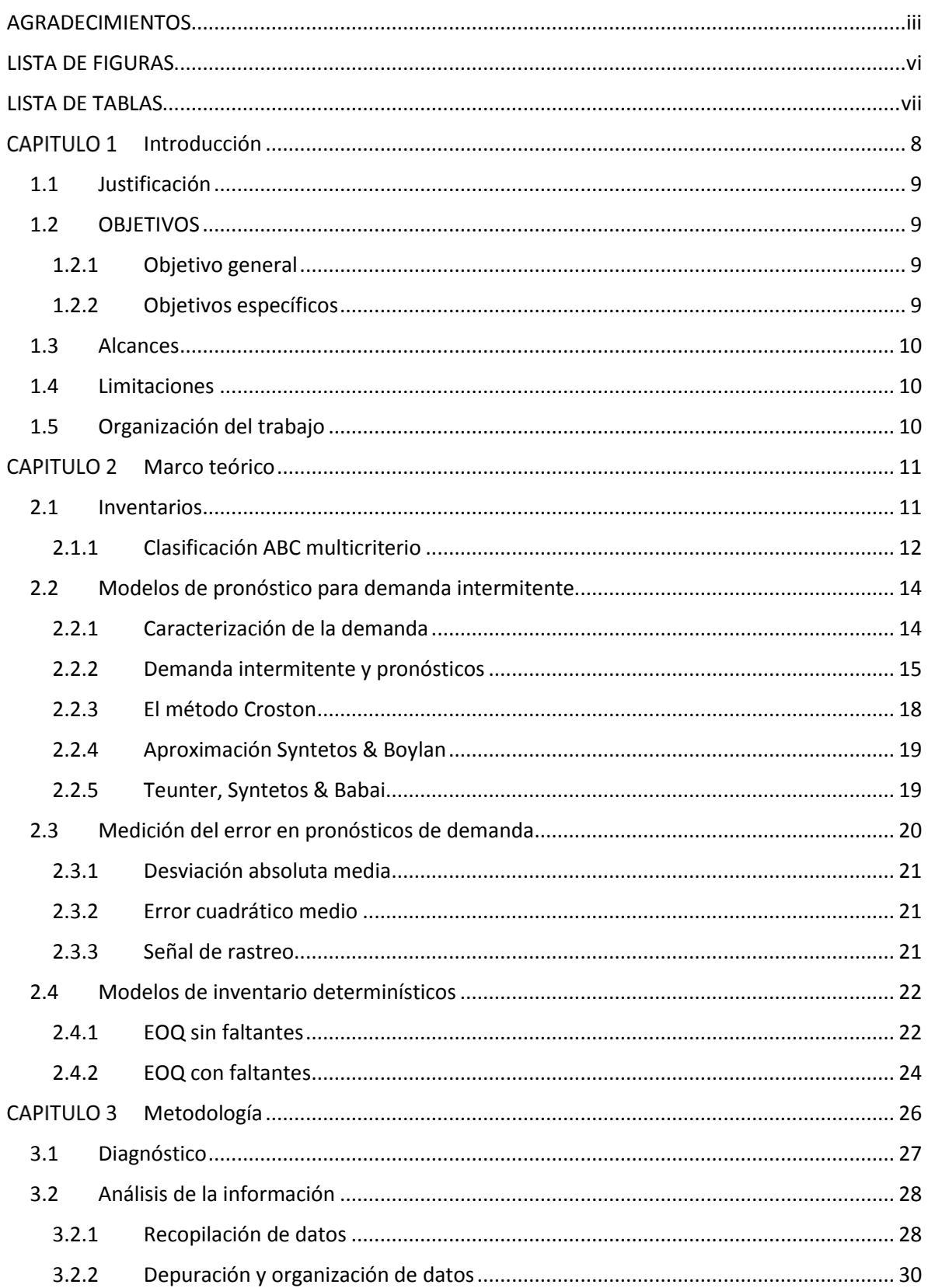

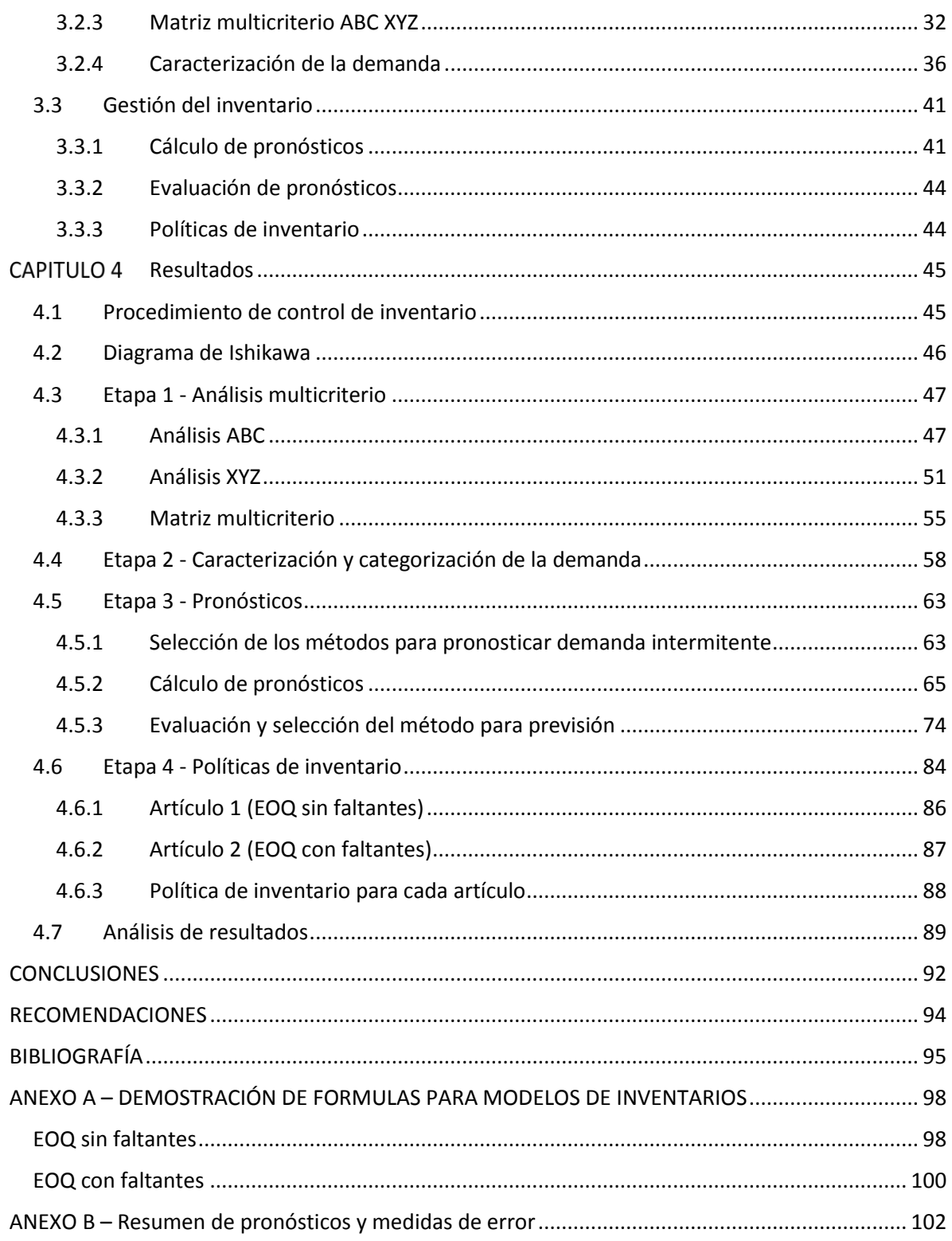

## <span id="page-5-0"></span>**LISTA DE FIGURAS**

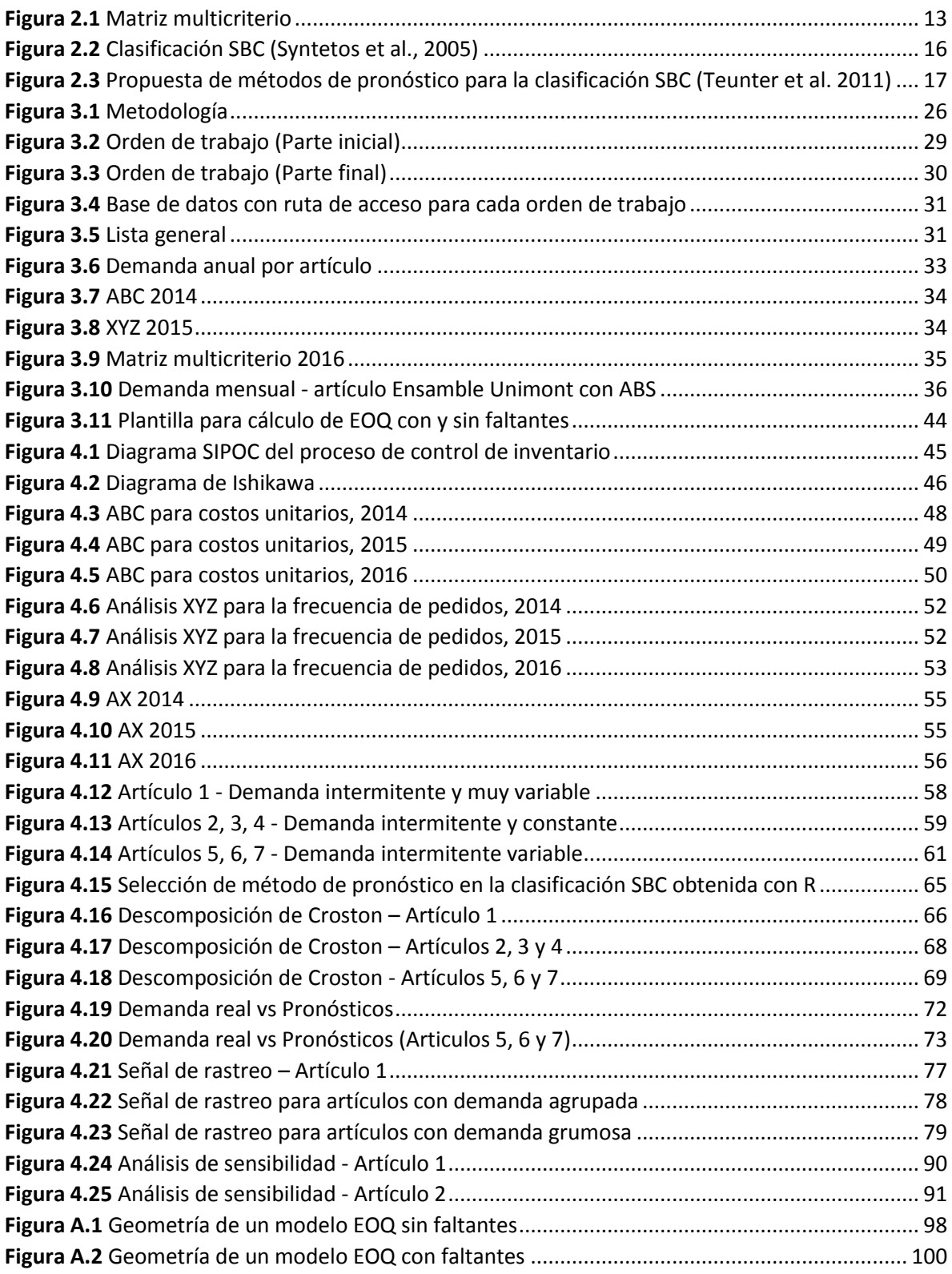

## <span id="page-6-0"></span>**LISTA DE TABLAS**

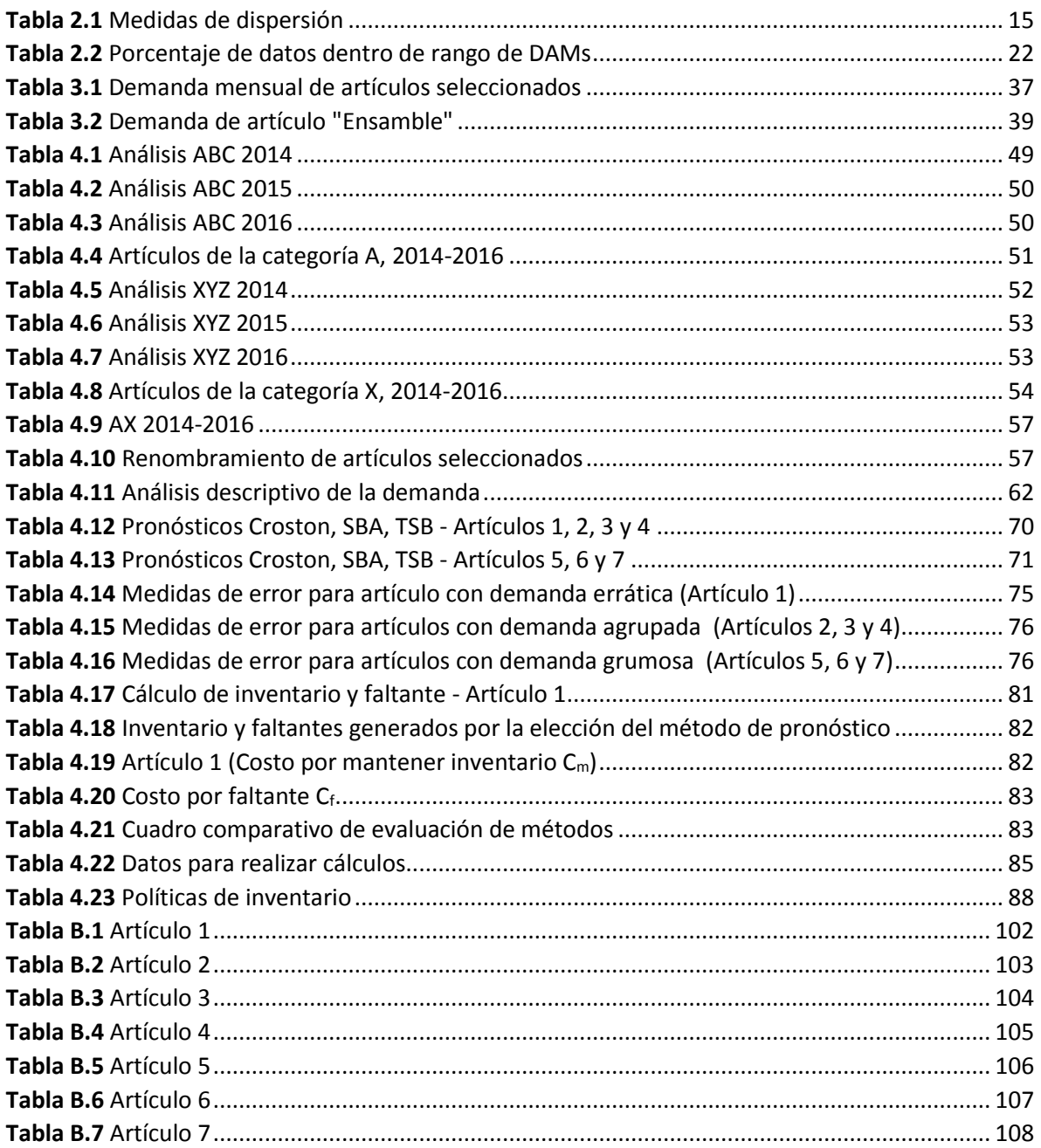

<span id="page-7-0"></span>El concepto de inventario hoy en día es un término cotidianamente utilizado dentro de las empresas, sin importar su tamaño o giro; sin embargo, la aparición de este concepto ocurrió desde tiempos inmemoriales, ya que civilizaciones de la antigüedad como la de los Egipcios (cuando a José se le pidió que interpretara el famosos sueño del faraón, en el que siete vacas flacas y feas, devoran a siete vacas gordas y hermosas, éste predijo siete años de abundancia, a los que seguirían siete años de hambruna, por lo cual recomendó hacer acopio de bienes durante los años de abundancia) solían almacenar grandes cantidades de alimentos para ser utilizados en épocas de sequía y escasez, y de esta forma surge el dilema de llevar un registro, distribución y cuidado de los recursos, para hacer frente a la travesía de sobrevivir. Las técnicas de gestión del inventario o la manera en que se gestione, impactan directamente sobre la cadena de suministro, hasta el punto de poder hacer fracasar al negocio, al generar clientes descontentos por el no cumplimiento de la demanda. Desde su inicio, la gestión del inventario se refiere al control del flujo de productos y servicios dentro de una organización.

La empresa "N" en la que se realizó este proyecto es 100% mexicana y fue fundada en el año de 1959 en la Ciudad de México; su giro principal es la fabricación de remolques y semirremolques de marca propia de la empresa, la cual a través de los años ha ido desarrollando sus diseños con ayuda de ingeniería y tecnología propia. También se dedica a la fabricación de algunas piezas que se utilizan en la construcción de los remolques. Es una empresa que trabaja bajo el esquema de producción *bajo pedido*, también conocida como MTO (*make-to-order*) (Gansterer, 2015), que consiste en concentrar todos los esfuerzos en elaborar un solo producto a la vez. El resultado es diferente en cada ocasión, debido a que cada cliente tiene especificaciones diferentes que la empresa debe cumplir en cada proyecto. Una desventaja del MTO es que la materia prima tiene que llegar a la empresa productora antes de que el producto se pueda comenzar a realizar y es difícil pronosticar las cantidades de las materias primas que se utilizarán en futuros proyectos, puesto que, como ya se ha mencionado, cada proyecto solicitado por los clientes es único y diferente.

Por lo anterior, la principal problemática observada dentro de la empresa es la falta de planeación del inventario, debido a que se produce bajo pedido y los bases de datos son erráticas e inconsistentes, lo que impide tomar decisiones para proveer con anticipación la materia prima que la empresa necesitará para el desarrollo de los proyectos futuros. En ese sentido, este proyecto tiene como objetivo encontrar el método de pronóstico adecuado para los artículos más importantes que utiliza la empresa como materia prima y con ello sentar las bases para que en un futuro se puedan implementar políticas de inventario que ayuden a la empresa a cumplir con los proyectos, en el tiempo de entrega y con la máxima calidad, de tal manera que el inventario se pueda alinear con las capacidades de ventas y producción.

### <span id="page-8-0"></span>**1.1 JUSTIFICACIÓN**

La empresa fabrica bajo pedido, es decir, no maneja inventarios de productos terminados, sino que elabora productos en la medida que el cliente lo necesita. Los clientes deben ser conscientes de que los tiempos de entrega de las órdenes pueden ser largos.

Por ello, con este trabajo de investigación, se pretende conjugar los métodos de pronósticos con los modelos de inventarios, para crear un inventario flexible y colaborativo, y así eficientar los tiempos de entrega de los productos terminados.

## <span id="page-8-1"></span>**1.2 OBJETIVOS**

### <span id="page-8-2"></span>**1.2.1 OBJETIVO GENERAL**

El objetivo del presente trabajo de investigación es proponer una metodología para la gestión del inventario de una empresa que se dedica a la manifactura metálica, mediante la aplicación combinada de métodos de pronósticos y modelos de inventarios, para mejorar la planeación del inventario.

### <span id="page-8-3"></span>**1.2.2 OBJETIVOS ESPECÍFICOS**

- Identificar los problemas relevantes que se tienen en la gestión del inventario para diseñar una metodología que ayude a solucionarlos.
- Seleccionar un método de pronóstico para cada artículo y así poder estimar su demanda para un determinado periodo futuro.
- Seleccionar un modelo de inventario de acuerdo con la etapa en que se utiliza cada artículo, para calcular la cantidad optima que se debe ordenar de cada uno de ellos.

### <span id="page-9-0"></span>**1.3 ALCANCES**

Los alcances de este trabajo de investigación consisten en:

- Seleccionar el método de pronóstico para los siete artículos que se utilizan con mayor frecuencia y aportan mayor valor monetario al inventario.
- Crear una política de inventario para cada uno de los siete artículos.

### <span id="page-9-1"></span>**1.4 LIMITACIONES**

En este trabajo de investigación se encontraron las siguientes limitaciones:

- Bases de datos erráticas e inconsistentes.
- Más de 545 artículos utilizados como materia prima.
- Los artículos presentan una demanda intermitente.
- No fue posible la implementación de la propuesta, debido a que la empresa, se encontraba en un proceso de liquidación.
- Acceso limitado a la información por ser confidencial.

### <span id="page-9-2"></span>**1.5 ORGANIZACIÓN DEL TRABAJO**

Este trabajo se divide en cuatro capítulos: (i) En el **Capítulo 1** se describe brevemente el proyecto realizado, su justificación, objetivos, alcance y limitaciones; (ii) el **Capítulo 2** consiste en una breve explicación de los conocimientos indispensables para el desarrollo del presente proyecto; (iii) el **Capítulo 3** es la metodología que explica el paso a paso de lo realizado para conseguir los resultados deseados; (iv) el **Capítulo 4** es la aplicación de la metodología; (v) el **Capítulo 5** analiza los resultados obtenidos; y finalmente se exponen las conclusiones y recomendaciones a las que se llegaron a lo largo de la realización del proyecto.

## <span id="page-10-0"></span>**MARCO TEÓRICO**

### <span id="page-10-1"></span>**2.1 INVENTARIOS**

El inventario es un recurso que se almacena y al que se recurre para satisfacer una necesidad actual o para prever una demanda en el futuro (Gutiérrez et al., 2013). En el lenguaje económico se denomina inventario o *stock* al conjunto de mercancías acumuladas en un almacén en espera de ser vendidas o ser utilizadas durante el proceso de producción.

Las funciones más utilizadas de los inventarios son (Peregrina, 2000):

- 1. Permitir que las operaciones continúen sin que se produzcan paros por falta de productos o materias primas.
- 2. Obtener descuentos por volumen de compra, ya que, si la adquisición de artículos se produce en grandes cantidades, el costo de cada unidad suele disminuir.
- 3. Proporcionar reservas de artículos para satisfacer la demanda de los clientes.
- 4. Separar los procesos de producción y distribución. Así, por ejemplo, si la demanda de un producto es elevada sólo durante el invierno, la empresa puede elaborarlo a lo largo de todo el año y almacenarlo, evitando de este modo su escasez en invierno.
- 5. Salvaguardarse de la inflación y de los cambios en el precio.
- 6. Protegerse de las roturas de inventario que pueden producirse por productos defectuosos, el mal tiempo, fallos de suministro de los proveedores, problemas de calidad o entregas inadecuadas.

Existen varios tipos de inventarios (Miguez y Bastos, 2006), con diferencias notables entre las distintas industrias; los más comunes son los siguientes:

- **Inventarios de materias primas:** se denominan inventarios de materias primas a aquéllos que están constituidos por los productos que van a ser procesados. Los inventarios de este tipo transmiten información relativa a la producción prevista y a su estacionalidad, a la eficacia de la planificación y la seguridad de las fuentes de suministros.
- **Inventarios de mercancías:** éstos incluyen los bienes adquiridos por las empresas, que van a ser vendidos sin someterse a procesos de transformación.
- **Inventarios de productos en proceso:** están formados por los bienes en proceso de manufactura, es decir, por aquellos artículos que están siendo utilizados durante el proceso de producción. Se trata de productos parcialmente terminados.
- **Inventarios de productos terminados:** se trata de inventarios que agrupan todos aquellos productos transformados y manipulados por la empresa mediante los procesos de producción. Estos productos se almacenan a la espera de ser vendidos.
- **Inventarios de materiales y suministros:** están constituidos por los elementos necesarios para la elaboración de los productos. Entre dichos elementos destacan: las materias primas secundarias, que se diferencian por industrias; los productos de consumo necesarios para el proceso de producción (combustibles, pinturas, etc.); y, por último, el material para mantenimiento, necesario para la reparación y conservación de la maquinaria.

Para que la cantidad del inventario sea la adecuada, debe haber un riguroso registro de entrada y salida de los artículos que se manejen en él y esto ayude a saber, en todo momento, los productos que hay en el almacén (Escobar, 2011). Además, se debe tener en cuenta que para que un almacén posea una correcta organización, éste debe tener un acceso limitado, de modo que no pueda entrar cualquier empleado y llevarse algún producto. Por lo tanto, además de contar con una buena gestión, debe tener un acceso restringido. Lo anterior es de utilidad para que los directivos pueden tomar decisiones precisas sobre la emisión de órdenes, la programación y los envíos en el aprovisionamiento de sus materias primas, insumos, entre otro.

### <span id="page-11-0"></span>**2.1.1 CLASIFICACIÓN ABC MULTICRITERIO**

El análisis ABC/XYZ es una extensión de la clasificación ABC y XYZ separadas (Garzón, 2018), este método toma en consideración no sólo el valor de un criterio, sino también, la variación de la demanda. Se crea una matriz de tres por tres en la que las filas son la clasificación ABC según el valor del inventario y las columnas son una clasificación XYZ según la variabilidad de la demanda o el número de líneas de pedidos. De esta forma, las referencias de productos quedarán clasificadas en nueve categorías: AX, AY, AZ, BX, BY, BZ, CX, CY y CZ. Lo anterior se observa en la **Figura 2.1**, donde se ejemplifica una matriz multicirterio.

|                                      | X<br>Número de pedidos<br>poca variación | Y<br>Mayor variación del<br>número de pedidos | z<br>Irregular número de<br>pedidos |
|--------------------------------------|------------------------------------------|-----------------------------------------------|-------------------------------------|
| A<br>Valor de inventario<br>alto     | <b>AX</b>                                | <b>AY</b>                                     | <b>AZ</b>                           |
| B<br>Valor de inventario<br>moderado | <b>BX</b>                                | <b>BY</b>                                     | <b>BZ</b>                           |
| C<br>Valor de inventario<br>bajo     | <b>CX</b>                                | <b>CY</b>                                     | CZ                                  |

*Figura 2.1 Matriz multicriterio*

<span id="page-12-0"></span>Para la **Figura 2.1** se utiliza un código de colores, para indicar la importancia de cada categoría, importancia alta (azul oscuro), importancia media (azul), importancia baja (azul claro). A continuación se explica lo que significa que un producto se encuentre clasificado dentro de una categoría u otra.

Típicamente, menos del 8% de las referencias corresponderán a la categoría AX, que pueden llegar a significar el 50% de las ventas (Escobar, 2011). Estos son los productos que tienen el valor más alto y a la vez se venden con mayor frecuencia, presentando una demanda estable de poca volatilidad. Siendo los productos de la categoría AX los de mayor importancia para el negocio, se deberían centrar en ellos los mayores esfuerzos en la negociación con proveedores, puesto que variaciones en los precios tendrán un gran impacto. Es recomendable aprovisionarse de forma frecuente en pequeñas cantidades para tener bajos niveles de inventario.

En cambio los artículos AZ y BZ corresponden a productos de alta rentabilidad (por estar en la categoría A) pero que se venden con menos frecuencia (por estar en la categoría Z); se recomienda el suministro bajo pedido. De otra forma, el costo de un nivel de servicio razonable sería muy alto, generando altos niveles de obsolescencia.

Los artículos AY presentan un alto valor de salida y variabilidad media; se recomiendan reaprovisamientos frecuentes y en cantidades pequeñas como en los clasificados en AX. Artículos pertenecientes a la clasificación BX y BY presentan un valor medio y baja variabilidad, no es necesario reaprovisionar tan frecuentemente ya que el impacto del inventario es menor. Finalmente, los artículos CX, CY y CZ presentan un bajo valor y baja o media variabilidad. Como tienen un bajo impacto en el costo del inventario, se recomienda minimizar los costos operativos tratando de minimizar el número de pedidos y de transacciones.

### <span id="page-13-0"></span>**2.2 MODELOS DE PRONÓSTICO PARA DEMANDA INTERMITENTE**

### <span id="page-13-1"></span>**2.2.1 CARACTERIZACIÓN DE LA DEMANDA**

Para la caracterización y categorización de la demanda, es indispensable el uso de la estadística descriptiva que es la rama de las matemáticas que recolecta, presenta y caracteriza un conjunto de datos con el fin de describir apropiadamente las diversas características de ese conjunto. Sirve para identificar las características en el comportamiento de la demanda de los productos que se encuentran dentro del inventario, en los que se necesita describir su tendencia central, qué tan dispersas están las demandas con respecto a la media de las demandas, con el objetivo de definir si la demanda es heterogénea u homogénea, variable o constante, continua o intermitente, con un comportamiento normal, entre otras características. La demanda constante se caracteriza por no responder fácilmente a estímulos; por ejemplo, el consumo de sal no responde fácilmente a los efectos de la publicidad. Por otra parte, la demanda variable es aquella que se puede predecir si se conoce su variabilidad en el tiempo.

Las medidas de dispersión muestran la variabilidad de un conjunto de datos, indicando la mayor o menor concentración de datos alrededor de las medidas de centralización (media ̅, mediana, moda). La **Tabla 2.1** define las medidas de dispersión más usadas en el análisis de los inventarios, siendo la varianza, la desviación estándar y el coeficiente de variación.

Para mayor información, se puede consultar Montgomery (1996).

<span id="page-14-1"></span>

| Medida de<br>dispersión     | <b>Descripción</b>                                                                                                    | Fórmula                                           |
|-----------------------------|----------------------------------------------------------------------------------------------------|---------------------------------------------------|
| Varianza (S <sup>2</sup> )  | Mide la dispersión de los datos de una muestra respecto<br>a la media, calculando la media de los cuadrados de las<br>distancias de todos los datos.       | $S^2 = \frac{\sum_i (x_i - \bar{x})^2}{n-1}$      |
| Desviación<br>estándar (S)  | Medida de dispersión asociada a la media. Mide el<br>promedio de las desviaciones de los datos respecto a la<br>media en las mismas unidades de los datos. | $S = \sqrt{\frac{\sum_i (x_i - \bar{x})^2}{n-1}}$ |
| Coeficiente de<br>variación | Mide la variación de los datos respecto a la media, sin<br>tener en cuenta las unidades en la que están.                                                   | $CV = \frac{S}{ \bar{x} }$                        |

*Tabla 2.1 Medidas de dispersión*

### <span id="page-14-0"></span>**2.2.2 DEMANDA INTERMITENTE Y PRONÓSTICOS**

Por más que la demanda de un producto se pueda pronosticar, éste no necesariamente presenta una demanda continua en todos los períodos de estudio. La **demanda intermitente** (también conocida como **demanda esporádica**) se produce cuando un producto experimenta varios períodos de demanda cero (Cruz y Correa, 2017). A menudo, la demanda es pequeña en estas situaciones y, a veces, de tamaño muy variable. La demanda intermitente suele presentarse en industrias como la aviación, la automoción y la industria militar; típicamente, también ocurre con productos que se acercan al final de su ciclo de vida.

La categorización más utilizada para la demanda intermitente es la creada por Syntetos y Boylan, basada en el método de Croston, también abreviada SBC por las iniciales de sus apellidos (Syntetos et al., 2005) que calcula la variabilidad del tamaño de la demanda y el intervalo medio de demanda. Posteriormente, el uso de valores de corte propuestos por Syntetos y Boylan (coeficiente de variación cuadrático y el intervalo promedio entre demandas) para estas dos variables divide los componentes en cuatro grupos, de acuerdo con la siguiente nomenclatura:

- **Demanda suave:** la demanda de los producto tienen un comportamiento muy regular en tiempo y cantidad. Los productos con demanda suave son de baja rotación.
- **Demanda errática:** la demanda de los productos tiene ocurrencias regulares en el tiempo pero con grandes variaciones de cantidad.
- **Demanda grumosa:** es caracterizada por varios periodos en los que la demanda es cero y cuando la demanda ocurre, presenta gran variabilidad en la cantidad demandada.

 **Demanda agrupada:** es caracterizada por una demanda esporádica, es decir se observan varios periodos en los que la demanda es cero y no hay una marcada variabilidad en la cantidad demandada; es decir, cuando la demanda ocurre es constante o casi constante.

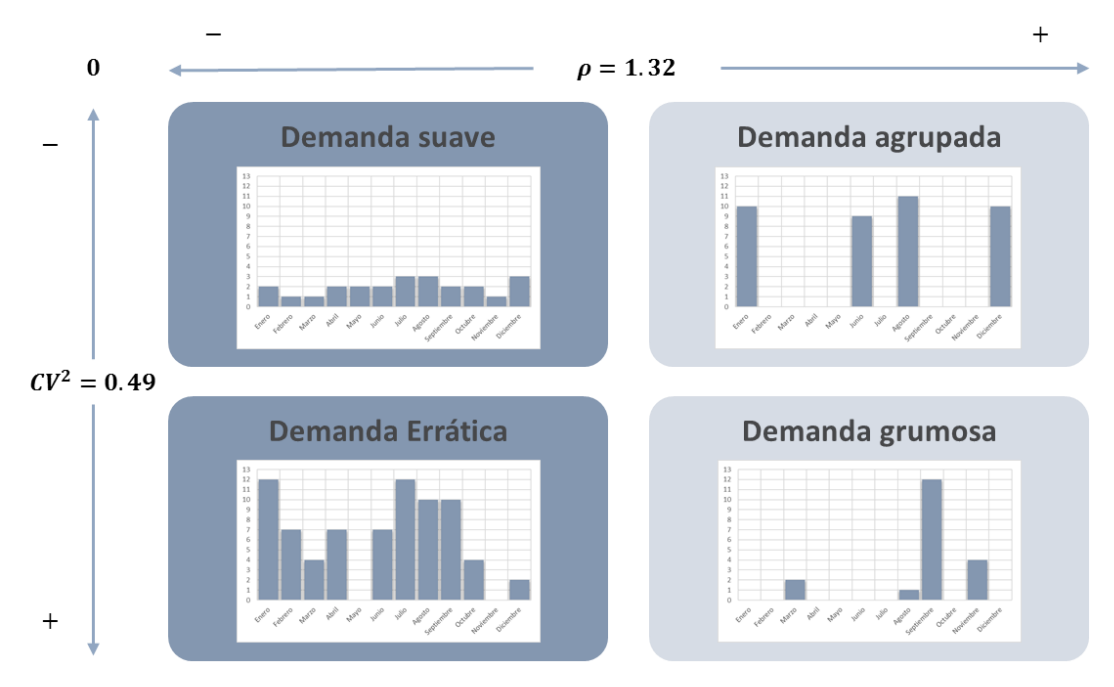

La clasificación SBC se muestra en la **Figura 2.2**.

*Figura 2.2 Clasificación SBC (Syntetos et al., 2005)*

<span id="page-15-0"></span>Donde:

- $\rho =$  Intervalo promedio entre demandas (ADI por sus siglas en inglés "Average" Demand Interval") (variabilidad en el tiempo de la demanda).
- $CV^2$  = coeficiente de variación cuadrático (variabilidad en la cantidad demandada).

Los conceptos anteriores, se explicarán con más detalle en el **Capítulo 3.**

La clasificación SBC también sugiere métodos de pronóstico para cada tipo de demanda:

- El método Croston para demandas suaves, basado en el intervalo promedio entre demandas.
- El método Syntetos & Boylan (SBA), que está basado en el método de Croston, pero considera un factor de corrección para adecuar el suavizamiento para demandas erráticas, grumosas y agrupadas.

En 2011, Teunter, Syntetos & Babai desarrollaron un nuevo método de pronóstico, TSB, para productos con demanda intermitente grumosa, como por ejemplo los productos de moda, que generalmente presentan obsolescencia y pueden presentar una variabilidad extrema. El modelo propuesto es dinámico y considera la probabilidad de que ocurra o no la demanda (Teunter et al., 2011). Esta modificación se debe a que los métodos Croston y SBA no reaccionan rápidamente a situaciones donde los productos presentan una obsolescencia repentina.

La **Figura 2.3** resume los métodos de pronóstico propuestos para la clasificación SBC:

- Método Croston para demanda suave.
- Método Syntetos & Boylan (SBA) para demanda errática y agrupada.
- Método Teunter, Syntetos & Babai (TSB) para demanda grumosa.

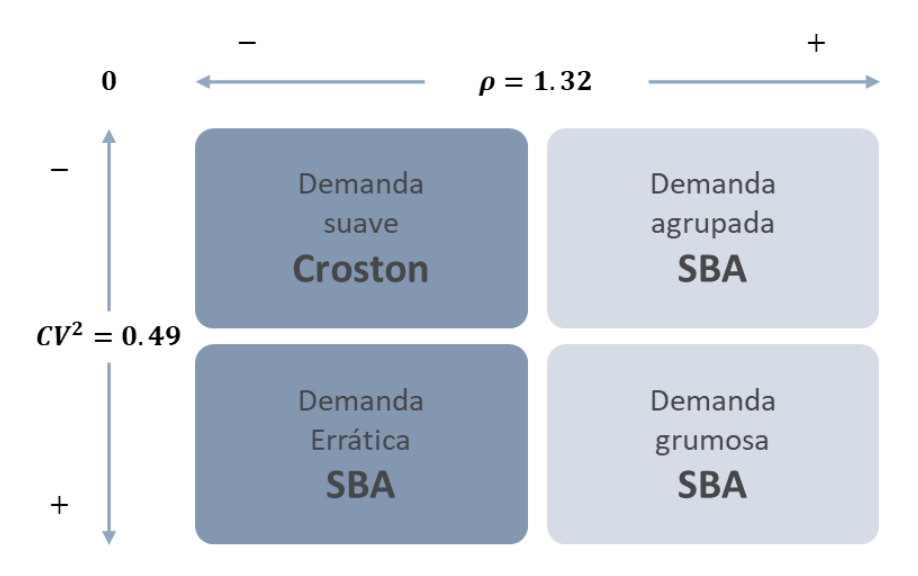

<span id="page-16-0"></span>*Figura 2.3 Propuesta de métodos de pronóstico para la clasificación SBC (Teunter et al. 2011)*

### <span id="page-17-0"></span>**2.2.3 EL MÉTODO CROSTON**

Para patrones de demanda aleatorios, en donde se pretende eliminar el impacto de los datos históricos irregulares, uno de los métodos más usados es el del suavizado exponencial, SES, que toma en cuenta los datos históricos mediante un factor de ponderación o suavizado, α. Sin embargo, es un método de un solo paso adelante, es decir, supone que los pronósticos de cualquier período serán los mismos, cuando la serie es estacionaria. El SES pone más peso en los datos más recientes, lo que resulta, en el caso de una demanda intermitente, en una serie de estimaciones que son más altas justo después de que ocurra una demanda y más bajas justo antes de que la demanda vuelva a ocurrir, generando sobreestimaciones justo después de la demanda esperada y subestimaciones justo antes de la demanda esperada.

Por el contrario del método SES, el método Croston (1972) separa los componentes de la demanda en dos estimados: intervalos de interdemanda (tiempo entre observaciones) y en magnitud de sus observaciones (tamaño de la demanda), y de esta forma logra pronosticar separadamente el tamaño de la demanda no nula y el tiempo entre arribos de las demandas sucesivas no nulas, utilizando el SES. El método utiliza las siguientes fórmulas:

$$
F_i = \frac{z_i}{p_i} \tag{1}
$$

Con:

$$
z_i = z_{i-1} + \alpha (D_{i-1} - z_{i-1})
$$
\n(2)

$$
p_i = p_{i-1} + \alpha (q - p_{i-1})
$$
\n(3)

Donde:

- $F_i$  = Demanda pronosticada
- $z_i$  = Dimensión de la demanda para el período pronosticado
- $p_i$  = Intervalo entre la ocurrencia de cada demanda
- $\alpha =$  Constante de suavizado
- $D_{i-1}$  = Demanda observada para el periodo anterior al análisis
- $q =$  Número de intervalos consecutivos con demanda observada

El coeficiente de suavizamiento de los datos, α, funciona como un factor de ponderación y su variación se hace de acuerdo con la necesidad de darle más peso a datos recientes (alfa más elevado) o a datos anteriores (alfa más bajo); puede tomar un valor entre 0 y 1. Este valor puede ser determinado por una persona o una empresa con base en sus requerimientos y realidad laboral, o bien, se puede hallar el valor óptimo con técnicas de investigación de operaciones.

### <span id="page-18-0"></span>**2.2.4 APROXIMACIÓN SYNTETOS & BOYLAN**

Syntetos y Boylan (2001), a través de un estudio de caso, demostraron que el método Croston daba, aunque ligeramente por encima, un rendimiento muy similar a otros métodos tradicionales de pronóstico en cuanto a costos y beneficios se refería. Sin embargo, para valores de alfa inferiores a 0.15, en donde se toman en cuenta los valores históricos solamente en una muy pequeña proporción, los pronósticos de la demanda se incrementaban de forma artificialmente alta, por lo que propusieron una modificación (Syntetos y Boylan, 2001), creando el modelo SBA; agregaron un factor de corrección a la formula, que obliga a tomar en cuenta más los datos históricos, conforme vaya disminuyendo alfa, provocando que el valor pronosticado no se incremente de forma artificialmente alta. La fórmula queda de la siguiente manera:

$$
F_i = \left(1 - \frac{\alpha}{2}\right) * \frac{z_i}{p_i} \tag{4}
$$

### <span id="page-18-1"></span>**2.2.5 TEUNTER, SYNTETOS & BABAI**

Teunter et al. (2011), consideraron el aspecto de la obsolescencia en la previsión de la demanda intermitente, separando los datos de los períodos con demanda de los que no la tienen. Denominado modelo TSB por las iniciales de los apellidos de sus autores, propone la previsión para el período como la multiplicación del resultado de la atenuación exponencial de las demandas positivas por la probabilidad de no tener demanda nula en ese período. De esta manera, la estimación de la probabilidad de una demanda es actualizada para cada período.

La fórmula es la siguiente:

$$
F_i = p'_i * z'_i \tag{5}
$$

Con:

$$
p'_{i} = \begin{cases} p'_{i-1} + \beta(0 - p'_{i-1}), y_{i-1} = 0 & \text{Si existió demanda en el período anterior} \\ p'_{i-1} + \beta(1 - p'_{i-1}), y_{i-1} = 1 & \text{Si no existió demanda en el período anterior} \end{cases}
$$
(6)  

$$
z'_{i} = \begin{cases} z'_{i-1}, y_{i-1} = 0 & \text{Si existió demanda en el período anterior} \\ z'_{i-1} + \alpha(z'_{i} - z'_{i-1}), y_{i-1} = 1 & \text{Si no existió demanda en el período anterior} \end{cases}
$$
(7)

Donde:

- $F_i$  = Demanda pronosticada
- $p_i'$ ′ = Probabilidad estimada de demanda
- $Z_i'$ ′ = Dimensión de demanda estimada
- $\alpha$  y  $\beta$  = Constantes de suavizado (Pueden tomar un valor entre 0 y 1)

 $y_{i-1}$  = Indicador de demanda para el período anterior al análisis

Este último, es un indicador que puede tomar un valor entre 0 y 1, dependiendo de la demanda observada del componente. Es 1 si el componente tuvo una demanda en el período anterior al análisis y 0 si no se observó demanda en este período.

El método TSB (Teunter et al., 2011) recalcula en cada periodo la probabilidad de que exista una ocurrencia (un valor distinto de 0 entre los datos). Por lo tanto, trata por separado la probabilidad de ocurrencia y el tamaño de dicha ocurrencia. Por ese motivo, existe un segundo valor o factor de suavizamiento en la fórmula, denominado beta, que está ligado única y exclusivamente a la probabilidad de ocurrencia, y el factor alfa tiene el mismo significado de factor de suavizamiento de la cantidad en cada período, como en los métodos explicados anteriormente.

### <span id="page-19-0"></span>**2.3 MEDICIÓN DEL ERROR EN PRONÓSTICOS DE DEMANDA**

Existe un gran número de indicadores de error del pronóstico (Calderon y Supelano, 2012), dentro de los que se destacan:

- Desviación absoluta media
- **Error cuadrático medio**
- Señales de rastreo
- Desviación estándar
- Error porcentual

Muchos expertos prefieren considerar la señal de rastreo como el indicador por excelencia para un adecuado control del pronóstico. Una señal de rastreo es un indicador de cuán bien se ajustan las predicciones de un pronóstico al comportamiento real de la demanda.

#### <span id="page-20-0"></span>**2.3.1 DESVIACIÓN ABSOLUTA MEDIA**

La Desviación Absoluta Media o DAM es el valor absoluto de la diferencia entre la demanda real y el pronóstico, dividido sobre el número de periodos (Render et al., 2006):

$$
DAM = \frac{\sum |Real_i - Pronóstico_i|}{n}
$$
 (8)

Mide el error de pronóstico promedio o, dicho de otra forma, la medición del tamaño del error en unidades de la demanda.

### <span id="page-20-1"></span>**2.3.2 ERROR CUADRÁTICO MEDIO**

Al igual que el DAM, el Error Cuadrático Medio (ECM) es una medida de qué tan alejado, en promedio, es el valor pronosticado con respecto al valor real de la demanda, al elevar al cuadrado los términos de error aumenta la "penalización" para los errores grandes (Render et al., 2006). Así, un solo error grande aumenta mucho el ECM. El ECM se define como:

$$
ECM = \frac{\sum (Real_i - Pronóstico_i)^2}{n}
$$
 (9)

### <span id="page-20-2"></span>**2.3.3 SEÑAL DE RASTREO**

La señal de rastreo (*Tracking Signal* o TS) es una medida de desempeño que indica qué tan bien el pronóstico predice los valores reales y expresa el valor del error con respecto a la desviación absoluta media o DAM (Render et al., 2006). Se puede interpretar como la cantidad de veces la DAM que el pronóstico está sobre o bajo la demanda real. La fórmula para calcular la señal de rastreo es:

$$
TS = \frac{\sum (Real_i - Pronóstico_i)}{DAM}
$$
 (10)

Si la TS es negativa, el valor pronosticado está por encima del valor real, mientras que, si es positiva, el pronóstico subestima la demanda real. El valor ideal sería 0. Usualmente se considera como límites aceptables una señal de rastreo que varía en el rango de [-4,4] DAM. Para calificar el desempeño del método de pronóstico empleado, se recomienda comparar los valores semanales o mensuales obtenidos dentro de un diagrama temporal, especificando los valores límite de [-4,4] DAM. Si se considera que la TS tiene un comportamiento aproximadamente normal, se espera obtener el 99.86% de los datos pronosticados dentro de estos límites (ver **Tabla 2.2**.).

<span id="page-21-2"></span>

| Límites (# DAMs) | % Datos dentro del rango |
|------------------|--------------------------|
| ±1               | 57.62%                   |
| ±1.5             | 76.98%                   |
| $+2$             | 89.04%                   |
| $\pm 3$          | 98.36%                   |
|                  |                          |
|                  | 99.86%                   |

*Tabla 2.2 Porcentaje de datos dentro de rango de DAMs*

### <span id="page-21-0"></span>**2.4 MODELOS DE INVENTARIO DETERMINÍSTICOS**

Los modelos de inventarios son métodos matemáticos que determinan la cantidad de productos de cierto tipo a producir u ordenar. Su finalidad es contar con información para ajustar, reducir o minimizar los niveles de inventario requeridos en la producción. Los modelos de inventario determinísticos son aquellos realizados para una demanda conocida (Babiloni, 2009). Esta puede estar dada por pronósticos de demanda o pedidos reales de los clientes. Dentro de este trabajo, se utilizarán los modelos EOQ, que determinan la cantidad de productos a ordenar.

### <span id="page-21-1"></span>**2.4.1 EOQ SIN FALTANTES**

El modelo EOQ (Economic Order Quantity) o cantidad económica de pedido, toma en cuenta una demanda constante y conocida, y con base a eso trata de saber mediante el costo de mantenimiento de un inventario y el costo de ordenar el pedido se puedan obtener las cantidades óptimas a pedir, todo ello minimizando el costo de inventario al máximo (Bustos y Chacón, 2012).

Sus características son:

- La demanda es uniforme y determinística
- No se permiten faltantes
- No hay tiempo de entrega
- Todo lo ordenado llega al mismo tiempo (tasa de reabastecimiento infinita)

La ecuación general para el modelo es la siguiente (Perera et al., 2017):

$$
Q^* = \sqrt{\frac{2AD}{h}}
$$
 (11)

Donde:

 $Q^*$  = Cantidad óptima que se debe ordenar.

 $A =$  Costo de la orden de compra o de preparación para la producción.

 $D =$  Demanda anual.

 $h =$ Costo anual de mantenimiento del inventario

Las ecuaciones para calcular el tiempo de reabastecimiento, número total de pedidos al año y el costo total anual promedio para este modelo, son (Izar et al., 2016):

$$
T = \frac{Q}{D} \tag{12}
$$

$$
N = \frac{D}{Q} \tag{13}
$$

$$
K(Q) = cD + \frac{AD}{Q} + \frac{hQ}{2}
$$
\n<sup>(14)</sup>

$$
K(Q^*) = cD + \sqrt{2ADh} \tag{15}
$$

Donde:

 $T =$  Tiempo de reabastecimiento

 $N =$  Número total de pedidos al año

 $K(Q^*)$  = Costo total anual promedio que considera el costo anual de compra, costo anual de ordenar y costo anual de mantener (Cm). Calculado con la cantidad a ordenar óptima.

*(15)*

### <span id="page-23-0"></span>**2.4.2 EOQ CON FALTANTES**

La diferencia entre el modelo EOQ sin faltantes (ecuación 12) y EOQ con faltantes, radica en que este último admite faltantes. Se puede utilizar para pedidos en donde los elementos faltantes puedan cubrirse en un momento futuro conocido, aunque el proceso de producción ya haya empezado (Bustos y Chacón, 2012). La ecuación general para el modelo es la siguiente (Perera et al., 2017):

$$
Q = \sqrt{\frac{2AD(C_f + h)}{C_f * h}}
$$
\n(16)

Donde:

 $Q =$  Cantidad óptima que se debe ordenar

- $A =$  Costo de la orden de compra o de preparación para la producción
- $d =$  Demanda anual
- $h =$ Costo anual de mantenimiento del inventario
- $C_f$  = Costo por faltante

Las ecuaciones 12 y 13 para el cálculo de frecuencia y número total de pedidos, también se utilizan en este modelo EOQ con faltantes. Y las ecuaciones para el cálculo del nivel máximo óptimo de faltantes y el costo total anual promedio, son (Izar et al., 2016):

$$
b^* = \sqrt{\frac{2ADh}{C_f(C_f + h)}}\tag{17}
$$

$$
K(Q^*, b^*) = cD + \frac{AD}{Q} + \frac{(Q-b)^2h}{2Q} + \frac{b^2C_f}{2Q}
$$
 (18)

Donde:

 $b^*$ = Nivel máximo óptimo de faltantes

 $K(Q^*, b^*)$  = Costo total anual promedio que considera el costo anual de compra, costo anual de ordenar, costo anual de mantener  $(C_m)$  y costo anual por faltantes.

El costo anual de mantenimiento del inventario, h, se usa tanto en el modelo EOQ sin faltantes (ecuación 11) y con faltantes (ecuación 15). Contempla los siguientes conceptos:

- **Costo de almacenamiento:** cuando se reciben los artículos en las bodegas deben ordenarse y almacenarse adecuadamente. Algunas veces hasta es necesario utilizar equipo especial como montacargas o grúas para movilizarlos y colocarlos en un lugar apropiado.
- **Costo de conservación del inventario:** existen productos que necesitan cuidados especiales para que no se deterioren mientras se encuentren en las bodegas.
- **Control de bodegas:** debido al movimiento de entradas y salidas constantes se hace necesario disponer de un buen sistema de control contable con el propósito de mantener los registros actualizados.
- **Obsolescencia:** reviste de gran importancia cuando se trata de artículos que pasan de moda con mucha facilidad. Es un costo que se asigna a los artículos de alto riesgo de hacerse obsoletos, entre mayor es el riesgo mayor es el costo.
- **Seguros:** es necesario proteger los inventarios por daños que puedan sufrir a consecuencia de incendios, robos o cualquier otro accidente, debido a lo cual hay que pagar primas de seguros de acuerdo con el valor asegurado de las existencias.
- **Inmovilización financiera:** los fondos que se usan para financiar la inversión en inventarios tienen un costo para la empresa, ya que esos recursos se podrían haber desplazado en otras inversiones que produzcan cierta rentabilidad con un menor riesgo, tales como bonos, acciones u otros valores.

La demostración de las formulas explicadas anteriormente, se encuentran en el **ANEXO A.**

#### <span id="page-25-0"></span>**CAPITULO 3 METODOLOGÍA**

Este proyecto se llevó a cabo en la empresa "N", que se dedica a la manufactura de remolques y se caracteriza por tener una producción bajo pedido. Cabe mencionar que la empresa en los último años ha presentado una disminución en la colocación de pedidos. Se espera que la metodología propuesta a continuación ayude a que dicha empresa cuente con una mejor planeación del inventario, donde su base no sea principalmente la expertisw del personal que labora en ella, sino que sea sólo un complemento a una pleaneación estructurada.

Para la mejora de la gestión del inventario y de su eficiencia, se implementaron tres etapas de actuación. La **Figura 3.1** es un esquema de la secuencia de cómo se realizaron las actividades propuestas para este proyecto.

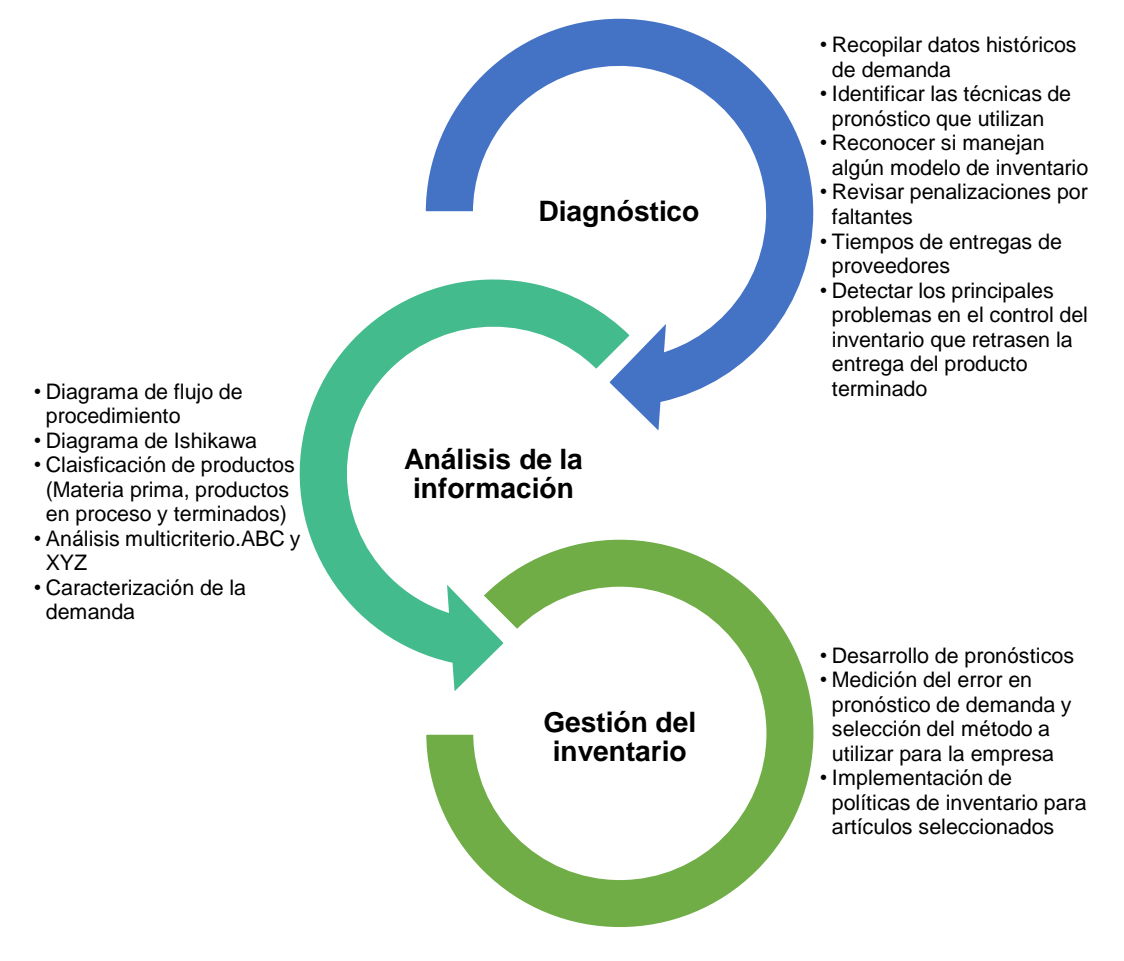

<span id="page-25-1"></span>*Figura 3.1 Metodología*

Las actividades son:

- **Diagnóstico:** identificar cómo es el proceso para el control del inventario, así como los problemas que evitan que este se lleve a cabo. Reconocer si la empresa utiliza algún método, metodología o técnica para la caracterización de su demanda y el pronóstico de la misma; así como saber si se maneja algún modelo de inventario. Recopilar datos históricos de su demanda.
- **Análisis de información:** Realizar una clasificación de productos (materia prima, en proceso y terminados). Hacer un análisis ABC y XYZ, para crear una matriz multicriterio. Caracterizar y categorizar la demanda de los productos obtenidos en la matriz multicriterio.
- **Gestión del inventario:** Encontrar un método de pronósticos que se ajuste al comportamiento de la demanda de cada uno de los productos y con base en ello, proponer algunas políticas de inventario que mejor convengan a la empresa.

A continuación, se desglosa con mayor detalle cada una de las etapas de la metodología.

### <span id="page-26-0"></span>**3.1 DIAGNÓSTICO**

Para la identificación de cómo es el proceso de control de inventario, se realizaron entrevistas al Director General, al encargado de compras, al encargado de control de inventarios y al ingeniero de producción de la empresa "N" (Por confidencialidad no se puede dar información detallada de la empresa); así mismo, se realizó una visita de campo para observar cómo se llevaba a cabo el proceso de control de inventario y así realizar el diagrama de flujo del mismo. Las entrevistas realizadas y la visita de campo sirvieron para conocer si en la empresa se utilizan técnicas para pronosticar la demanda y/o si cuentan con un modelo de inventario, así como los tipos de productos que guardan en su almacén (materia prima, en proceso y terminados). Se utilizó el diagrama de flujo del proceso, el análisis de los datos históricos de compras y de la base de datos de entradas y salidas de inventario, así como un diagrama de Ishikawa para la detección de los problemas que evitan que se lleve a cabo el correcto manejo del inventario.

En cuanto a la recopilación de datos históricos, se revisaron las bases de datos del departamento de compras, ventas e inventarios, aunque esta última no aportó datos útiles para el proyecto, ya que no cuentan con el historial de entradas y salidas de artículos, sólo cuentan con un contador que muestra la cantidad actual de sus piezas.

### <span id="page-27-0"></span>**3.2 ANÁLISIS DE LA INFORMACIÓN**

Los datos históricos que se recabaron son los pertenecientes al período 2014-2016 (el proyecto se comenzó en el año 2017), y para el análisis de estos, se utilizaron los siguientes programas: Excel y R (R Core Team, 2017). Se decidió utilizar R porque es un software libre, multiplataforma, de código abierto y gratuito. Además, permite la automatización, lectura de datos y trabajar con grandes volúmenes de datos sin reducir la velocidad de procesamiento, lo cual es de gran utilidad para la depuración y organización de los datos recabados. La base de datos trabajada cuenta con una gran cantidad de registros, aproximadamente 4200 registros, en la que se necesitó automatizar algunas tareas para aportar facilidad al análisis. Así mismo, R cuenta con una plataforma estadística avanzada y gráficos de alta calidad, lo que facilitó el análisis de los datos con el uso de distintas técnicas, de una manera sencilla y exacta. Paralelamente, una vez depurada y organizada la base de datos con R, se utilizó Excel para hacer cálculos más sencillos, ya que este software permite introducir y analizar datos con rapidez y exactitud en una interfaz gráfica muy sencilla e intuitiva.

Los paquetes utiliados en R son:

- Readxl (Wickham y Bryam, 2017)
- Dplyr (Wickham et al., 2017)
- **Lubridate (Grolemund y Wickham, 2011)**
- Data.table (Dowle y Srinivasan, 2018)
- Qcc (Scrucca, 2004)
- Xlsx (Gragulescu y Arendt, 2018)
- Nortest (Gross y Ligges, 2015)
- Moments (Komsta y Novomestky, 2015)
- Forecast (Hyndman, 2017)
- Seewave (Sueur et al., 2008)
- **Tsintermittent (Kourentzes y Fotios, 2016)**

### <span id="page-27-1"></span>**3.2.1 RECOPILACIÓN DE DATOS**

La base de datos que se recopiló en la empresa fue proporcionada por el área de compras. Ésta se encuentra compuesta por varios archivos de Excel que ellos llaman "órdenes de trabajo"; cada archivo mantiene un formato similar en el cual se indica cantidad y tipo de materia prima utilizada para cada remolque ya fabricado. La **Figura 3.2** muestra como ejemplo el encabezado o parte inicial de una orden de trabajo del control de compras.

|              |                             | <b>CONTROL COMPRAS DE MATERIALES POR ORDENES DE TRABAJO</b> |                                                  |             |                  |                           |          |                        |                | 10             |     |          |
|--------------|-----------------------------|-------------------------------------------------------------|--------------------------------------------------|-------------|------------------|---------------------------|----------|------------------------|----------------|----------------|-----|----------|
| $\mathbf{1}$ |                             |                                                             |                                                  |             |                  |                           |          |                        |                |                |     |          |
|              |                             | ORDEN DE TRABAJO No                                         | 027/2014                                         |             |                  | <b>SERIF</b> <sup>-</sup> | FM021003 |                        |                |                |     |          |
|              |                             |                                                             |                                                  |             |                  |                           |          |                        | 8              |                |     | 9        |
| 2            |                             | <b>TIPO DE UNIDAD:</b>                                      | PLATAFORMA PLANA 39' 2EN                         |             |                  |                           |          |                        |                |                |     |          |
|              |                             |                                                             | TRINITY INDUSTRIES DE MEXICO, S. DE R.L. DE C.V. |             |                  |                           |          |                        |                |                |     |          |
| 3            |                             | <b>MATERIALES REQUERIDOS</b>                                |                                                  |             |                  |                           |          |                        |                |                |     |          |
|              |                             |                                                             |                                                  |             |                  |                           |          |                        |                | <b>P.VENTA</b> |     |          |
|              |                             | <b>DESCRIPCION</b>                                          | <b>CANTIDAD</b>                                  |             | <b>PROVEEDOR</b> | <b>FACTURA</b>            |          | <b>FECHA</b>           | <b>SURTIDO</b> | \$302,000.00   |     |          |
| 4            | <b>FJFS</b>                 |                                                             | 2 COMP.                                          |             |                  |                           |          |                        |                |                |     |          |
|              | <b>TUBO 5" X 1580 MM</b>    |                                                             | 154                                              | T.B.H.M.    |                  | 77325-01                  |          | $14-oct-14$            | $C-10023$      | \$<br>32.28    | \$  | 4.971.12 |
|              |                             | <b>BARRA ACERO 5" MUÑON"</b>                                |                                                  |             |                  |                           |          |                        |                |                |     |          |
|              | <b>RETENES</b>              |                                                             | 10 <sup>10</sup>                                 | <b>FIDA</b> |                  | 22                        |          | $26-0ct-14$            | $C-10059$      | \$<br>62.00    | \$  | 620 00   |
|              |                             | <b>MATRACAS AUTOAJUSTABLES</b>                              | 5                                                |             | <b>DAVASA</b>    | 53693                     |          | $27 - 0ct - 14$        | $C-10100$      | \$<br>375.00   | \$  | 1,875.00 |
|              | <b>GAVILANES</b>            |                                                             | 4                                                |             | <b>SUDIMEX</b>   | 5762                      |          | 23-oct-14              | $C-10055$      | \$<br>395.00   | \$  | 1,580.00 |
|              | ARAÑAS DE FUNDICION         |                                                             | 14                                               |             | <b>SUDIMEX</b>   | 5527                      |          | $06-oct-14$            | $C-10014$      | \$<br>554.00   | \$. | 7,756.00 |
|              | <b>CAMARAS DOBLES 30-30</b> |                                                             | 5                                                |             | <b>DAVASA</b>    | 53693                     |          | $27 - 0ct - 14$        | $C-10100$      | \$<br>300.00   | \$. | 1,500.00 |
|              | <b>MANITAS DE ACOPLE</b>    |                                                             |                                                  |             |                  |                           |          |                        |                |                |     |          |
|              | <b>BALEROS T127</b>         |                                                             |                                                  |             |                  |                           |          |                        |                |                |     |          |
|              |                             | <b>ABRAZADERAS Y ASIENTOS</b>                               | 20                                               |             | GEMAT10          | 24981                     |          | $2^{\Omega}$ $\sim$ 14 | C-10074        | \$<br>136.79   | \$  | 2,735.80 |
|              | <b>ABRAZADERAS</b>          |                                                             |                                                  |             | 5                | 6                         |          | 7                      |                |                |     |          |
|              |                             | <b>ENSAMBLES UNIMONT CON ABS</b>                            | 4                                                |             | MINGER           | 244                       |          | $2 - 0 - 14$           | C-10034        | \$<br>1.956.98 | \$  | 7.827.90 |
|              | <b>BALATAS</b>              |                                                             |                                                  |             |                  |                           |          |                        |                |                |     |          |
|              | <b>ZAPATAS</b>              |                                                             | 25                                               |             | <b>DAVASA</b>    | A53691                    |          | $27$ -oct-14           | $C-10091$      | \$<br>204.00   | \$  | 5,100.00 |
|              | <b>GRASA MOBILGREASE</b>    |                                                             | 1                                                | LUB.FIL.    |                  | 286718                    |          | 29-oct-14              | C-10069        | \$<br>1,405.77 | \$  | 1,405.77 |
|              |                             | BAI FRO HDHM518445 GRANDE                                   | 8                                                |             | <b>TRISEAL</b>   | 6844                      |          | 29-oct-14              | C-10081        | \$<br>290.00   | \$  | 2,320.00 |
|              | BALERO HM212049             |                                                             |                                                  |             |                  |                           |          |                        |                |                |     |          |

*Figura 3.2 Orden de trabajo (Parte inicial)*

<span id="page-28-0"></span>Los conceptos de la **Figura 3.2** son:

- 1. **Orden de trabajo:** es la forma en que la empresa lleva un control del número de unidades fabricadas cada año; por ejemplo, la orden de trabajo de la **Figura 3.2** corresponde a la unidad 27 del año 2014.
- 2. **Tipo de unidad:** indica el tipo de remolque que se fabricó.
- 3. **Descripción:** es el tipo de materia prima utilizada en cada unidad. Cabe mencionar que esta lista de materiales ya está preestablecida en el formato, y en cada archivo sólo se llenan los campos de los materiales requeridos para esa orden de trabajo.
- 4. **Cantidad:** es el número de unidades requeridas de cada artículo.
- 5. **Proveedor:** nombre del proveedor que surte cada artículo.
- 6. **Factura:** número de factura de la orden de compra del artículo.
- 7. **Fecha:** es la fecha en que se utilizó dicho artículo.
- 8. **Precio unitario** del artículo.
- 9. **Precio tota**l del artículo, es decir, la cantidad requerida por el precio unitario.
- 10. **Precio de venta** de la unidad fabricada.

La **Figura 3.3** es la parte final del archivo del ejemplo de la **Figura 3.2**.

| LAMINA CAL. 12 CUBIERTA PISO        |              |     |           |         |                |                |
|-------------------------------------|--------------|-----|-----------|---------|----------------|----------------|
| PISO MADERA 1-1/2"                  | <b>HIRMA</b> | 505 | 29-oct-14 | C-10070 | \$<br>5,520.00 | 5,520.00<br>\$ |
| MADERA 1-1/2"                       |              |     |           |         |                |                |
| VALVULA 110700, CAMARAS ETC.        |              |     |           |         |                |                |
| VALVULA 110700                      |              |     |           | 11      |                |                |
| VALVULA 110415                      |              |     |           |         |                |                |
|                                     |              |     |           |         |                | \$239,544.52   |
|                                     |              |     |           | 12      |                |                |
|                                     |              |     |           |         |                |                |
|                                     |              |     |           |         |                | \$62,455.48    |
| DEPTO DE COMPRAS:                   |              |     |           |         |                |                |
| CONSTRUCTORA DE SILVA, S.A. DE C.V. |              |     |           |         |                |                |
|                                     |              |     |           |         |                |                |

*Figura 3.3 Orden de trabajo (Parte final)*

<span id="page-29-1"></span>Los conceptos de la **Figura 3.3** son:

- 11. **Precio total** de materia prima
- 12. **Diferencia entre el precio de venta y el precio total**, por lo que se podría considerar que ahí están incluidos los precios de los insumos, mano de obra, utilidades, entre otros.

### <span id="page-29-0"></span>**3.2.2 DEPURACIÓN Y ORGANIZACIÓN DE DATOS**

El primer paso para la depuración de datos es juntar en un archivo de Excel cada una de las ordenes de trabajo, para leer todos los datos en R (Guisande y Vaamonde, 2006) y desde ahí comenzar con el análisis de datos.

En la **Figura 3.4** se representa una parte del archivo que contiene la ruta de acceso de cada orden de trabajo en la computadora empleada, el cual después es procesado en R para depurar, organizar y dar un formato unitario a cada orden de trabajo.

|               | C:/Users/Andrea RB/Documents/Tesis Maestria/DATOS/CONTROL DE COMPRAS           |  |
|---------------|--------------------------------------------------------------------------------|--|
|               | POR ORDENES DE TRABAJO 2014/TANQUES/TERMINADAS/TANQUE PARA                     |  |
| $\mathcal{P}$ | GASOLINA 18500 LTS. O.T. 023-2014 DESARROLLO.xls                               |  |
|               | C:/Users/Andrea RB/Documents/Tesis Maestria/DATOS/CONTROL DE COMPRAS           |  |
|               | POR ORDENES DE TRABAJO 2014/TANQUES/TERMINADAS/TANQUE PARA                     |  |
| 3.            | GASOLINA 20000 LTS. O.T. 021-2014 ORSAN.xls                                    |  |
|               | C:/Users/Andrea RB/Documents/Tesis Maestria/DATOS/CONTROL DE COMPRAS           |  |
|               | POR ORDENES DE TRABAJO 2014/TANQUES/TERMINADAS/TANQUE PARA                     |  |
|               | 4 GASOLINA 10000 LTS. O.T. 022-2014 ZAPATA.xls                                 |  |
|               |                                                                                |  |
|               | C:/Users/Andrea RB/Documents/Tesis Maestria/DATOS/CONTROL DE COMPRAS           |  |
|               | POR ORDENES DE TRABAJO 2014/TANQUES/TERMINADAS/TANQUE PARA                     |  |
|               | 5   ASFALTO 23500 LTS. O.T. 004-2014 TERM. 07 TEGRASECA, S.A. DE C.V. . x   sx |  |
|               |                                                                                |  |
|               | C:/Users/Andrea RB/Documents/Tesis Maestria/DATOS/CONTROL DE COMPRAS           |  |
|               | POR ORDENES DE TRABAJO 2014/TANQUES/TERMINADAS/TANQUE PARA                     |  |
|               | 6 ASFALTO 23500 LTS. O.T. 003-2014 TERM. 06 TEGRASECA, S.A. DE C.V. xlsx       |  |
|               | C:/Users/Andrea RB/Documents/Tesis Maestria/DATOS/CONTROL DE COMPRAS           |  |
|               | POR ORDENES DE TRABAJO 2015/TANQUES/TERMINADAS/TANQUE PARA                     |  |
| $\mathcal{I}$ | ACIDOS 15000 LTS, O.T. 03-2015 ZAPATA.xls                                      |  |
|               | C:/Users/Andrea RB/Documents/Tesis Maestria/DATOS/CONTROL DE COMPRAS           |  |
|               | POR ORDENES DE TRABAJO 2015/TANQUES/TANQUE ACEITES 30000 LTS. O.T.             |  |
| 8             | 68-2015 TERM GM021043 RALOY.xls                                                |  |
|               | C:/Users/Andrea RB/Documents/Tesis Maestria/DATOS/CONTROL DE COMPRAS           |  |
|               | POR ORDENES DE TRABAJO 2015/TANQUES/TANQUE ACEITES 30000 LTS. O.T.             |  |
| 9             | 69-2015 TERM GM021044 RALOY.xls                                                |  |
|               | C. ILL.  IN THE PRIDE COMMAND The SALE AND LONG CONTROL DE COMPRAG             |  |

*Figura 3.4 Base de datos con ruta de acceso para cada orden de trabajo*

<span id="page-30-0"></span>La empresa no maneja un formato único ni unificado para las ordenes de trabajo; los archivos contienen filas o columnas distintas. En esta etapa se generó una propuesta de formato general para su uso futuro en la empresa. De cada archivo, se eliminaron todos los registros vacíos, es decir, aquellos materiales que no se utilizan en cada orden de trabajo. Después se unió toda la información en una tabla llamada "*ListaGeneral*", como se observa en la **Figura 3.5**.

<span id="page-30-1"></span>

| Analisis de datos.Rmd*<br>ListaGeneral * |                            |       |              |                   |                            | $\qquad \qquad \blacksquare$         |
|------------------------------------------|----------------------------|-------|--------------|-------------------|----------------------------|--------------------------------------|
| $\sqrt{ }$ Filter<br>凤                   |                            |       |              |                   |                            |                                      |
| <b>DESCRIPCION</b>                       | CANTIDAD PROVEEDOR FACTURA |       | <b>FECHA</b> | <b>COSTO UNFI</b> | COSTO TOT ORDEN DE TRABAIO | <b>TIPO DE UNIDAD</b>                |
| 1 ABRAZADERAS                            | 12 GEN.A.T.                | 24158 | 2014-02-21   | 129.33500         | 1552.020 008/2014          | <b>IEEP DOLLY</b>                    |
| 2 ABRAZADERAS                            | $12$ G.A.T.                | 24585 | 2014-07-10   | 129.33500         | 1552.020 018/2014          | CAMA BAJA CAP. 55 TONS. CUELLO FIJO  |
| 3 ABRAZADERAS                            | $1$ G.A.T.                 | 26170 | 2016-05-13   | 680,00000         | 680.000 007/2016           | <b>REPARACION CAMA BAIA</b>          |
| 4 ABRAZADERAS                            | 8 PRATSA                   | 15997 | 2016-09-02   | 121.73750         | 973.900 016/2016           | CAMA BAJA CAP, 80 TONS, CUELLO DESMC |
| 5 ABRAZADERAS                            | 20 PRATSA                  | 19520 | 2017-03-10   | 123.19858         | 2463.972 008/2017          | CAMA BAJA CAP. 55 TONS. CUELLO DESMC |
| 6 ABRAZADERAS SOLERA                     | 1 UMYCSA                   | 11772 | 2015-07-24   | 210.00000         | 210.000 018/2015           | KIT DESCARGA Y CUENTA LITROS         |
| 7 ABRAZADERAS SOLERA                     | $1 \,$ G.A.T.              | 25545 | 2015-08-03   | 3496,00000        | 3496.000 023/2015          | <b>REPARACION CAMA BAIA</b>          |

*Figura 3.5 Lista general*

La "*ListaGeneral*" representada en la **Figura 3.5**, conformada por 4147 registros, consiste en una tabla con las siguientes especificaciones:

- DESCRIPCIÓN: nombre de la materia prima utilizada
- CANTIDAD: cantidad usada de cada producto
- PROVEEDOR
- FACTURA
- FECHA: fecha de suministro
- COSTO UNI: costo unitario de cada artículo
- COSTO TOT: cantidad ordenada por el costo unitario
- ORDEN\_DE\_TRABAJO: número de orden de trabajo a la que pertenece ese artículo utilizado
- TIPO DE UNIDAD: tipo de remolque en la que se requirió ese artículo

Finalmente, se unificó la terminología; por ejemplo, en la lista aparece "LLANTAS 11R22.5 RADIAL MICHELIN" y "LLANTAS 11R22.5 RADIAL", que hacen referencia a un mismo tipo de artículo, por lo que se unificó el concepto llamando a todos esos artículos "LLANTAS 11R22.5 RADIAL", y lo mismo se realizó con los artículos que presentan ese problema. Para la realización de lo anterior, se pidió acceso a cada una de las facturas, para poder revisar y ejecutar los cambios de forma correcta y no arbitrariamente. Como el acceso fue limitado, no todos los conceptos se lograron corregir. Otro de los problemas encontrados dentro de la base de datos, fue que las unidades de cada material no se encuentran unificadas, también se trataron de corregir en su mayoría.

### <span id="page-31-0"></span>**3.2.3 MATRIZ MULTICRITERIO ABC XYZ**

Debido a que el inventario de la empresa cuenta con alrededor de 545 artículos diferentes considerados como materia prima, se utilizó un análisis multicriterio ABC XYZ para determinar los artículos que aportan mayor valor al inventario y que además son los que se utilizan con mayor frecuencia, para cumplir con los alcances de este proyecto. Con el análisis ABC se obtuvieron los artículos que aportan mayor valor al inventario, sin embargo, hay artículos que aportan un gran valor al inventario porque su costo es estratosférico, pero sólo se utilizan una o dos veces al año y el tiempo de reabastecimiento no demora más de uno o dos días, y no afecta el comienzo de una nueva orden de trabajo, sino que se puede solicitar el reabastecimiento en el transcurso de la fabricación del nuevo remolque. Se optó por realizar un análisis XYZ y con él obtener los artículos utilizados con frecuencia, y posteriormente hacer un análisis multicriterio que diera como resultado los artículos más utilizados y que al mismo tiempo aportaran un valor alto al inventario.

La creación de la matriz multicriterio se hizo mediante R y Excel. Con la lista general, en R se encontró el consumo anual de cada artículo.

En la **Figura 3.6** se observa cómo se hizo el recuento del consumo anual para cada artículo; hay cinco variables, "DESCRIPCIÓN" (nombre del artículo), "AniO" (año en que se tuvo esa demanda), "Cantidad" (Demanda anual), "frec\_uso" (frecuencia en que se ordenan más unidades). Tomando de ejemplo el artículo "GANCHO DE JALON", su demanda anual para el 2014 fue de 17 unidades, en el 2015 de ocho unidades y en el 2016 de ocho unidades.

|            | <b>DESCRIPCION</b><br>$\overline{\phantom{a}}$ | AniO        | Cantidad | freac uso | <b>COSTO UNI</b> |
|------------|------------------------------------------------|-------------|----------|-----------|------------------|
| <b>J14</b> | <b>FILI KU DIESEL I</b>                        | <b>ZU14</b> | ı        | ┸         | <b>1710.2900</b> |
| 315        | <b>FLECHA CARDAN</b>                           | 2014        | 1        | 1         | 1229.0520        |
| 316        | <b>FLEXOMETROS ETC.</b>                        | 2014        | 1        | 1         | 459.4500         |
| 317        | FORRO LAMINA A.INOX. KGS CPO.                  | 2014        | 2        | 2         | 8454.8100        |
| 318        | FORRO LAMINA A.INOX. KGS TAPAS                 | 2014        | 2        | 2         | 4006.1595        |
| 319        | <b>GANCHO DE JALON</b>                         | 2014        | 17       | 17        | 3464.3359        |
| 320        | <b>GANCHO DE JALON</b>                         | 2015        | 8        | 8         | 4215.2081        |
| 321        | <b>GANCHO DE JALON</b>                         | 2016        | 8        | 8         | 4656.0000        |
| 322        | <b>GANCHO HOLLAND</b>                          | 2016        | 1        | 1         | 4112.9250        |
| 323        | <b>GAS</b>                                     | 2015        | 6        | 6         | 725.2367         |
| 324        | <b>GAS</b>                                     | 2016        | 15       | 15        | 1349.0573        |

*Figura 3.6 Demanda anual por artículo*

<span id="page-32-0"></span>El análisis ABC y XYZ se aplicó por año, debido a la demanda cada año no es constante y se pretende comparar los cambios que se presentan cada año dentro de la clasificación ABC y XYZ. Los datos mostrados en la **Figura 3.6** se exportaron a Excel, para realizar el análisis ABC, XYZ y multicriterio.

Para el análisis ABC, se creó una tabla por año como la mostrada en la **Figura 3.7**, que contiene la demanda anual, el costo unitario, la valorización del consumo, el porcentaje del consumo y el porcentaje acumulado. Los porcentajes asignados para cada zona se realizaron con el costo total del inventario, la zona A estaría conformada por el 70% total del inventario, la zona B por un 25% y la zona C por un 5%. Los porcentajes anteriores se eligieron porque son los comúnmente utilizados para este tipo de análisis (Escobar, 2011); sin embargo, en estudios posteriores se podría llegar a variar cada uno de ellos para medir el impacto de los coeficientes sobre el análisis.

| #<br><b>ARTICULO</b> | <b>DESCRIPCION</b>            | <b>CONSUMO</b><br>ANUAL<br>(Unidades) | COSTO<br>UNITARIO<br>(S) |            | % DEL    | <b>VALOR</b><br>CONSUMO (\$) CONSUMO ACUMULADO CLASE<br>(%) |
|----------------------|-------------------------------|---------------------------------------|--------------------------|------------|----------|-------------------------------------------------------------|
| 29                   | PISO MADERA 1-1/2"            | 522                                   | 3336.53                  | 1741670.40 | 12.1502% | 12.1502%                                                    |
| 21                   | TUBO 5" X 1580 MM             | 2181                                  | 510.94                   | 1114211.49 | 7.7730%  | 19.9232%                                                    |
| 28                   | SOLVENTES                     | 903                                   | 1111.43                  | 1003616.78 | 7.0014%  | 26.9246%                                                    |
| 43                   | LLANTAS 255/70/22.5           | 188                                   | 3945.86                  | 741822.26  | 5.1751%  | 32.0997%                                                    |
| 77                   | SOLDADURA                     | 40                                    | 12543.10                 | 501724.11  | 3.5001%  | 35.5998%                                                    |
| 1                    | PLACA 3/8"                    | 44465                                 | 11.04                    | 491091.33  | 3.4259%  | 39.0258%                                                    |
| 61                   | ENSAMBLES UNIMONT SIN ABS     | 77                                    | 5501.68                  | 423629.62  | 2.9553%  | 41.9811%                                                    |
| 73                   | <b>BUJES DE BRONCE</b>        | 46                                    | 9057.17                  | 416629.77  | 2.9065%  | 44.8876%                                                    |
| 2                    | PLACA 1/4"                    | 35945                                 | 11.36                    | 408302.52  | 2.8484%  | 47.7360%                                                    |
| 3                    | PLACA 3/4"                    | 28655                                 | 12.48                    | 357614.40  | 2.4948%  | 50.2308%                                                    |
| 6                    | PLACA 1"                      | 26345                                 | 12.75                    | 335898.75  | 2.3433%  | 52.5741%<br>Α                                               |
| 72                   | LLANTAS 11R24.5 XZE2 MICHELIN | 48                                    | 6459.50                  | 310056.00  | 2.1630%  | 54.7371%                                                    |
| 4                    | LAMINA CAL. 10                | 27640                                 | 10.97                    | 303286.18  | 2.1158%  | 56.8529%                                                    |
| 5                    | PLACA 3/16"                   | 26904                                 | 10.85                    | 291987.53  | 2.0370%  | 58.8898%                                                    |
| 63                   | LLANTAS 11R24.5               | 72                                    | 3571.00                  | 257111.82  | 1.7937%  | 60.6835%                                                    |
| 76                   | LLANTAS TRIANGLE 11R24.5      | 40                                    | 5749.65                  | 229986.17  | 1.6044%  | 62.2879%                                                    |
| 37                   | RINES UNIMONT 825 X 22.5      | 258                                   | 822.13                   | 212110.54  | 1.4797%  | 63.7676%                                                    |
| 52                   | ENSAMBLES UNIMONT CON ABS     | 104                                   | 2017.13                  | 209782.00  | 1.4635%  | 65.2311%                                                    |
| 59                   | <b>BUJES TRIFUNCIONALES</b>   | 88                                    | 2352.84                  | 207050.31  | 1.4444%  | 66.6755%                                                    |
| 44                   | ABRAZADERAS Y ASIENTOS        | 167                                   | 1021.73                  | 170628.45  | 1.1903%  | 67.8659%                                                    |
| 7                    | SOLERAS DE 5/8"X6"            | 13976                                 | 11.87                    | 165915.07  | 1.1575%  | 69.0233%                                                    |
| 9                    | MUÑON                         | 6025                                  | 23.97                    | 144409.59  | 1.0074%  | 70.0308%                                                    |
| 82                   | SISTEMA ABS.                  | 26                                    | 5099.48                  | 132586.60  | 0.9249%  | 70.9557%<br>в                                               |
| 31                   | BALERO HDHM518445             | 424                                   | 290.00                   | 122960.00  | 0.8578%  | 71.8135%                                                    |

*Figura 3.7 ABC 2014*

<span id="page-33-0"></span>Para el análisis XYZ, se crearon tablas similares al análisis ABC, la diferencia radicó en que esta clasificación se hizo de acuerdo con la frecuencia de pedidos de cada artículo, es decir, basado en los que se utilizan más. Los porcentajes asignados fueron iguales que los del ABC: para la zona X se asignó un 70% del total de la frecuencia de pedidos, para la zona Y 25% y zona Z 5%. La **Figura 3.8** representa una pequeña parte de esta clasificación, en específico los artículos contenidos en la zona X.

<span id="page-33-1"></span>

| #<br><b>ARTICULO</b> | <b>DESCRIPCION</b> | <b>No. DE PEDIDOS</b><br><b>ANUALES</b> | % DE PEDIDOS | <b>VALOR</b><br><b>ACUMULADO %</b> | <b>CLASE</b> |
|----------------------|--------------------|-----------------------------------------|--------------|------------------------------------|--------------|
| 57                   | OXIGENO Y GAS      | 65                                      | 7.3613%      | 7.36%                              |              |
| 83                   | SOLDADURA          | 20                                      | 2.2650%      | 9.63%                              |              |
| 59                   | ARAÑA              | 16                                      | 1.8120%      | 11.44%                             | х            |
| 86                   | PERNO REY          | 16                                      | 1.8120%      | 13.25%                             |              |
| 88                   | SISTEMA ABS.       | 16                                      | 1.8120%      | 15.06%                             |              |
| 37                   | BALERO HDHM518445  | 15                                      | 1.6988%      | 16.76%                             |              |

*Figura 3.8 XYZ 2015*

Finalmente, la matriz multicriterio fue creada a partir de los resultados del análisis ABC y XYZ. Es decir, es una matriz bidimensional, en la que se trata de encontrar la intersección entre las zonas A y X, B y X, C y X, y así sucesivamente, para obtener los artículos que representan un mayor costo del inventario y al mismo tiempo son los más utilizados; estos son los que pertenecen a la zona o intersección AX, mostrada en la **Figura 3.9**, que es una representación de una parte de la matriz multicriterio del año 2016.

|              |                                                            | $\boldsymbol{\mathsf{X}}$                                                               |
|--------------|------------------------------------------------------------|-----------------------------------------------------------------------------------------|
|              | DENOMINACION                                               | 61   27   92   37   50   101   102   70   55   68   8   48   59   63   107   1   3   43 |
|              | <b>SOLDADURA</b><br>27                                     | $\mathbf{x}$                                                                            |
|              | ACEROS COLD ROLLED VARIOS 46                               |                                                                                         |
|              | MANGUERAS FRENOS                                           |                                                                                         |
|              | $\frac{38}{49}$ $\frac{49}{2}$<br><b>ACEITE HIDRAULICO</b> |                                                                                         |
|              | LLANTAS 255/70/22.5                                        |                                                                                         |
|              | PLACA 1/4"                                                 |                                                                                         |
|              | PLACA 3/4"                                                 |                                                                                         |
|              | CILINDROS DOBLE ACCION<br>$113$                            |                                                                                         |
|              | PLACA 3/8"<br>$\vert$ 3                                    |                                                                                         |
|              | $\boxed{77}$                                               |                                                                                         |
| $\mathsf{A}$ | <b>BUJES DE BRONCE</b>                                     |                                                                                         |
|              | ENSAMBLES UNIMONT SIN ABS 63                               |                                                                                         |
|              | ENSAMBLES UNIMONT CON ABS 70                               |                                                                                         |
|              | <b>MUÑON</b><br>8                                          | $\mathbf{x}$                                                                            |
|              | PLACA DE 1-1/4"<br>$\vert$ 4                               |                                                                                         |
|              | 48<br>RINES UNIMONT 825 X 22.5                             |                                                                                         |
|              | $\overline{\phantom{0}}$ 5<br>PLACA 1"                     |                                                                                         |
|              | $\boxed{72}$<br>LLANTAS 11R24.5                            |                                                                                         |
|              | $\overline{6}$<br>PLACA 1/2"                               |                                                                                         |
|              | 61<br><b>OXIGENO Y GAS</b>                                 |                                                                                         |
|              | $\frac{128}{7}$<br>PISO MADERA DE PINO 3"                  |                                                                                         |
|              | PLACA 5/8"                                                 |                                                                                         |
|              | $\frac{37}{103}$<br>$\frac{108}{66}$<br>BALERO HDHM518445  | $\mathbf{x}$                                                                            |
|              | MUELLES MUCST-005                                          |                                                                                         |
|              | LLANTAS 11R22.5 RADIAL                                     |                                                                                         |
|              | RINES UNIMONT 825 X 24.5                                   |                                                                                         |
|              | PLACA DE 1-1/2"                                            |                                                                                         |
|              | 81                                                         |                                                                                         |
|              | <b>INSERTOS</b>                                            |                                                                                         |
|              | 98<br>MAMELONES PLATAFORMA                                 |                                                                                         |
|              | SOLERAS DE 3/4"X6"<br>$\overline{9}$                       |                                                                                         |
|              | SEGUROS, CARRETILLAS ETC.<br>$\sqrt{52}$                   |                                                                                         |
|              | $\boxed{11}$<br><b>VIGAS IPR 10" X 8"</b>                  |                                                                                         |
|              | 87<br>ARAÑA PARA EJE                                       |                                                                                         |
|              | 59<br>ARAÑA                                                | $\mathbf{x}$                                                                            |
| B            | 165<br><b>PISO MADERA</b>                                  |                                                                                         |
|              | 12<br><b>SOLERA 3/4" X 8"</b>                              |                                                                                         |
|              | 162<br>MOTOR KOHLER 23 HP                                  |                                                                                         |
|              | 97<br>LLANTAS 355/70/22.5 RADIAL                           |                                                                                         |
|              | $\boxed{127}$<br>PINTURA POLIURETANO                       |                                                                                         |
|              | ZAPATAS HUASA, VALVULAS ETC 191                            |                                                                                         |
|              | MAMELON CLLO.<br>$\boxed{114}$                             |                                                                                         |
|              | <b>BARRA HUECA</b><br>17                                   |                                                                                         |
|              | 13<br><b>VIGAS IPR</b>                                     |                                                                                         |
|              | <b>ZAPATAS</b>                                             |                                                                                         |
|              | 55                                                         |                                                                                         |
|              | 116<br><b>PATINES</b>                                      |                                                                                         |
|              | $\frac{181}{14}$<br>MOTOR 23 H.P.                          |                                                                                         |
|              | VIGAS IPR 10""                                             |                                                                                         |

**Figura 3.9** Matriz multicriterio 2016

<span id="page-34-0"></span>Las "x" marcan la intersección de dos clasificaciones, AX, BX y así sucesivamente.

### <span id="page-35-0"></span>**3.2.4 CARACTERIZACIÓN DE LA DEMANDA**

Para la caracterización de la demanda de los artículos seleccionados con la matriz multicriterio, se utilizó R y Excel. Con R, se extrajo la demanda por mes, por año y por artículo. La **Figura 3.10** es la tabla resumen de la demanda mensual de uno de los artículos (Ensamble Unimont con ABS). La tabla resumen de cada artículo se exportó a Excel.

| <b>MES</b> | ÷ | ÷<br>AniO | Suma $\hat{=}$ |
|------------|---|-----------|----------------|
|            | з | 2014      | 12             |
| 10         |   | 2014      | 48             |
| 11         |   | 2014      | 40             |
| 12         |   | 2014      | 4              |
|            | 4 | 2015      | 44             |
|            | 8 | 2015      | 6              |
|            | 9 | 2015      | 8              |
|            | 1 | 2016      | 32             |
|            | 2 | 2016      | 6              |
|            | 4 | 2016      | 8              |
| 11         |   | 2016      | 24             |
| 12         |   | 2016      | 12             |
|            | 2 | 2017      | 30             |

*Figura 3.10 Demanda mensual - artículo Ensamble Unimont con ABS*

<span id="page-35-1"></span>Con la tabla resumen de cada artículo, se creó la **Tabla 3.1**, que es una tabla general que contiene la demanda mensual de cada artículo, desglosada por año y mes.

A partir de la **Tabla 3.1**, se creó en Excel una plantilla formulada; en ella se calcula el comportamiento de la demanda para cada producto, durante los meses de enero 2014 hasta diciembre del 2016. La plantilla calcula las medidas estadísticas descriptivas que permiten identificar características en el comportamiento de la demanda de los productos, como tendencia central, dispersión con respecto a la media de las demandas y gráficos.

Con base en la tabla de resultados (ver capítulo de resultados), se categoriza la demanda, se agrupan los productos cuyos patrones de demanda presentan características similares (Rosas y Cortes, 2013). Las características consideradas incluyen temporalidad, variabilidad y tendencia (cfr. incisos 2.2.1 y 2.2.2).
| Año  | <b>Mes</b> | Período                 | <b>Ensamble</b> | <b>Llantas</b> | Muñón | Placa 1/4" | Placa 3/8" | <b>Rines</b> | Soldadura               |
|------|------------|-------------------------|-----------------|----------------|-------|------------|------------|--------------|-------------------------|
|      | Enero      | 1                       |                 |                |       | 3735       | 2105       |              | 1                       |
|      | Febrero    | $\overline{c}$          |                 | 8              | 1068  | 7500       | 7045       | 8            | $\overline{\mathbf{4}}$ |
|      | Marzo      | 3                       | 12              | 24             |       | 6120       | 2110       | 32           | $\overline{\mathbf{4}}$ |
|      | Abril      | $\overline{\mathbf{4}}$ |                 | 36             | 611   | 3270       | 2820       | 52           | $\overline{c}$          |
|      | Mayo       | 5                       |                 | 36             | 276   | 1395       | 4930       | 36           | 3                       |
| 2014 | Junio      | 6                       |                 | 12             |       |            |            | 12           |                         |
|      | Julio      | $\overline{7}$          |                 | 12             |       | 4690       | 4945       | 12           | $\overline{c}$          |
|      | Agosto     | 8                       |                 |                |       |            |            | $\mathbf{1}$ | $\overline{2}$          |
|      | Septiembre | $\mathbf 9$             |                 |                |       |            |            |              |                         |
|      | Octubre    | 10                      | 48              |                | 3190  | 4975       | 16305      | 34           | $\overline{7}$          |
|      | Noviembre  | 11                      | 40              | 20             | 528   | 2770       | 4205       | 62           | $\boldsymbol{7}$        |
|      | Diciembre  | 12                      | $\overline{4}$  | 40             | 352   | 1490       |            | 9            | 8                       |
|      | Enero      | $\overline{13}$         |                 |                |       |            |            |              |                         |
|      | Febrero    | 14                      |                 |                |       |            |            |              | $\overline{2}$          |
|      | Marzo      | 15                      |                 | 24             | 1584  | 585        | 3075       | 23           | $\overline{\mathbf{4}}$ |
|      | Abril      | 16                      | 44              |                |       | 2370       | 3495       | 16           | $\overline{c}$          |
|      | Mayo       | 17                      |                 | 16             | 445   | 6050       |            | 32           | 5                       |
| 2015 | Junio      | 18                      |                 | 28             | 265   | 2880       | 4200       | 28           | 1                       |
|      | Julio      | 19                      |                 |                |       |            |            |              | $\overline{c}$          |
|      | Agosto     | 20                      | 6               |                |       |            |            | 20           |                         |
|      | Septiembre | 21                      | 8               |                |       |            |            |              | 3                       |
|      | Octubre    | 22                      |                 |                |       |            |            |              |                         |
|      | Noviembre  | 23                      |                 |                |       |            |            |              |                         |
|      | Diciembre  | 24                      |                 |                |       | 463        | 2344       | 16           | $\mathbf{1}$            |
|      | Enero      | $\overline{25}$         | $\overline{32}$ |                | 220   |            | 3516       |              | $\overline{4}$          |
|      | Febrero    | 26                      | 6               |                | 1540  | 2790       |            |              | 3                       |
|      | Marzo      | 27                      |                 | 8              |       |            |            | 8            | 9                       |
|      | Abril      | 28                      | 8               | 12             | 2420  | 4712       | 4998       | 12           | 5                       |
|      | Mayo       | 29                      |                 | 16             |       | 2212       |            | 16           | 8                       |
|      | Junio      | 30                      |                 | 24             | 880   | 2340       | 3530       | 24           | 8                       |
| 2016 | Julio      | 31                      |                 | 28             | 572   |            |            | 28           | $\overline{c}$          |
|      | Agosto     | 32                      |                 | 12             | 924   | 6118       | 2824       | 12           | 5                       |
|      | Septiembre | 33                      |                 |                |       |            |            | 16           | $\overline{\mathbf{4}}$ |
|      | Octubre    | 34                      |                 |                |       |            |            | 24           |                         |
|      | Noviembre  | 35                      | 24              | 16             | 528   | 5670       | 8219       | 16           | 21                      |
|      | Diciembre  | 36                      | 12              | 48             |       | 3870       | 3805       | 48           | $\overline{\mathbf{c}}$ |

*Tabla 3.1 Demanda mensual de artículos seleccionados*

La categorización consta de cuatro pasos:

- La categoría uno depende de la ocurrencia de los eventos de la demanda, que puede ser:
	- 1. Demanda continua
	- 2. Demanda intermitente

Para esta categorización, se realizaron gráficas de barras para cada producto para así identificar si la demanda es continua o intermitente y también se generó un código para la **Tabla 3.1** para comprobar lo observado en las gráficas.

- La categoría dos va de acuerdo con la variabilidad de los datos de la demanda y se basa en:
	- 1. Coeficiente de variación  $(CV)$  para los ítems que presentan demanda continua.
	- 2. Coeficiente de variación cuadrática  $(CV^2)$  para los ítems que presentan demanda intermitente.

Para la demanda intermitente se desarrolló el cálculo del coeficiente de variación cuadrático con el fin de determinar si los productos tienen un comportamiento constante u homogéneo en la demanda y cuántos tienen un comportamiento variable o heterogéneo. Se generó un formato en el que se calcula el coeficiente de variación cuadrático de todos los productos con demanda intermitente y con la definición de un criterio con la función "si" de Excel, que permita establecer una decisión lógica en la que devuelva el nombre de "variable" si  $CV^2$  > 0.49, de lo contrario devuelve la palabra "constante".

 La categoría tres consiste en agrupar los productos según su tendencia y su coeficiente de variación, pero sólo aplica para los ítems que presentaron una demanda continua en la categorización uno.

Los artículos seleccionados para estudio en este proyecto no presentan una demanda continua, por lo que la categoría tres no aplicaría para los artículos en estudio.

 La categoría cuatro aplica para los productos que en la categoría uno resultaron tener demanda intermitente. Se basa en el esquema de categorización para demanda intermitente SBC. Consiste en agrupar los productos según el intervalo promedio entre demandas (ADI) y el coeficiente de variación cuadrático.

En esta categoría, se deben seguir los siguientes pasos para determinar qué tipo de demanda presenta cada artículo, de acuerdo con la clasificación SBC (Petropoulos y Kourentzes, 2016):

- 1. Se toma como base la **Tabla 3.1**, que se utiliza para el cálculo del coeficiente de variación cuadrático.
- 2. Se calcula el intervalo de ocurrencia entre dos demandas (*Qi*), luego se suman todos los intervalos de ocurrencia entre dos demandas encontrados en los 36 meses (3 años de estudio para este proyecto) de demanda histórica (Σ*Qi*).
- 3. Se calcula el número de períodos donde la demanda no es cero (*N*), esto se realiza con la función "contar.si" de Excel y se coloca el criterio diferente de cero, el cual recuenta sólo las demandas que sean mayor a cero.
- 4. Se calcula el intervalo promedio entre demandas (*ADI*); esto se realiza dividiendo Σ*Q<sup>i</sup>* entre *N*.
- 5. Finalmente se calcula la categorización de la demanda intermitente según la clasificación SBC; esta se realiza con dos funciones lógicas de Excel, la función "si" y la función "y"; si *CV<sup>2</sup>* < 0.49 y *ADI* < 1.32, devuelve el nombre de demanda "suave". Si no, evalúa si *CV<sup>2</sup>* > 0.49 y *ADI* < 1.32, cuando devuelve el nombre de demanda "errática". Cuando *CV<sup>2</sup>* > 0.49 y *ADI* > 1.32, devuelve el nombre de demanda "grumosa", y, finalmente, si no cumple con ninguna de las anteriores devuelve el nombre de demanda "agrupada".

Para ejemplificar los cinco pasos requeridos para definir la categoría cuatro, éstos se desglosan para el artículo "Ensamble"; para el resto de los artículos, los cálculos se hacen de manera automatizada en Excel y R.

**Paso 1:** se utiliza la **Tabla 3.1**, para extraer la demanda del artículo *"Ensamble"*. Con los datos de la demanda del artículo "*Ensamble" se crea la Tabla 3.2.*

| <b>Mes</b>       | Año      | Período I                | <b>Ensamble</b> | Año | Período | <b>Ensamble</b> | Año | Período | Ensamble |
|------------------|----------|--------------------------|-----------------|-----|---------|-----------------|-----|---------|----------|
| Enero            |          | 1                        |                 |     | 13      |                 |     | 25      | 32       |
| Febrero          |          | $\overline{2}$           |                 |     | 14      |                 |     | 26      | 6        |
| <b>Marzo</b>     |          | 3                        | 12              |     | 15      |                 |     | 27      |          |
| Abril            |          | $\overline{4}$<br>5<br>6 |                 |     | 16      | 44              |     | 28      | 8        |
| Mayo             |          |                          |                 | 17  |         |                 | 29  |         |          |
| Junio            | 2014     |                          | 2015            | 18  |         | 2016            | 30  |         |          |
| Julio            |          | $\overline{7}$           |                 |     | 19      |                 |     | 31      |          |
| Agosto           |          | 8                        |                 |     | 20      | 6               |     | 32      |          |
| Septiembre       |          | 9                        |                 |     | 21      | 8               |     | 33      |          |
| Octubre          | 10<br>48 |                          | 22              |     |         | 34              |     |         |          |
| <b>Noviembre</b> |          | 11                       | 40              |     | 23      |                 |     | 35      | 24       |
| <b>Diciembre</b> |          | 12                       | 4               |     | 24      |                 |     | 36      | 12       |

*Tabla 3.2 Demanda de artículo "Ensamble"*

**Paso 2:** Con los datos de la **Tabla 3.2** se calcula el intervalo de ocurrencia entre dos demandas (Qi); esto se realiza con la diferencia entre los períodos en que ocurren dos demandas.

Los 36 meses del los años 2014 a 2016 equivalen cada uno a un período. Por ejemplo, para el calculo de Q1, en la **Tabla 3.2**, se observa que la primer demanda ocurre en el período 3 y antes de ello no hay ninguna otra, por lo que  $Q_1$  es la diferencia del período 3 menos el período 0. Para calcular Q2, en la **Tabla 3.2** se observa que la siguiente demanda después del período 3, es la del período 10, por lo que Q<sup>2</sup> se obtiene con la diferencia del periodo 10 y el periodo 3, y así se calcula sucesivamente para las siguientes Q.

$$
Q_1 = 3 - 0 = 3
$$
  
\n
$$
Q_2 = 10 - 3 = 7
$$
  
\n
$$
Q_3 = 11 - 10 = 1
$$
  
\n
$$
Q_4 = 12 - 11 = 1
$$
  
\n
$$
Q_5 = 16 - 12 = 4
$$
  
\n
$$
Q_6 = 20 - 16 = 4
$$
  
\n
$$
Q_7 = 21 - 20 = 1
$$
  
\n
$$
Q_8 = 25 - 21 = 4
$$
  
\n
$$
Q_9 = 26 - 25 = 1
$$
  
\n
$$
Q_{10} = 28 - 26 = 2
$$
  
\n
$$
Q_{11} = 35 - 28 = 7
$$
  
\n
$$
Q_{12} = 36 - 35 = 1
$$

A continuación, se suman todos los intervalos de ocurrencia entre dos demandas (ΣQi).

$$
\sum_{i=1}^{n} Q_i = 3 + 7 + 1 + 1 + 4 + 4 + 1 + 4 + 1 + 2 + 7 + 1 = 36
$$
 (20)

**Paso 3:** Se cuenta el número de períodos donde la demanda no es cero (N).

$$
N = 12 \tag{21}
$$

**Paso 4:** Se calcula el intervalo promedio entre demandas (ADI), esto se realiza dividiendo ΣQ<sup>i</sup> entre N.

$$
ADI = \frac{\sum Q_i}{N} = \frac{36}{12} = 3\tag{22}
$$

**Paso 5:** finalmente se calcula la categorización de la demanda intermitente según la clasificación SBC.

$$
CV^2 = 0.66 \tag{23}
$$

$$
ADI = 3 \tag{24}
$$

Como  $CV^2 > 0.49$  y  $ADI > 2.92 \rightarrow La$  demanda del artículo "Ensamble", es grumosa.

## **3.3 GESTIÓN DEL INVENTARIO**

Para la gestión del inventario, se seleccionó el mejor método de pronóstico para cada artículo y una vez calculados los pronósticos se construyeron las políticas de inventario pertinentes.

### **3.3.1 CÁLCULO DE PRONÓSTICOS**

Después de la caracterización y categorización de la demanda, se analizan distintos métodos de pronóstico que sirvan para el tipo de demanda que presentan los artículos seleccionados.

A pesar de que la demanda es intermitente, se utilizará un método para tiempos regulares no estocásticos como el Holt Winter, para corroborar porque los métodos para demanda continua no funcionan con demanda intermitente.

El código en R para pronosticar con este método es el siguiente:

```
#Holt Winter
hw1 <- HoltWinters(Serie1)
forecast \leq- predict(hw, n.ahead = 12, prediction.interval = T,
level = 0.95
```
El método Holt Winter utiliza las siguientes fórmulas:

$$
Estimation\ del\ nivel\ \to S_t = \alpha(d_t) + (1 - \alpha)(S_{t-1} + B_{t-1})
$$
\n<sup>(25)</sup>

Estimación de la tendencia 
$$
\rightarrow B_t = \beta(S_t - S_{t-1}) + (1 - \beta)B_{t-1}
$$
 (26)

Estimación de la estacionalidad 
$$
\rightarrow
$$
  $C_t = \gamma \left( \frac{d_t}{S_t} \right) + (1 - \gamma)(C_{t-1})$  (27)

Donde:

- $d_t =$ Demanda real en el período t  $S_t, S_{t-1}$  = Estimación de la constante en el período t, t-1  $B_t$ ,  $B_{t-1}$  = Estimación de la tendencia en el período t, t-1  $C_t, C_{t-1}$  = Estimación de la estacionalidad en el período t, t-1  $\alpha$  = Ponderación para el proceso constante  $\beta$  = Ponderación para el proceso tendencial
- $y =$  Ponderación para el proceso estacional

Una vez corroborado que los métodos de pronóstico tradicionales para demanda continua no funcionan con demanda intermitente, mediante el paquete *tsintermittent (*Kourentzes y Petropoulos, 2016) contenido en R, el cual contiene la función *idclass* (Kourentzes, 2014), se seleccionan los métodos de pronóstico apropiados para demanda intermitente:

```
#Clasificación SBC
Idclass(DEMANDA_ENSAMBLE$Demanda, type = "SBC")
```
La instrucción anterior ayuda a seleccionar el mejor método de pronóstico basado en la clasificación SBC, considerando los dos métodos más utilizados para demanda intermitente:

- Método de Croston
- Método SBA

El resultado obtenido en R es la base para la selección de los métodos de pronósticos a utilizar. También se utiliza el método TSB, ya que en la modificación a la selección del mejor método de pronóstico en la clasificación SBC (Teunter et al., 2011), este método se considera el mejor para la demanda grumosa.

El código (Kourentzes y Petropoulos, 2016) realizado para los tres pronósticos elegidos, se muestra a continuación.

```
# 1. Conversión de datos a serie de tiempo 
Serie1<-ts(DEMANDA ENSAMBLE$Demanda, frequency=12,start=c(2014,1))
# 2. Croston's method
Croston1 < -crost(Serie1, h = 12, outplot = 1)# 3. Syntetos and Boylan approximation
Sbal<-crost(Seriel, h = 12, type = "sba", outplot = 1)
# 4. Teunter-Syntetos-Babai method
Tsb1<-tsb(Serie1,h = 12, outplot = 1)
```
Las líneas del código se describen a continuación:

- 1. Conversión de datos a serie de tiempo (RPubs, 2017).
- 2. Cálculo del pronóstico para los siguientes 12 períodos con el método Croston (Hyndman y Athanasopoulos, 2018).
- 3. Cálculo del pronóstico para los siguientes 12 períodos con el método SBA .
- 4. Cálculo del pronóstico para los siguientes 12 períodos con el método TSB.

Estás líneas de código se replicaron para cada uno de los siete artículos.

### **3.3.2 EVALUACIÓN DE PRONÓSTICOS**

Para la selección del método de pronóstico adecuado para los datos históricos de cada artículo, se realizaron tablas en Excel con los siguientes indicadores.

- 1. Indicadores de pronóstico DAM y ECM.
- 2. Señal de rastreo para medir la desviación del pronóstico respecto a variaciones en la demanda. Los límites de control (superior e inferior) utilizados para evaluar la señal de rastreo tienen un nivel de confianza del 99.86%, que garantiza que la dispersión del pronóstico de la demanda se encuentra dentro de ± 4 DMA, conforme a lo que se establece en la **Tabla 2.2**.

### **3.3.3 POLÍTICAS DE INVENTARIO**

Para la creación de las políticas de inventario, se elaboraron dos plantillas sencillas en Excel, para el cálculo de Q (cantidad de pedido), T (tiempo de reabastecimiento), N (número de pedidos realizados al año), b (máximo nivel de faltantes) y K (costo total anual promedio), donde los datos a ingresar son: D (demanda anual), c (costo unitario), i (costo total anual de mantener el inventario), A (costo por ordenar), Cf (costo por faltante) y  $h = c^*i$  (Izar et al., 2016). La plantilla de Excel se muestra en la **Figura 3.11**.

|                | <b>EOQ con faltantes</b> | <b>EOQ sin faltantes</b> |            |  |  |  |  |  |  |  |
|----------------|--------------------------|--------------------------|------------|--|--|--|--|--|--|--|
| Ingresar datos | Resultados               | Ingresar datos           | Resultados |  |  |  |  |  |  |  |
|                |                          |                          |            |  |  |  |  |  |  |  |
|                | b                        |                          |            |  |  |  |  |  |  |  |
|                |                          |                          | N          |  |  |  |  |  |  |  |
| h              | N                        | h                        | К          |  |  |  |  |  |  |  |
| A              | К                        | A                        |            |  |  |  |  |  |  |  |
|                |                          |                          |            |  |  |  |  |  |  |  |

*Figura 3.11 Plantilla para cálculo de EOQ con y sin faltantes*

Las ecuaciones (11, 12, 13, 14, 15, 16 y 17) utilizadas para los cálculos realizados en esta plantilla son las mencionadas en el subtema *2.4 Modelos de inventario determinísticos*.

#### **CAPITULO 4 RESULTADOS**

Como consecuencia de lo explicado en los capítulos anteriores, en el **Capítulo 4** se presentan los resultados de la implementación y ejecución del marco teórico y la metodología, al caso objeto de estudio del presente proyecto.

### **4.1 PROCEDIMIENTO DE CONTROL DE INVENTARIO**

En la **Figura 4.1**, se observa el diagrama de flujo del procedimiento especificado por la empresa para el control del inventario, tomando en cuenta las actividades que cada área realiza.

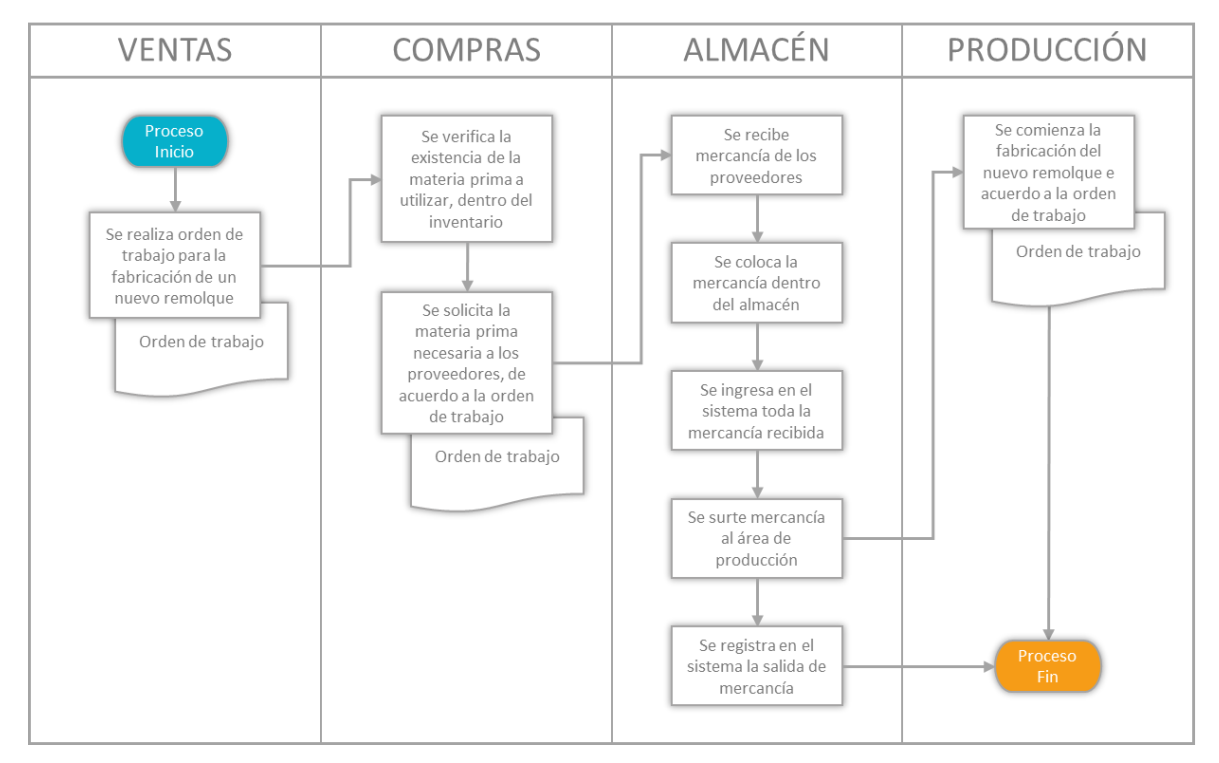

*Figura 4.1 Diagrama SIPOC del proceso de control de inventario*

Comparando las actividades que el personal lleva a cabo en la práctica, observadas a través de una visita de campo, con el diagrama existente, se observó que éstas no corresponden con las descritas en el diagrama de flujo. Por ejemplo, se advirtió un control inadecuado de los registros de entrada y salida, debido a que el encargado del almacén no sólo se dedica al control del mismo, sino que tiene diversas tareas dentro de la empresa. Esto tiene como consecuencia que, cuando el departamento de producción necesita material y el encargado del inventario no se encuentra, el departamento de producción tiene libre acceso al almacén y se puede tomar cualquier tipo de artículo, que no queda registrado como una salida dentro del sistema. También ocurre que si llega materia prima nueva y el encargado de almacén no se encuentra, el departamento de producción lo toma para comenzar con la fabricación de unidades, sin que se registre su entrada dentro del sistema. Por lo anterior, las bases de datos de la empresa cuentan con muchos errores por omisión.

Asimismo, gracias a la vista de campo, las entrevistas y el diagrama de flujo, se concluyó que la empresa no cuenta con ningún tipo de modelo, sistema o técnica para la gestión o planeación de su inventario. Más bien, su manejo de inventario es a través de la experiencia del personal. Como la producción es bajo pedido, únicamente se solicita materia prima cuando llega una orden de trabajo nueva, sin pensar en los costos que se generan al realizar cada orden de compra o en los costos que se podrían ahorrar al tener una planeación al respecto.

# **4.2 DIAGRAMA DE ISHIKAWA**

Se realizó el diagrama de Ishikawa, mostrado en la **Figura 4.2**, para identificar las principales causas por las que no hay un manejo adecuado del inventario dentro de la empresa.

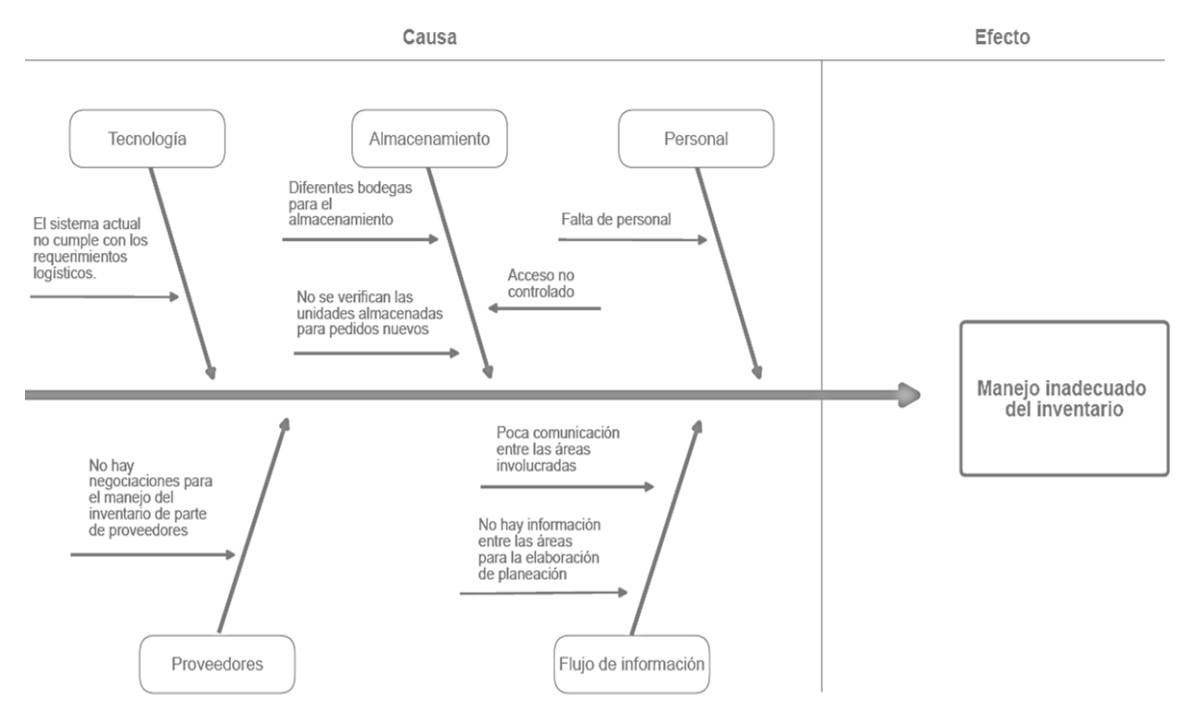

*Figura 4.2 Diagrama de Ishikawa*

Una de las causas principales del manejo inadecuado del inventario es la falta de personal dedicado exclusivamente al control del mismo, lo que causa que las bases de datos de la empresa no sean confiables para poder tomar decisiones a partir de ellas. Además, no hay personal especializado para la gestión del mismo, lo que conlleva a la falta de planeación del inventario.

Con base en lo observado en la visita de campo, se asumieron algunos hechos para la realización de este trabajo, debido a que, por el problema descrito anteriormente, las bases de datos no reflejan el 100% de la realidad de lo que representa el inventario de la empresa.

Estos hechos y supuestos se resumen en:

- La empresa realiza una planeación de inventarios.
- Se identificó que la empresa sólo cuenta con un inventario de materia prima, ya que como se trabaja por proyecto, los productos terminados se entregan inmediatamente y no existen productos en proceso, se fabrican de forma continua hasta terminar los productos de cada pedido.
- No se utilizan pronósticos para evaluar la demanda futura.
- No se maneja ningún modelo de inventario.
- No se cuenta con inventario de seguridad de casi ningún producto; conforme se genera la orden de producción de un proyecto, se coloca la orden de compra de materia prima.
- Los proveedores tardan en promedio una semana en surtir las órdenes de compra hechas por la empresa.
- No se lleva un control adecuado de la información del inventario; es decir, no se registran correctamente las entradas y las salidas.
- Las bases de datos necesitan unificarse en cuanto al nombre de los artículos, de las unidades, de los precios, del nombre de los proveedores y de los conceptos.
- Hay productos que se ordenan a los proveedores con mucha frecuencia.

# **4.3 ETAPA 1 - ANÁLISIS MULTICRITERIO**

### **4.3.1 ANÁLISIS ABC**

Como ya se ha mencionado, los datos recabados corresponden a los años 2014, 2015 y 2016; en primera instancia se realizó un análisis ABC para cada uno de ellos, basado en el criterio de clasificación de costo unitario. Se determinaron los artículos que dan mayor valor al inventario en cada año. La **Figura 4.3**, **Figura 4.4** y **Figura**  **4.5**, así como, la **Tabla 4.1**, **Tabla 4.2** y **Tabla 4.3** presentadas a continuación resumen el análisis ABC de cada año.

A partir de los resultados obtenidos con lo explicado en el apartado 2.2.3 *Matriz multicriterio ABC XYZ*, se obtuvieron las gráficas y tablas resumen anteriores. Para este análisis se consideró que el porcentaje a cumplir para pertenecer al grupo A es del 70%, el 25% para el grupo B y el 5% restante al C.

En el año 2014 se utilizaron 285 artículos en la producción de la empresa. Como es difícil visualizar una gráfica con 285 artículos, se relacionó la clasificación ABC con los parámetros de consumo anual y frecuencia acumulada, con el objetivo de revisar el porcentaje de participación de los 285 productos en cada tipo de clase (A, B, o C).

Con la información recabada en el análisis ABC del 2014, su gráfica (**Figura 4.3**) y tabla resumen (**Tabla 4.1**), se observa que el 8% de los productos del inventario de la empresa concentraron la mayor parte del capital invertido en este, los cuales equivalen a 22 artículos y representan el 70% del costo total del inventario con un monto de \$10,038,535.10 pesos. Segundo, también se puede aseverar que el 29% de dichos artículos que suponen 82 tipos de productos generan tan solo el 25% del costo del inventario con un monto de \$3,592,810.83 pesos. Y tercero y último, que tan sólo el 5% del costo total del inventario equivalente a \$703,118.22 son producidos por el 64% de los diferentes artículos restantes que adquiere la compañía, que en este caso equivalen a 181 artículos. Por lo tanto, para este trabajo, los artículos de la categoría A, son más relevantes que la categoría B y C. Y de esta forma se pudo priorizar sobre que artículos era necesario comenzar a trabajar, que son los de la clasificación A.

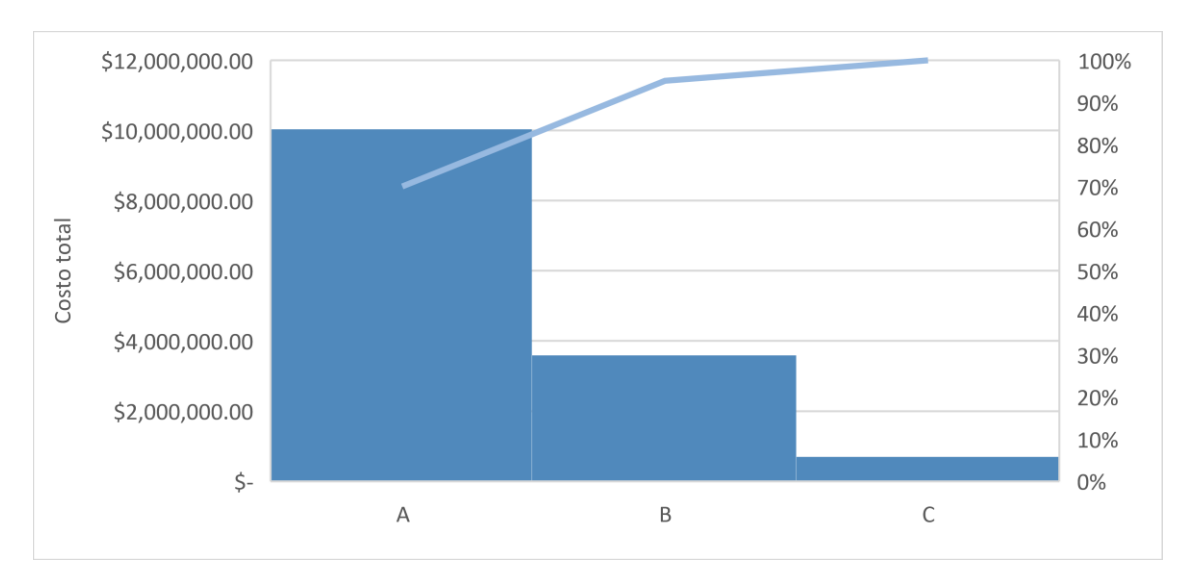

*Figura 4.3 ABC para costos unitarios, 2014*

| % DEL<br><b>CONSUMO</b> | <b>CLASIFICACION</b> | <b>CANTIDAD</b><br><b>ARTÍCULOS</b> | <b>PARTICIPACIÓN</b> | <b>VALORIZACIÓN</b> | <b>PARTICIPACIÓN</b><br><b>COSTO</b> |
|-------------------------|----------------------|-------------------------------------|----------------------|---------------------|--------------------------------------|
| $0\% - 70\%$            | А                    | 22                                  | 8%                   | \$10,038,535.10     | 70%                                  |
| $71\% - 95\%$           | B                    | 82                                  | 29%                  | \$3,592,810.83      | 25%                                  |
| $95\% - 100\%$          |                      | 181                                 | 64%                  | \$703,118.22        | 5%                                   |

*Tabla 4.1 Análisis ABC 2014*

En el año 2015, se utilizaron 238 artículos distintos en la producción de los diferentes remolques.

Para el caso del ABC del año 2015, se observa en la **Figura 4.4** y **Tabla 4.2**, que la clasificación A representa 15% de los productos del inventario, equivalente a 33 productos y que a su vez es el 70% del costo total del inventario con un monto de 3,822,582.18 pesos. Los artículos de la clasificación B concentran medianamente parte del capital invertido en el inventario (en teoría, está compuesto por el 37% del inventario y concentra el 25% del costo total del mismo). Y finalmente los artículos de la clasificación C concentran un mínimo del capital invertido en el inventario (en teoría, está compuesto por el 49% del inventario y concentra el 5% del costo total del mismo).

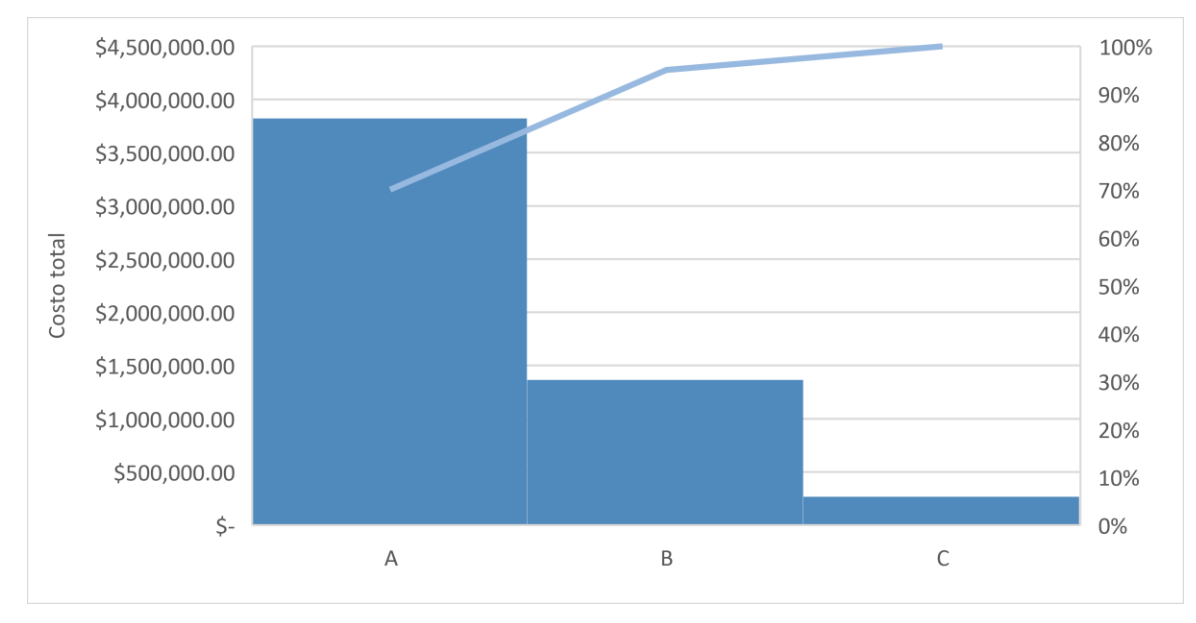

*Figura 4.4 ABC para costos unitarios, 2015*

| % DEL<br><b>CONSUMO</b> | <b>CLASIFICACION</b> | <b>CANTIDAD</b><br><b>ARTÍCULOS</b> | <b>PARTICIPACIÓN</b> | <b>VALORIZACIÓN</b> | <b>PARTICIPACIÓN</b><br><b>COSTO</b> |
|-------------------------|----------------------|-------------------------------------|----------------------|---------------------|--------------------------------------|
| $0\% - 70\%$            | А                    | 33                                  | 14%                  | \$3,822,582.18      | 70%                                  |
| $71\% - 95\%$           | в                    | 86                                  | 37%                  | \$1,365,677.22      | 25%                                  |
| $95\% - 100\%$          |                      | 116                                 | 49%                  | \$269,719.13        | 5%                                   |

*Tabla 4.2 Análisis ABC 2015*

En el caso del año 2016, el recuento de los artículos utilizados para su producción fue de 235. En el ABC del 2016 (**Figura 4.5** y **Tabla 4.3**) ocurre lo mismo que en los años anteriores, la clasificación A es la que representa el 70% del costo total del inventario, sólo que con un monto de \$9,208,798.59.

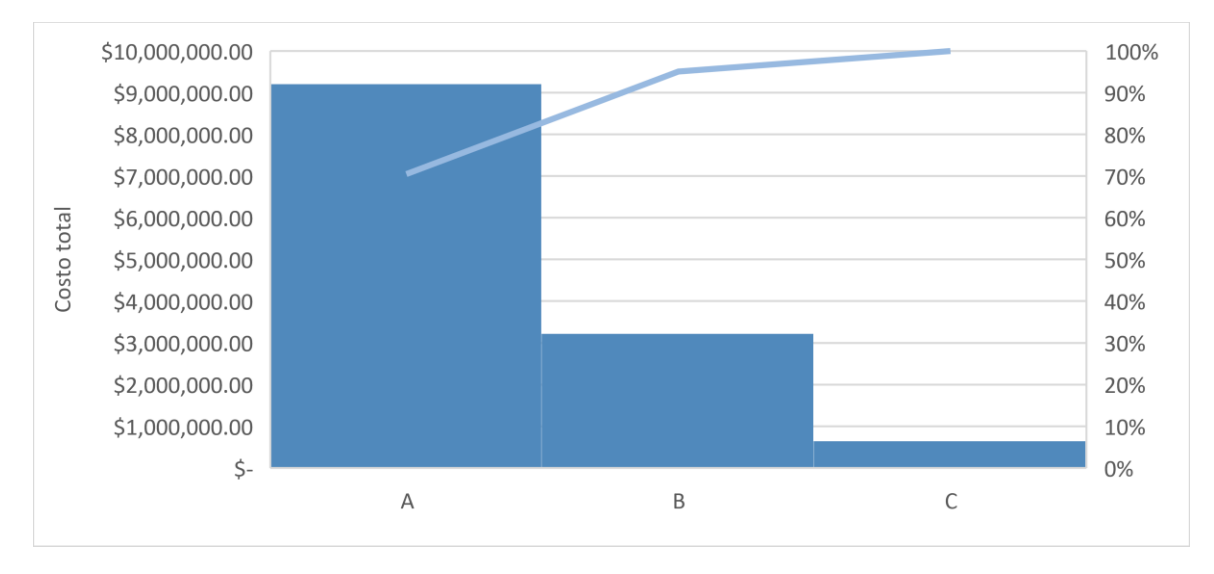

*Figura 4.5 ABC para costos unitarios, 2016*

| % DEL<br><b>CONSUMO</b> | <b>CLASIFICACION</b> | <b>CANTIDAD</b><br><b>ARTÍCULOS</b> | <b>PARTICIPACIÓN</b> | <b>VALORIZACIÓN</b> | <b>PARTICIPACIÓN</b><br><b>COSTO</b> |
|-------------------------|----------------------|-------------------------------------|----------------------|---------------------|--------------------------------------|
| $0\% - 70\%$            | А                    | 19                                  | 8%                   | \$9,208,798.59      | 70%                                  |
| $71\% - 95\%$           | в                    | 73                                  | 29%                  | \$3.219.244.89      | 25%                                  |
| $95\% - 100\%$          |                      | 157                                 | 63%                  | \$645,143,16        | 5%                                   |

*Tabla 4.3 Análisis ABC 2016*

La **Tabla 4.4** es un resumen de los artículos que se encuentran dentro de la categoría A, y los artículos sombreados en color gris son aquellos que permanecen dentro de esta categoría de forma constante cada año. Se observa en la **Tabla 4.4** que los artículos que se encuentran dentro de la clasificación A varían cada año; sólo 11 o menos artículos son los que cada año permanecen constantes dentro de esta clasificación.

|                                                             | <b>Clasificación A</b>                                                                                                    |                                  |
|-------------------------------------------------------------|----------------------------------------------------------------------------------------------------|----------------------------------|
| 2014                                                        | 2015                                                                                                    | 2016                             |
| ABRAZADERAS Y ASIENTOS                                      | BALERO HDHM518445                                                                                                    | ACEITE HIDRAULICO                |
| <b>BUJES DE BRONCE</b>                                      | <b>BOLSAS DE AIRE</b>                                                                                                    | <b>ACEROS COLD ROLLED VARIOS</b> |
| <b>BUJES TRIFUNCIONALES</b>                                 | <b>BUJES TRIFUNCIONALES</b>                                                                                                    | <b>BUJES DE BRONCE</b>           |
| <b>ENSAMBLES UNIMONT CON ABS</b>                            | CAMARAS DOBLES 30-30                                                                                                    | CILINDROS DOBLE ACCION           |
| <b>ENSAMBLES UNIMONT SIN ABS</b>                            | <b>CUENTA LITROS M7GX1</b>                                                                                                    | <b>ENSAMBLES UNIMONT CON ABS</b> |
| LAMINA CAL, 10                                              | <b>ENSAMBLES UNIMONT CON ABS</b>                                                                                               | <b>ENSAMBLES UNIMONT SIN ABS</b> |
| LLANTAS 11R24.5                                             | <b>ENSAMBLES UNIMONT SIN ABS</b>                                                                                               | LLANTAS 11R24.5                  |
| LLANTAS 11R24.5 XZE2 MICHELIN                               | ESCOTILLA CIEGA Y OTROS                                                                                                    | LLANTAS 255/70/22.5              |
| LLANTAS 255/70/22.5                                         | LAMINA CAL. 10 A.INOX 316 L                                                                                                    | <b>MANGUERAS FRENOS</b>          |
| LLANTAS TRIANGLE 11R24.5                                    | LAMINA CAL. 12                                                                                                    | <b>MUÑON</b>                     |
| <b>MUÑON</b>                                                | LAMINA CAL, 8                                                                                                    | OXIGENO Y GAS                    |
| PISO MADERA 1-1/2"                                          | LLANTAS 11R22.5 RADIAL                                                                                                    | PLACA 1"                         |
| PLACA 1"                                                    | LLANTAS 11R24.5                                                                                                    | PLACA 1/2"                       |
| PLACA 1/4"                                                  | LLANTAS 11R24.5 XZE2 MICHELIN                                                                                                  | PLACA 1/4"                       |
| <b>PLACA 3/16"</b>                                          | LLANTAS 255/70/22.5                                                                                                    | PLACA 3/4"                       |
| PLACA 3/4"                                                  | <b>LLANTAS TRIANGLE 11R24.5</b>                                                                                                | PLACA 3/8"                       |
| PLACA 3/8"                                                  | <b>MANGUERAS FRENOS</b>                                                                                                    | PLACA DE 1-1/4"                  |
| RINES UNIMONT 825 X 22.5                                    | <b>MUÑON</b>                                                                                                    | RINES UNIMONT 825 X 22.5         |
| <b>SOLDADURA</b>                                            | <b>OXIGENO Y GAS</b>                                                                                                    | <b>SOLDADURA</b>                 |
| SOLERAS DE 5/8"X6"<br><b>SOLVENTES</b><br>TUBO 5" X 1580 MM | <b>PATINES</b><br>PLACA 1"<br>PLACA 1/4"<br><b>PLACA 3/16"</b><br>PLACA 3/4"                                                   |                                  |
|                                                             | PLACA 3/8"<br>PLACA DE 1-1/4"<br>RINES UNIMONT 825 X 22.5<br>RINES UNIMONT 825 X 24.5<br>SALPÍCADERAS ALUMINIO<br>SISTEMA ABS. |                                  |
|                                                             | <b>SOLDADURA</b><br>SOLERAS DE 5/8"X6"<br><b>SOLVENTES</b>                                                                     |                                  |

*Tabla 4.4 Artículos de la categoría A, 2014-2016*

#### **4.3.2 ANÁLISIS XYZ**

También se hizo un análisis XYZ, para determinar los artículos que se solicitan con mayor frecuencia a proveedores, es decir, que se utilizan con mayor frecuencia dentro de la producción de remolques. Las siguientes gráficas muestran el comportamiento de la clasificación para cada año.

Del análisis XYZ del año 2014 (**Figura 4.6** y **Tabla 4.5**), se desprende que el 20% de los artículos del inventario equivalente a 58, representan el 70% de la frecuencia con la que se realiza los pedidos de los mismos, y se encuentran dentro de la clasificación X, en la que se centró este trabajo.

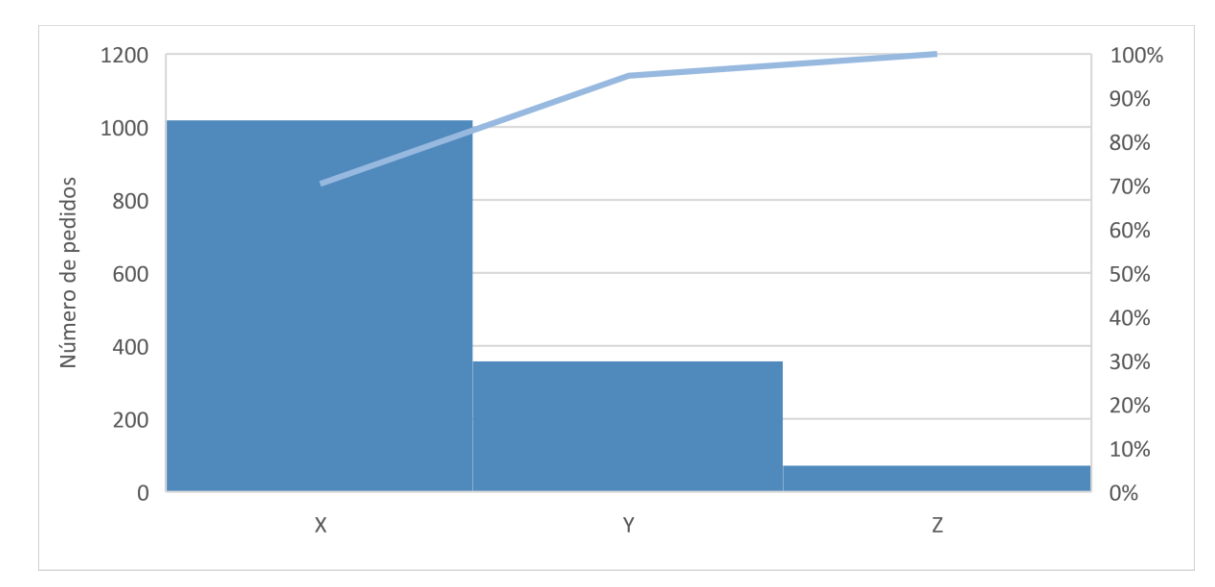

*Figura 4.6 Análisis XYZ para la frecuencia de pedidos, 2014*

| % DEL<br><b>PEDIDOS</b> | <b>CLASIFICACION</b> | <b>CANTIDAD</b><br><b>ARTÍCULOS</b> | <b>PARTICIPACIÓN</b> | # PEDIDOS | <b>PARTICIPACIÓN</b><br><b>PEDIDOS</b> |
|-------------------------|----------------------|-------------------------------------|----------------------|-----------|----------------------------------------|
| $0\% - 70\%$            |                      | 58                                  | <b>20%</b>           | 1018      | 70%                                    |
| 71 % - 95 %             |                      | 155                                 | 54%                  | 358       | 25%                                    |
| $95\% - 100\%$          |                      | 72                                  | 25%                  | 72        | 5%                                     |

*Tabla 4.5 Análisis XYZ 2014*

De la clasificación XYZ del año 2015 (**Figura 4.7** y **Tabla 4.6**), la clasificación X concentra el 31% de artículos, igual a 73, lo que quiere decir que el 74% representa la frecuencia con la que se realiza los pedidos de los mismos, igual a 655 pedidos.

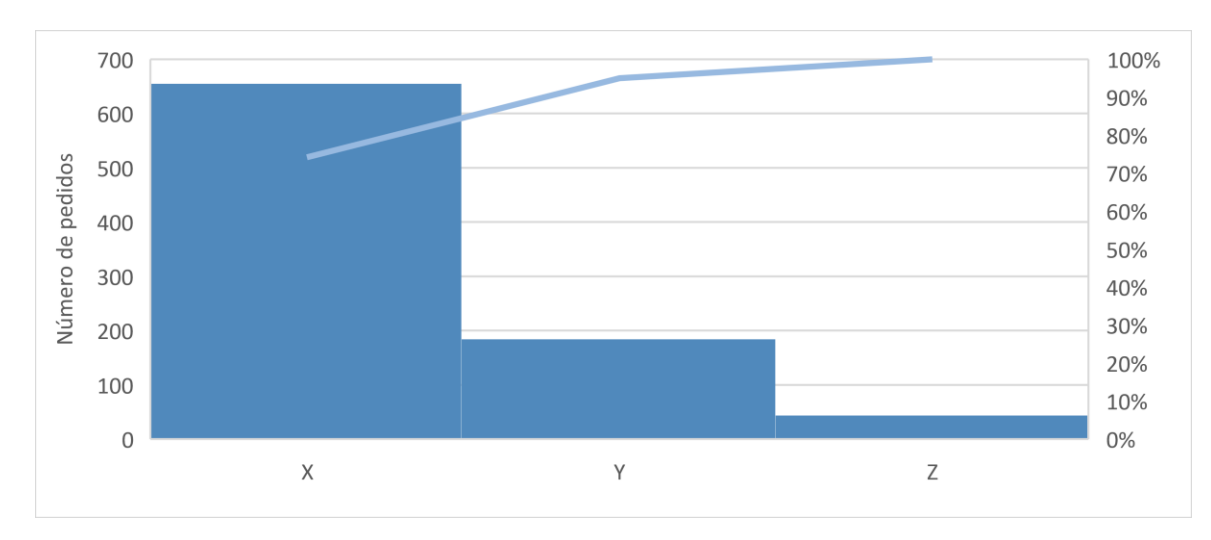

*Figura 4.7 Análisis XYZ para la frecuencia de pedidos, 2015*

| % DEL<br><b>PEDIDOS</b> | <b>CLASIFICACION</b> | <b>CANTIDAD</b><br><b>ARTÍCULOS</b> | <b>PARTICIPACIÓN</b> | # PEDIDOS | <b>PARTICIPACIÓN</b><br><b>PEDIDOS</b> |
|-------------------------|----------------------|-------------------------------------|----------------------|-----------|----------------------------------------|
| $0\% - 70\%$            |                      | 73                                  | 31%                  | 655       | 74%                                    |
| $71\% - 95\%$           |                      | 118                                 | 50%                  | 184       | 21%                                    |
| $95\% - 100\%$          |                      | 44                                  | 19%                  | 44        | 5%                                     |

*Tabla 4.6 Análisis XYZ 2015*

Para el caso del año 2016 (**Figura 4.8** y **Tabla 4.7**), dentro de la clasificación X se encuentran 66 artículos equivalente al 27% del total de ellos, y la frecuencia con la que se realizan los pedidos de estos artículos representa el 70%, igual a 857 pedidos al año.

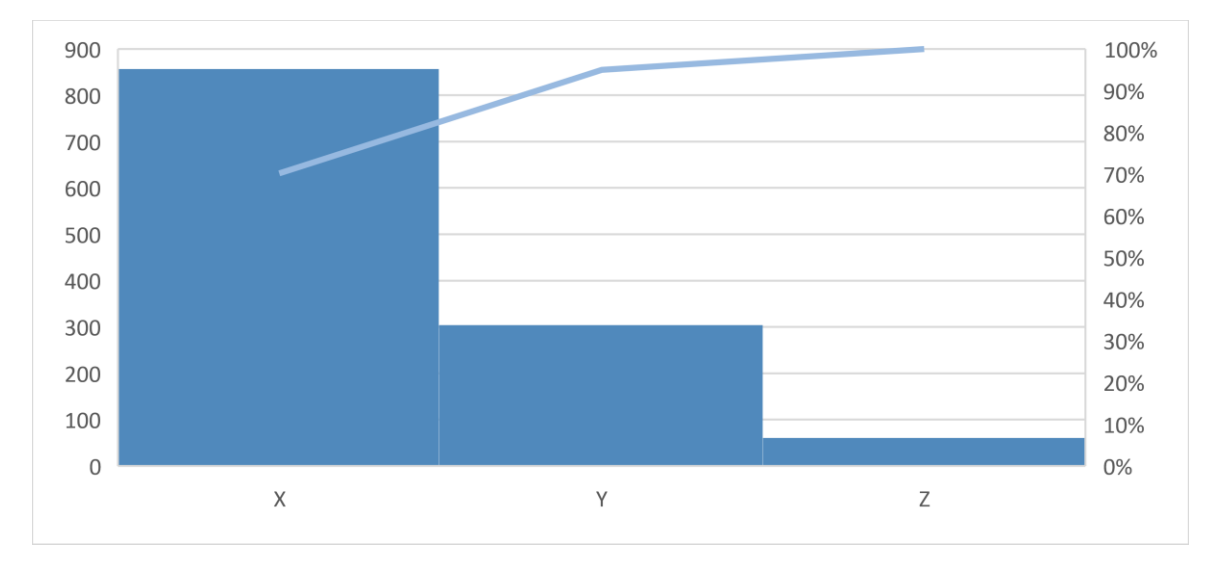

*Figura 4.8 Análisis XYZ para la frecuencia de pedidos, 2016*

| % DEL<br><b>PEDIDOS</b> | <b>CLASIFICACION</b> | <b>CANTIDAD</b><br><b>ARTÍCULOS</b> | <b>PARTICIPACIÓN</b> | # PEDIDOS | <b>PARTICIPACIÓN</b><br><b>PEDIDOS</b> |
|-------------------------|----------------------|-------------------------------------|----------------------|-----------|----------------------------------------|
| $0\% - 70\%$            |                      | 66                                  | 27%                  | 857       | 70%                                    |
| $71\% - 95\%$           |                      | 122                                 | 49%                  | 304       | 25%                                    |
| $95\% - 100\%$          |                      | 61                                  | 24%                  | 61        | 5%                                     |

*Tabla 4.7 Análisis XYZ 2016*

La **Tabla 4.8** resume los artículos encontrados para la categoría X, y los artículos sombreados en color gris, permanecen dentro de esta categoría cada año. La categoría X corresponde a los artículos más solicitados a proveedores, la variación para cada año no es tan notoria, eso significa que cada año, los artículos más utilizados para la fabricación de unidades, casi siempre es igual. Sin embargo, se observa que cada año la frecuencia de pedidos disminuye, posiblemente por la falta de apoyo a la industria en la que este tipo de remolques son utilizados.

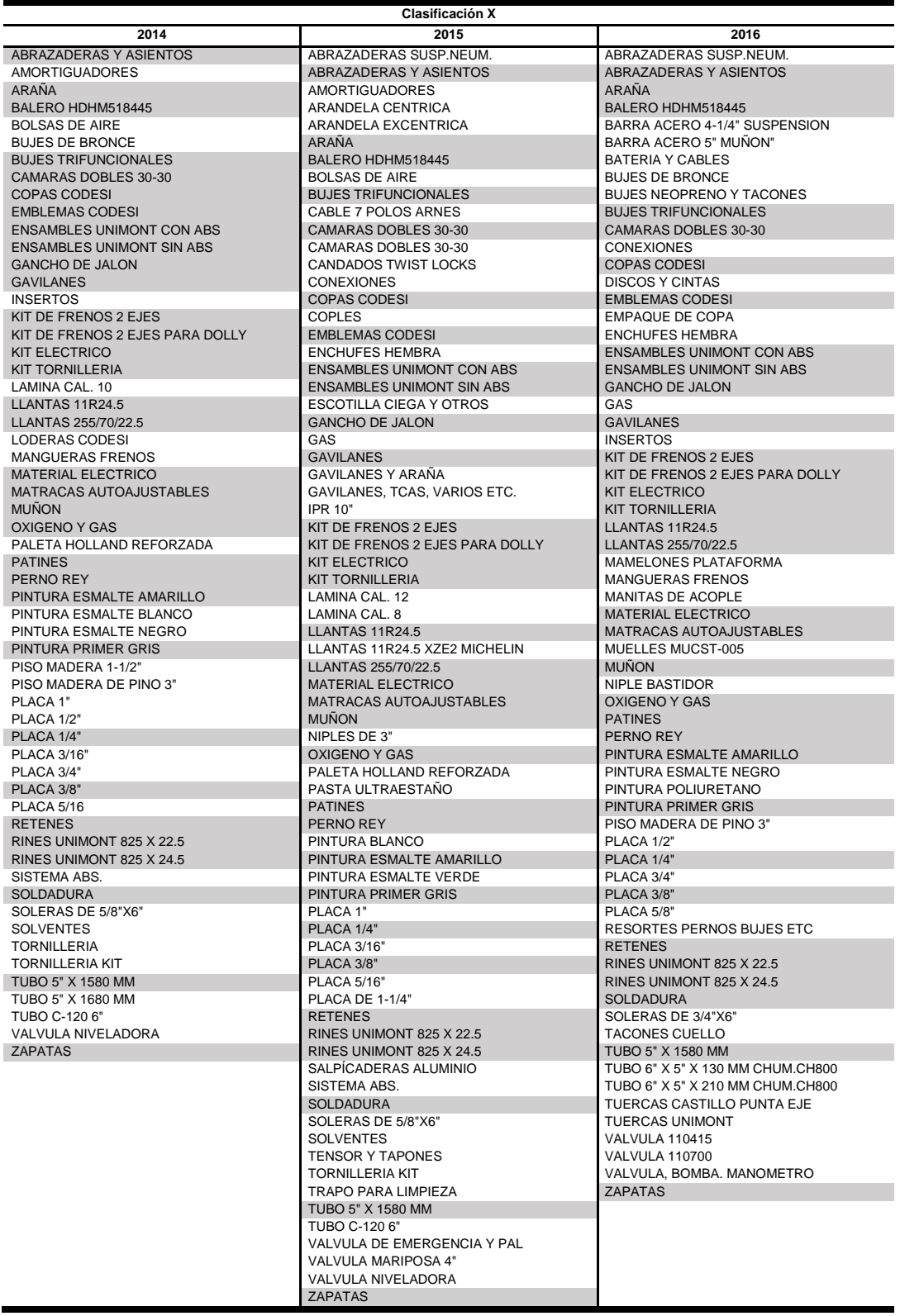

#### *Tabla 4.8 Artículos de la categoría X, 2014-2016*

#### **4.3.3 MATRIZ MULTICRITERIO**

Con la clasificación ABC y XYZ se realizó una matriz multicriterio por año, para determinar los artículos que dan mayor valor al inventario y que al mismo tiempo son los que se usan con una frecuencia alta dentro de la producción, los cuales corresponden al área AX. Las intersecciones AX de cada año se exponen a continuación, puesto que estas son del interés de este proyecto. La **Figura 4.9** representa la intersección AX del 2014, la **Figura 4.10** representa la zona AX del año 2015 y la **Figura 4.11** representa la zona AX del año 2016.

|   |                                |                      |                    | X            |                          |                |              |                           |              |              |               |                    |                             |                     |              |                |              |              |              |              |              |                |
|---|--------------------------------|----------------------|--------------------|--------------|--------------------------|----------------|--------------|---------------------------|--------------|--------------|---------------|--------------------|-----------------------------|---------------------|--------------|----------------|--------------|--------------|--------------|--------------|--------------|----------------|
|   | <b>DENOMINACION</b>            | #<br><b>ARTÍCULO</b> | $\overline{7}$     | $\sigma$     | $\overline{\phantom{0}}$ | S <sub>2</sub> | 59           | $5\overline{6}$           | $\sim$       | 4            | $\frac{4}{4}$ | S                  | $\boldsymbol{\mathfrak{p}}$ | $\overline{\Omega}$ | 29           | $\overline{ }$ | $^{28}$      | 67           | $\infty$     | $\circ$      | යි           | $\mathbb{R}^2$ |
|   | PISO MADERA 1-1/2"             | 29                   |                    |              |                          |                |              |                           |              |              |               |                    |                             |                     | $\mathbf{x}$ |                |              |              |              |              |              |                |
|   | TUBO 5" X 1580 MM              | 21                   |                    |              |                          |                |              |                           |              |              |               |                    |                             | $\mathbf{x}$        |              |                |              |              |              |              |              |                |
|   | <b>SOLVENTES</b>               | 28                   |                    |              |                          |                |              |                           |              |              |               |                    |                             |                     |              |                | $\mathbf{x}$ |              |              |              |              |                |
|   | LLANTAS 255/70/22.5            | 43                   |                    |              |                          |                |              |                           |              |              |               |                    | $\mathbf{x}$                |                     |              |                |              |              |              |              |              |                |
|   | <b>SOLDADURA</b>               | 77                   | $\pmb{\mathsf{x}}$ |              |                          |                |              |                           |              |              |               |                    |                             |                     |              |                |              |              |              |              |              |                |
|   | PLACA 3/8"                     | $\mathbf{1}$         |                    |              | $\mathbf{x}$             |                |              |                           |              |              |               |                    |                             |                     |              |                |              |              |              |              |              |                |
|   | <b>ENSAMBLES UNIMONT SIN A</b> | 61                   |                    |              |                          |                |              |                           |              |              |               |                    |                             |                     |              |                |              | $\mathbf{x}$ |              |              |              |                |
|   | <b>BUJES DE BRONCE</b>         | 73                   |                    |              |                          |                |              |                           |              |              |               |                    |                             |                     |              |                |              |              |              |              |              | $\mathbf{x}$   |
|   | PLACA 1/4"                     | $\overline{2}$       |                    |              |                          |                |              |                           | $\mathbf{x}$ |              |               |                    |                             |                     |              |                |              |              |              |              |              |                |
| A | PLACA 3/4"                     | 3                    |                    |              |                          |                |              |                           |              |              |               |                    |                             |                     |              |                |              |              | $\mathbf{x}$ |              |              |                |
|   | PLACA 1"                       | 6                    |                    |              |                          |                |              |                           |              |              |               |                    |                             |                     |              |                |              |              |              | $\mathbf{x}$ |              |                |
|   | LAMINA CAL. 10                 | 4                    |                    |              |                          |                |              |                           |              | $\mathbf{x}$ |               |                    |                             |                     |              |                |              |              |              |              |              |                |
|   | PLACA 3/16"                    | 5                    |                    |              |                          |                |              |                           |              |              |               | $\pmb{\mathsf{x}}$ |                             |                     |              |                |              |              |              |              |              |                |
|   | LLANTAS 11R24.5                | 63                   |                    |              |                          |                |              |                           |              |              |               |                    |                             |                     |              |                |              |              |              |              | $\mathbf{x}$ |                |
|   | RINES UNIMONT 825 X 22.5       | 37                   |                    |              |                          |                |              | $\boldsymbol{\mathsf{x}}$ |              |              |               |                    |                             |                     |              |                |              |              |              |              |              |                |
|   | <b>ENSAMBLES UNIMONT CON</b>   | 52                   |                    |              |                          | $\mathbf{x}$   |              |                           |              |              |               |                    |                             |                     |              |                |              |              |              |              |              |                |
|   | <b>BUJES TRIFUNCIONALES</b>    | 59                   |                    |              |                          |                | $\mathbf{x}$ |                           |              |              |               |                    |                             |                     |              |                |              |              |              |              |              |                |
|   | ABRAZADERAS Y ASIENTOS         | 44                   |                    |              |                          |                |              |                           |              |              | $\mathbf{x}$  |                    |                             |                     |              |                |              |              |              |              |              |                |
|   | SOLERAS DE 5/8"X6"             | $\overline{7}$       |                    |              |                          |                |              |                           |              |              |               |                    |                             |                     |              | $\mathbf{x}$   |              |              |              |              |              |                |
|   | MUÑON                          | 9                    |                    | $\mathbf{x}$ |                          |                |              |                           |              |              |               |                    |                             |                     |              |                |              |              |              |              |              |                |

*Figura 4.9 AX 2014*

|   |                                  |                                                    |              |              |              |              |               |                    |                    |                    |                    |              |              |                  | x              |                    |                                    |              |               |                           |                    |                  |                |                |              |                    |
|---|----------------------------------|----------------------------------------------------|--------------|--------------|--------------|--------------|---------------|--------------------|--------------------|--------------------|--------------------|--------------|--------------|------------------|----------------|--------------------|------------------------------------|--------------|---------------|---------------------------|--------------------|------------------|----------------|----------------|--------------|--------------------|
|   | <b>DENOMINACION</b>              | #                                                  |              |              |              |              | $\frac{2}{3}$ | 55<br>5            | 8                  | $\rightarrow$      | ო                  | 63           | $\tilde{=}$  | $\mathbf{\circ}$ | 54             | $\overline{ }$     | $^{6}$<br>$\overline{\phantom{0}}$ | 69           | $\frac{1}{2}$ | ത<br>$\omega$             | 118                |                  | $\frac{20}{2}$ | $\mathfrak{B}$ | 75           | 121                |
|   |                                  | <u> artícul ၀</u> $ \mathbb{S} $ အ္ $ \mathbb{S} $ |              |              |              |              |               |                    |                    |                    |                    |              |              |                  |                |                    |                                    |              |               |                           |                    |                  |                |                |              |                    |
|   | LLANTAS 11R24.5 XZE2 MICHELIN    | 64                                                 |              |              |              |              |               |                    |                    |                    |                    |              |              |                  |                |                    | $\mathbf{x}$                       |              |               |                           |                    |                  |                |                |              |                    |
|   | PLACA 1"                         | 1                                                  |              |              |              |              |               |                    |                    |                    |                    |              |              |                  |                |                    | $\mathbf{x}$                       |              |               |                           |                    |                  |                |                |              |                    |
|   | <b>SOLDADURA</b>                 | 83                                                 |              | $\mathbf{x}$ |              |              |               |                    |                    |                    |                    |              |              |                  |                |                    |                                    |              |               |                           |                    |                  |                |                |              |                    |
|   | <b>SOLVENTES</b>                 | 32                                                 |              |              |              |              |               |                    |                    |                    |                    |              |              |                  |                |                    |                                    |              |               |                           |                    |                  |                | $\mathbf{x}$   |              |                    |
|   | LLANTAS 255/70/22.5              | 54                                                 |              |              |              |              |               |                    |                    |                    |                    |              |              |                  | $\pmb{\times}$ |                    |                                    |              |               |                           |                    |                  |                |                |              |                    |
|   | PLACA DE 1-1/4"                  | $\overline{2}$                                     |              |              |              |              |               |                    |                    |                    |                    |              |              |                  |                |                    |                                    |              |               |                           |                    |                  | $\mathbf{x}$   |                |              |                    |
|   | LLANTAS 11R24.5                  | 69                                                 |              |              |              |              |               |                    |                    |                    |                    |              |              |                  |                |                    |                                    | $\mathbf{x}$ |               |                           |                    |                  |                |                |              |                    |
|   | PLACA 1/4"                       | 4                                                  |              |              |              |              |               |                    |                    | $\pmb{\mathsf{x}}$ |                    |              |              |                  |                |                    |                                    |              |               |                           |                    |                  |                |                |              |                    |
|   | PLACA 3/8"                       | 3                                                  |              |              |              |              |               |                    |                    |                    | $\pmb{\mathsf{x}}$ |              |              |                  |                |                    |                                    |              |               |                           |                    |                  |                |                |              |                    |
|   | <b>ENSAMBLES UNIMONT CON ABS</b> | 63                                                 |              |              |              |              |               |                    |                    |                    |                    | $\mathbf{x}$ |              |                  |                |                    |                                    |              |               |                           |                    |                  |                |                |              |                    |
|   | RINES UNIMONT 825 X 22.5         | 43                                                 |              |              |              |              | $\mathbf{x}$  |                    |                    |                    |                    |              |              |                  |                |                    |                                    |              |               |                           |                    |                  |                |                |              |                    |
|   | LAMINA CAL. 8                    | 5                                                  |              |              |              |              |               |                    |                    |                    |                    |              |              |                  |                |                    |                                    |              |               | $\mathbf{x}$              |                    |                  |                |                |              |                    |
|   | <b>SISTEMA ABS.</b>              | 88                                                 |              |              | $\mathbf{x}$ |              |               |                    |                    |                    |                    |              |              |                  |                |                    |                                    |              |               |                           |                    |                  |                |                |              |                    |
| A | PLACA 3/16"                      | 6                                                  |              |              |              |              |               |                    |                    |                    |                    |              |              | $\mathbf{x}$     |                |                    |                                    |              |               |                           |                    |                  |                |                |              |                    |
|   | SOLERAS DE 5/8"X6"               | $\overline{7}$                                     |              |              |              |              |               |                    |                    |                    |                    |              |              |                  |                | $\pmb{\mathsf{x}}$ |                                    |              |               |                           |                    |                  |                |                |              |                    |
|   | <b>BUJES TRIFUNCIONALES</b>      | 55                                                 |              |              |              |              |               | $\pmb{\mathsf{x}}$ |                    |                    |                    |              |              |                  |                |                    |                                    |              |               |                           |                    |                  |                |                |              |                    |
|   | <b>BOLSAS DE AIRE</b>            | 61                                                 |              |              |              |              |               | $\pmb{\mathsf{x}}$ |                    |                    |                    |              |              |                  |                |                    |                                    |              |               |                           |                    |                  |                |                |              |                    |
|   | <b>ENSAMBLES UNIMONT SIN ABS</b> | 75                                                 |              |              |              |              |               |                    |                    |                    |                    |              |              |                  |                |                    |                                    |              |               |                           |                    |                  |                |                | $\mathbf{x}$ |                    |
|   | BALERO HDHM518445                | 37                                                 |              |              |              | $\mathbf{x}$ |               |                    |                    |                    |                    |              |              |                  |                |                    |                                    |              |               |                           |                    |                  |                |                |              |                    |
|   | MUÑON                            | 11                                                 |              |              |              |              |               |                    |                    |                    |                    |              | $\mathbf{x}$ |                  |                |                    |                                    |              |               |                           |                    |                  |                |                |              |                    |
|   | <b>ESCOTILLA CIEGA Y OTROS</b>   | 118                                                |              |              |              |              |               |                    |                    |                    |                    |              |              |                  |                |                    |                                    |              |               |                           | $\pmb{\mathsf{x}}$ |                  |                |                |              |                    |
|   | <b>OXIGENO Y GAS</b>             | 57                                                 | $\mathbf{x}$ |              |              |              |               |                    |                    |                    |                    |              |              |                  |                |                    |                                    |              |               |                           |                    |                  |                |                |              |                    |
|   | <b>PATINES</b>                   | 90                                                 |              |              |              |              |               |                    | $\pmb{\mathsf{x}}$ |                    |                    |              |              |                  |                |                    |                                    |              |               |                           |                    |                  |                |                |              |                    |
|   | RINES UNIMONT 825 X 24.5         | 70                                                 |              |              |              |              |               |                    |                    |                    |                    |              |              |                  |                |                    |                                    |              | $\mathbf{x}$  |                           |                    |                  |                |                |              |                    |
|   | SALPÍCADERAS ALUMINIO            | 120                                                |              |              |              |              |               |                    |                    |                    |                    |              |              |                  |                |                    |                                    |              |               |                           |                    | $\boldsymbol{x}$ |                |                |              |                    |
|   | LAMINA CAL. 12                   | 9                                                  |              |              |              |              |               |                    |                    |                    |                    |              |              |                  |                |                    |                                    |              |               | $\boldsymbol{\mathsf{x}}$ |                    |                  |                |                |              |                    |
|   | CAMARAS DOBLES 30-30             | 121                                                |              |              |              |              |               |                    |                    |                    |                    |              |              |                  |                |                    |                                    |              |               |                           |                    |                  |                |                |              | $\pmb{\mathsf{x}}$ |

*Figura 4.10 AX 2015*

|   |                                  |                      |              |              |                |             |               |              | χ                        |             |              |             |                  |             |             |             |
|---|----------------------------------|----------------------|--------------|--------------|----------------|-------------|---------------|--------------|--------------------------|-------------|--------------|-------------|------------------|-------------|-------------|-------------|
|   | <b>DENOMINACION</b>              | #<br><b>ARTÍCULO</b> | 67           | 27           | $\overline{z}$ | $\infty$    | $\frac{8}{4}$ | ය            | $\overline{\phantom{0}}$ |             | ന $ N $      | 54          | $\mathbf{\circ}$ | 72          | 77          | 38          |
|   | SOLDADURA                        | 27                   |              | $\mathbf{x}$ |                |             |               |              |                          |             |              |             |                  |             |             |             |
|   | <b>MANGUERAS FRENOS</b>          | 38                   |              |              |                |             |               |              |                          |             |              |             |                  |             |             | $\mathbf x$ |
|   | LLANTAS 255/70/22.5              | 54                   |              |              |                |             |               |              |                          |             |              | $\mathbf x$ |                  |             |             |             |
|   | PLACA 1/4"                       | 2                    |              |              |                |             |               |              |                          |             | $\mathbf{x}$ |             |                  |             |             |             |
|   | PLACA 3/4"                       | 1                    |              |              |                |             |               |              | $\mathbf{x}$             |             |              |             |                  |             |             |             |
|   | PLACA 3/8"                       | 3                    |              |              |                |             |               |              |                          | $\mathbf x$ |              |             |                  |             |             |             |
| A | <b>BUJES DE BRONCE</b>           | 77                   |              |              |                |             |               |              |                          |             |              |             |                  |             | $\mathbf x$ |             |
|   | <b>ENSAMBLES UNIMONT SIN ABS</b> | 63                   |              |              |                |             |               | $\mathbf{x}$ |                          |             |              |             |                  |             |             |             |
|   | <b>ENSAMBLES UNIMONT CON ABS</b> | 70                   |              |              | $\mathbf{x}$   |             |               |              |                          |             |              |             |                  |             |             |             |
|   | <b>MUÑON</b>                     | 8                    |              |              |                | $\mathbf x$ |               |              |                          |             |              |             |                  |             |             |             |
|   | RINES UNIMONT 825 X 22.5         | 48                   |              |              |                |             | $\mathbf x$   |              |                          |             |              |             |                  |             |             |             |
|   | LLANTAS 11R24.5                  | 72                   |              |              |                |             |               |              |                          |             |              |             |                  | $\mathbf x$ |             |             |
|   | PLACA 1/2"                       | 6                    |              |              |                |             |               |              |                          |             |              |             | $\mathbf x$      |             |             |             |
|   | OXIGENO Y GAS                    | 61                   | $\mathbf{x}$ |              |                |             |               |              |                          |             |              |             |                  |             |             |             |

*Figura 4.11 AX 2016*

En la **Figura 4.9**, **Figura 4.10** y **Figura 4.11** se aprecian los artículos que resultaron de la convergencia de dos criterios distintos de clasificación, ABC y XYZ. Para una comparación detallada se presenta la siguiente tabla resumen (**Tabla 4.9**), en la cual se colocan los artículos que resultaron de la matriz multicriterio de cada año y de la intersección AX, ordenados de manera alfabética.

La **Tabla 4.9** es un resumen de la clasificación AX del análisis multicriterio 2014- 2016 y la parte sombreada en gris indica los artículos que son constantes cada año, esto quiere decir que cada año esos artículos agregan el mayor valor al inventario y además son los más solicitados a proveedores. Este proyecto se enfoca en estos siete artículos, para caracterizar su demanda y crear una política de inventario que se ajuste a las necesidades de la empresa, y con ello sentar las bases para que en un futuro se caractericen todos los artículos manejados por la empresa.

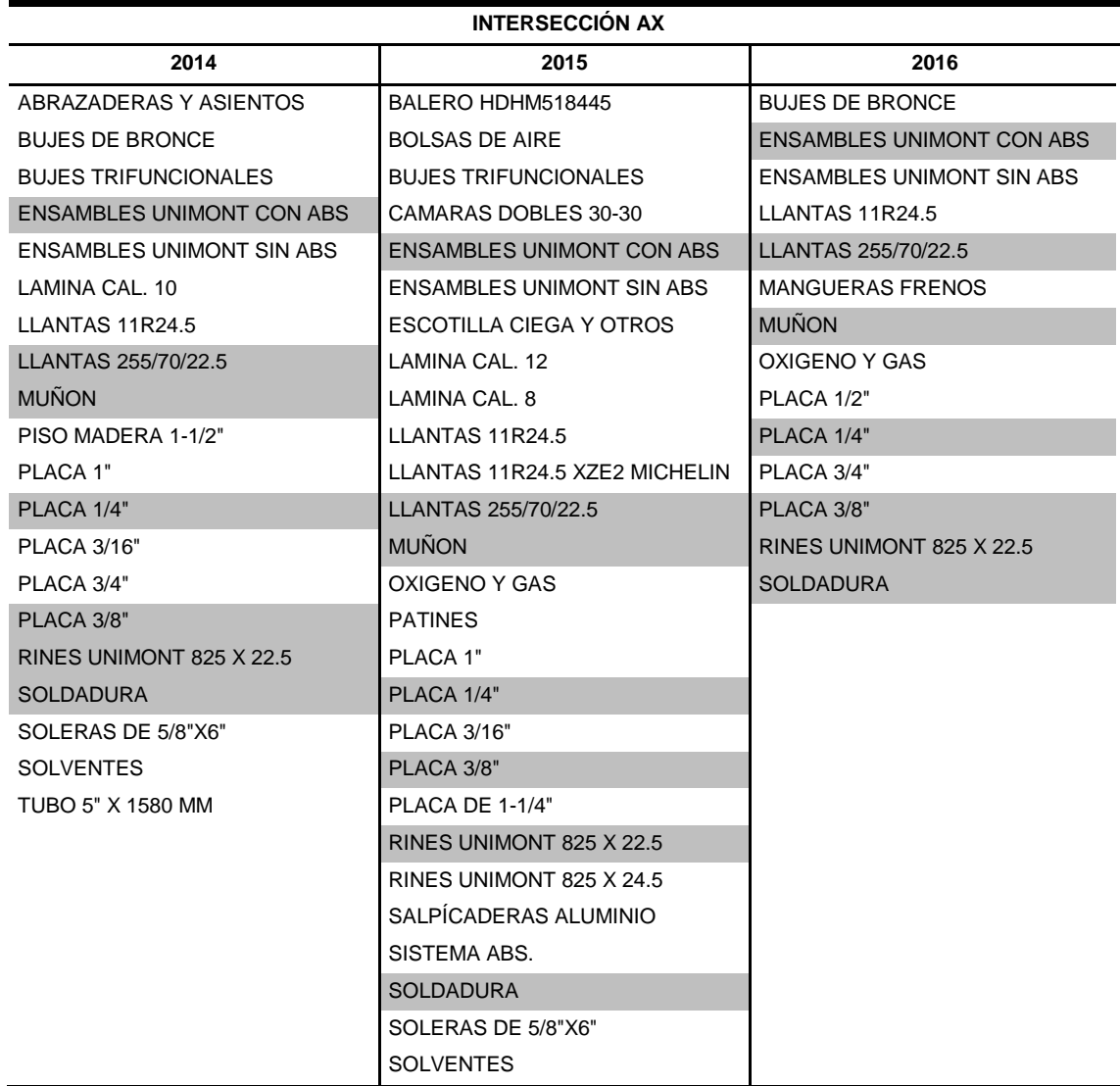

#### *Tabla 4.9 AX 2014-2016*

De aquí en adelante se hará referencia a los artículos seleccionados de la siguiente forma, artículo 1, artículo 2 y así sucesivamente, conforme la **Tabla 4.10**.

| Artículo 1 | <b>SOLDADURA</b>                 |
|------------|----------------------------------|
| Artículo 2 | LLANTAS 255/70/22.5              |
| Artículo 3 | <b>PI ACA 1/4"</b>               |
| Artículo 4 | RINES UNIMONT 825 X 22.5         |
| Artículo 5 | <b>ENSAMBLES UNIMONT CON ABS</b> |
| Artículo 6 | <b>MUÑON</b>                     |
| Artículo 7 | PLACA 3/8"                       |

*Tabla 4.10 Renombramiento de artículos seleccionados*

# **4.4 ETAPA 2 - CARACTERIZACIÓN Y CATEGORIZACIÓN DE LA DEMANDA**

Se realizaron gráficos de líneas para representar las series de tiempos y poder observar el comportamiento de la demanda de cada artículo y se calcularon distintas medidas estadísticas para sustentar lo observado en las gráficas y finalmente categorizar cada artículo.

Es importante mencionar, que las series de tiempo tienen dos características principales, cantidad y momento en qué ocurre. Y aquí el principal problema que se observa, es que en las series de tiempo graficadas a continuación, la demanda y los períodos en que ocurre, son estocásticos.

La **Figura 4.12** muestra la gráfica del comportamiento de la demanda del artículo 1. Sólo el 19% de los períodos en estudio presentan una demanda nula, y el 81% de ellos presentan una gran variabilidad en la cantidad demandada. El haber pocos períodos con demanda nula puede deberse a que el artículo 1 es la soldadura que se utiliza en la fabricación (unión de distintas piezas) de todos los remolques sin importar si los diseños son diferentes. Por otro lado, la variabilidad en el tamaño de la demanda se puede explicar porque se encuentra asociada a los proyectos que ingresan a la empresa. Este tipo de demanda es intermitente y errática.

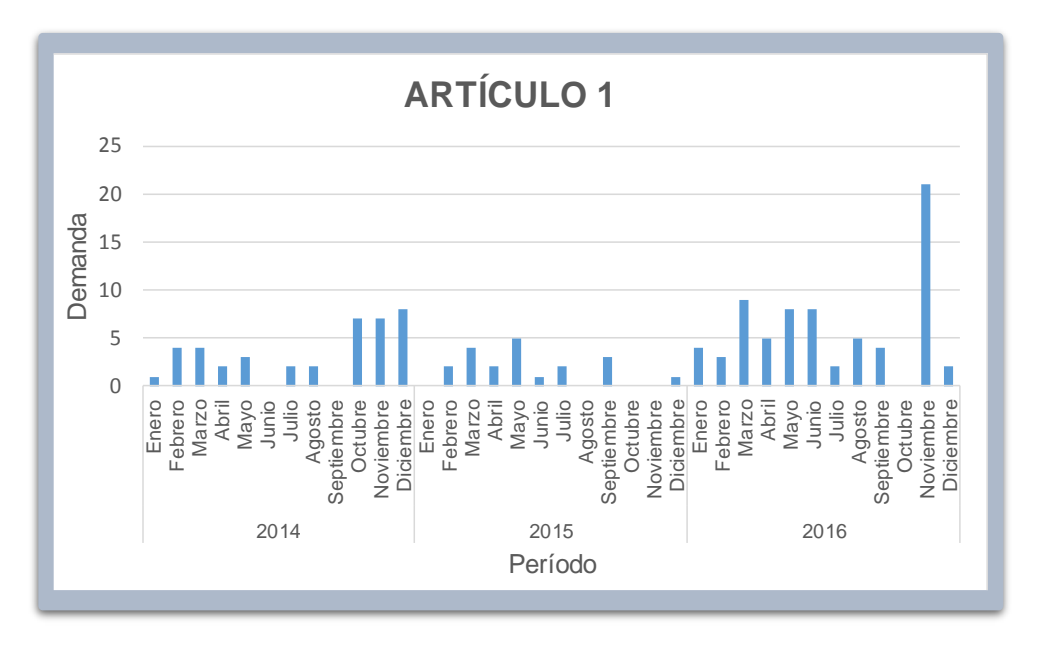

*Figura 4.12 Artículo 1 - Demanda intermitente y muy variable*

En la **Figura 4.13** se encuentra gráficamente el comportamiento de la demanda de los artículos 2, 3 y 4.

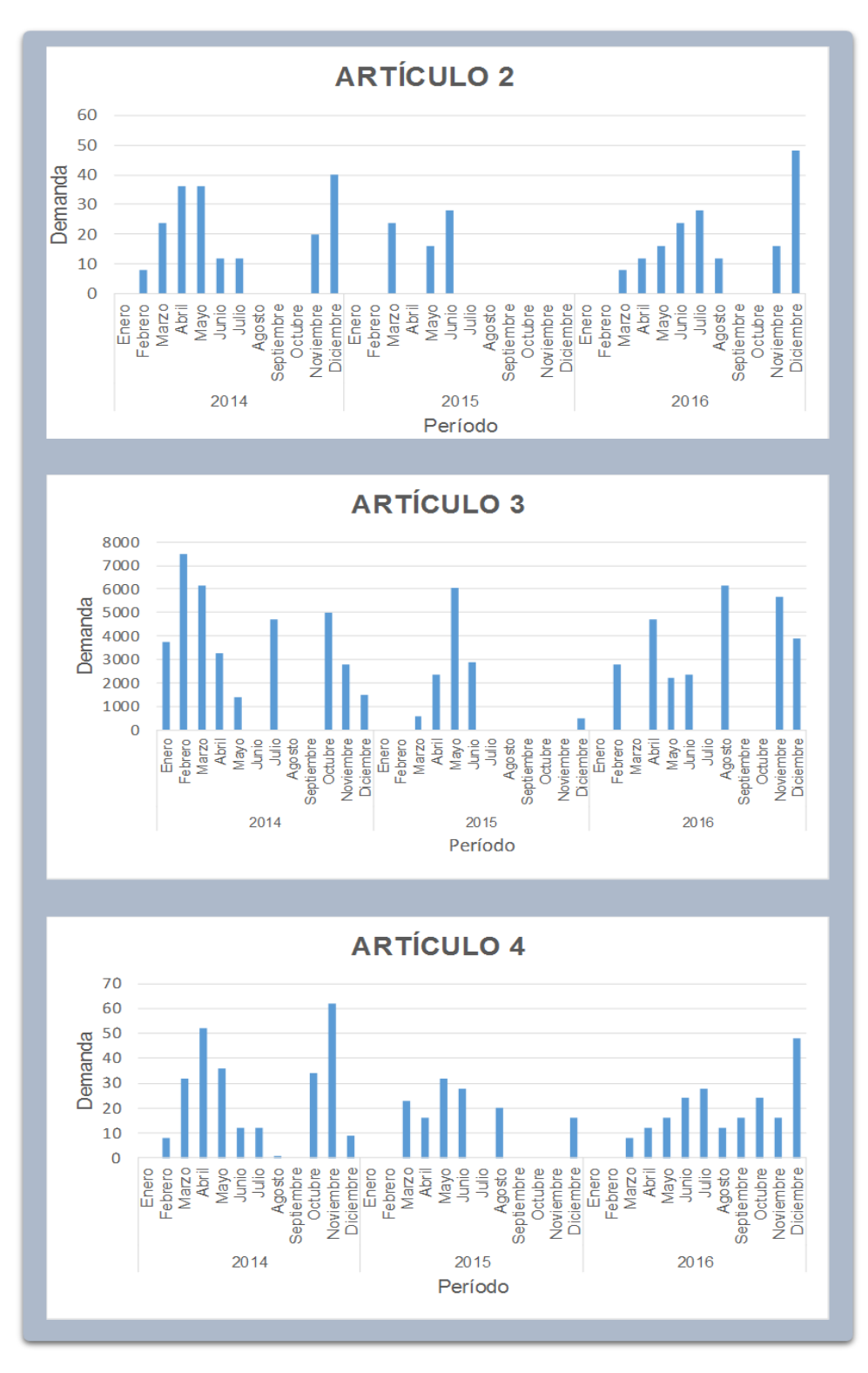

*Figura 4.13 Artículos 2, 3, 4 - Demanda intermitente y constante*

A diferencia del artículo 1, para el que sólo 7 períodos presentan demanda nula, en el artículo 2 los períodos con demanda cero aumentan, y en este caso ascienden a

17 períodos. Además, cuando la demanda es diferente a cero, no presenta una marcada variabilidad en la cantidad solicitada y esto se podría explicar porque este artículo son llantas que se utilizan en la mayoría de los remolques fabricados; de los 98 proyectos que se tuvieron entre el 2014 y 2016, en el 45% de ellos se utilizó este tipo de llantas, y en el 55% restante se utilizaron otras cinco clases de llantas. Otra de las diferencias entre en la soldadura (artículo 1) y las llantas (artículo 2), es que la primera se ocupa en cualquier tipo de remolque y es fundamental para la fabricación de estos, y las llantas no se ocupan en todos los remolques, puesto que depende mucho de las características del proyecto para definir el uso de una llanta u otra.

Se puede apreciar en la gráfica que su uso ocurre generalmente entre febrero – agosto y noviembre – diciembre, posiblemente porque sólo en esos períodos se ingresaron proyectos nuevos a la empresa. Para los artículos 3 y 4, se observó un comportamiento similar: una demanda intermitente pero agrupada.

La demanda de los artículos 2, 3, 4 contenidos en la **Figura 4.13** presentan entre el 30% y 45% de períodos con demanda nula, con respecto a los 36 períodos en estudio. Cuando la demanda ocurre es constante o casi constante, se presenta en el período de febrero – agosto y noviembre – diciembre. Además, son artículos que se utilizan para remolques con capacidad entre 35 y 70 toneladas, que constituyen más del 50% de los diseños que fabrica la empresa, con lo que probablemente se pueda explicar por qué la demanda de los artículos presenta un comportamiento muy similar en el tiempo y que además cuando ocurre sea casi constante.

El comportamiento de la demanda del artículo 5, representada en la **Figura 4.14**, muestra muy pocos períodos con demanda diferente de cero y el tamaño de estas presentan una variabilidad alta. Los períodos con demanda nula representan más del 66% de los períodos en estudio, esto probablemente se explica porque el artículo 5 son ensambles que se ocupan para la suspensión de los remolques, por lo que es un artículo muy utilizado y probablemente los pedidos grandes se deban a la economía de escalas. Además, se observó que las órdenes de compra no se basan en una planeación, por lo que pueden ocurrir períodos en que se acabe el producto antes de finalizar los proyectos correspondientes a la orden de compra en turno. A diferencia de las llantas (artículo 2), la alta variabilidad en la demanda de este artículo puede deberse a que se utiliza en más del 60% de los remolques, puesto que sólo existen dos tipos de ensamble (con ABS y sin ASB), a diferencia de las llantas donde existen seis distintos tipos de llantas, por lo que cuando se solicita este tipo de artículo se hace en mayor cantidad.

El comportamiento de los artículos 6 y 7 (**Figura 4.14**) es similar al artículo 5, donde la demanda ocurre muy esporádicamente y cuando lo hace presenta una alta variabilidad. El porcentaje de demandas nulas oscila entre el 50% y 70% con respecto a los 36 períodos de estudio.

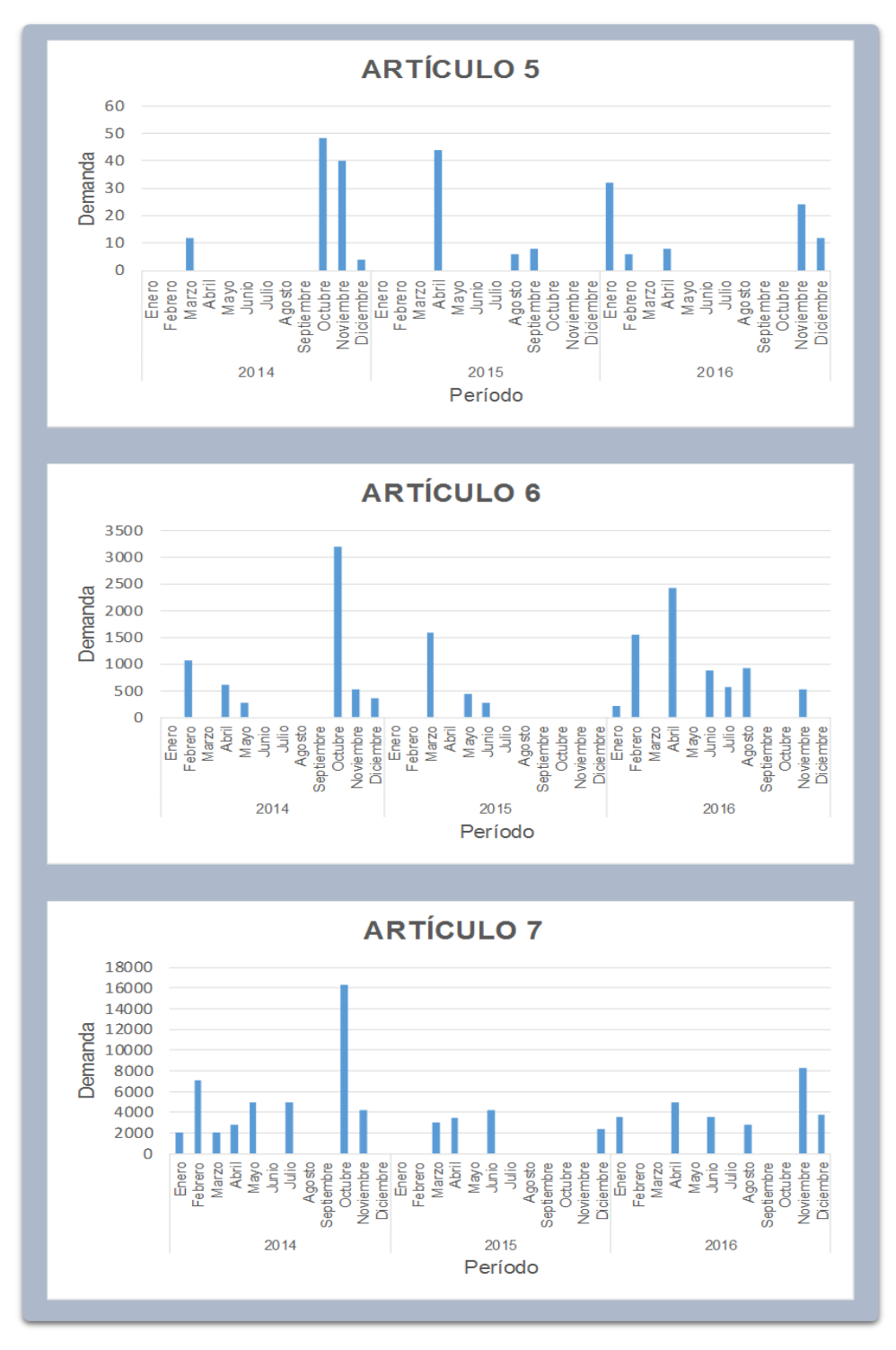

*Figura 4.14 Artículos 5, 6, 7 - Demanda intermitente variable*

La **Tabla 4.11** se elaboró de acuerdo con los pasos explicados en el subtema *3.2.5 Categorización de la demanda* y con la información contenida en la **Tabla 3.1** *Demanda mensual de artículos seleccionados.* La tabla contiene las medidas estadísticas necesarias para la categorización de la demanda de cada artículo. El intervalo de ocurrencia entre dos demandas (Qi) se calcula con ayuda de las ecuaciones 15 y 16, el número de períodos donde la demanda no es cero (N) con la ecuación 17 y el intervalo promedio entre demandas (ADI) con la ecuación 18.

|                     | Artículo 1   | <b>Artículo 2</b> | Artículo 3   | Artículo 4   | Artículo 5   | Artículo 6   | Artículo 7   |
|---------------------|--------------|-------------------|--------------|--------------|--------------|--------------|--------------|
| Media               | 5            | 22                | 3619         | 23           | 20           | 963          | 4693         |
| Desviación estándar | 4            | 11                | 1973         | 15           | 16           | 842          | 3316         |
| CV                  | 0.87         | 0.52              | 0.55         | 0.64         | 0.81         | 0.87         | 0.71         |
| CV <sup>2</sup>     | 0.77         | 0.27              | 0.30         | 0.41         | 0.66         | 0.76         | 0.50         |
| <b>Mínimo</b>       |              | 8                 | 463          |              | 4            | 220          | 2105         |
| Máximo              | 21           | 48                | 7500         | 62           | 48           | 3190         | 16305        |
| <b>Serie Tiempo</b> | Intermitente | Intermitente      | Intermitente | Intermitente | Intermitente | Intermitente | Intermitente |
| Comportamiento      | Variable     | Constante         | Constante    | Constante    | Variable     | Variable     | Variable     |
| N                   | 29           | 19                | 21           | 26           | 12           | 16           | 18           |
| <b>ADI</b>          | 1.24         | 1.89              | 1.71         | 1.38         | 3            | 2.19         | 2            |
| Caracterización     | Errática     | Agrupada          | Agrupada     | Agrupada     | Grumosa      | Grumosa      | Grumosa      |

*Tabla 4.11 Análisis descriptivo de la demanda*

De la **Tabla 4.11** se puede observar lo siguiente:

- El artículo 1 presenta una demanda mínima de una unidad, su máxima es de 21 unidades. Como medida de tendencia central, la media de las demandas es de cinco unidades con una desviación estándar de cuatro unidades. El intervalo promedio entre demandas es de 1.24 y su coeficiente de variación cuadrático es de 0.77, lo que significa que el comportamiento de su demanda es heterogénea o variable; es decir, la media va perdiendo representatividad. La demanda del artículo es una serie de tiempo intermitente y conforme al esquema de categorización SBC presenta demanda errática.
- Los artículos 2, 3 y 4 tienen un coeficiente de variación cuadrático entre 0.27 y 0.41, lo que significa que la demanda es homogénea o constante; es decir, la media es representativa del total de observaciones. El intervalo promedio entre demandas va de 1.38 a 1.89 períodos. Como son artículos donde el *CV*<sup>2</sup>es menor a 0.49 y *ADI* mayor a 1.32, conforme a la clasificación SBC presentan demanda intermitente agrupada.
- Conforme a la clasificación SBC, los artículos 5, 6 y 7 se catalogan dentro de la demanda intermitente grumosa, puesto que su *ADI* es mayor a 1.32 ya que oscila entre dos y tres períodos y su *CV*<sup>2</sup> es mayor a 0.59 debido a que fluctúa

entre 0.50 y 0.76. Su  $CV<sup>2</sup>$  también indica que el comportamiento de la demanda en estos artículos es variable, lo que revela que la media va perdiendo representatividad.

## **4.5 ETAPA 3 - PRONÓSTICOS**

Una vez obtenidos los productos con alta frecuencia de uso y el análisis de la demanda que presentan, se evaluaron distintos métodos de pronóstico (Croston, SBA y TSB) para seleccionar el adecuado para cada uno de los siete artículos en estudio y realizar la previsión de la demanda para el año 2017.

#### **4.5.1 SELECCIÓN DE LOS MÉTODOS PARA PRONOSTICAR DEMANDA**

#### **INTERMITENTE**

Los métodos tradicionales de pronóstico, como el suavizado exponencial simple (SES) o Holt Winter (Lee, 2013), a menudo no son adecuados en escenarios de demanda intermitente (Waller, 2014).

En R se pronosticó con el método Holt Winter para los siete artículos (cfr. inciso 3.3.1), y el resultado de las iteraciones para encontrar el valor de los parámetros de suavizamiento  $\alpha$ ,  $\beta$  y  $\gamma$  fue 1, para los siete artículos, esto implica que dentro de las ponderaciones para realizar los pronósticos, se le da mayor valor a las observaciones recientes.

Lo anterior se corrobora sustituyendo los valores de suavizamiento en las ecuaciones 24, 25 y 26, dando como resultado las ecuaciones 28, 29 y 30, donde los valores ya se encuentran sustituidos:

$$
S_t = 1(d_t) + (1 - 1)(S_{t-1} + B_{t-1}) = d_t
$$
\n(28)

$$
B_t = 1(S_t - S_{t-1}) + (1 - 1)B_{t-1} = S_t - S_{t-1}
$$
\n(29)

$$
C_t = 1\left(\frac{d_t}{S_t}\right) + (1 - 1)(C_{t-1}) = \frac{d_t}{S_t}
$$
\n(30)

Con la demostración anterior, se observa que para la componente de nivel (*St*) sólo se está considerando la demanda del período más reciente,  $d_t$ . Esto quiere decir

*(29)*

que para la componente de tendencia no se considera la tendencia de observaciones pasadas  $B_{t-1}$ , y para la componente de estacionalidad no se considera la estacionalidad de observaciones anteriores  $C_{t-1}$ ; lo anterior no es algo bueno para pronosticar demanda con comportamiento intermitente, puesto que el considerar sólo observaciones recientes para el cálculo del pronóstico, puede hacer que este sea incorrecto. Para un período anterior donde la demanda es cero, el pronóstico del siguiente período tendería a ser cero, pues no se considera la tendencia o estacionalidad que presentan los datos históricos, y lo mismo pasaría para períodos donde exista demanda diferente a cero, el siguiente período pronosticado sería igual al anterior, sin considerar que posiblemente en años pasados en ese período la demanda pudiera haber sido nula.

Con la demostración anterior, se corroboró que el método Holt Winter no funciona para demanda con comportamiento intermitente, por lo que se decidió hacer uso del método de Croston y sus variantes (SBA y TSB) (Syntetos y Boylan, 2005), que aplican el suavizado exponencial por separado a los intervalos entre las demandas no nulas y sus tamaños, y son los enfoques más utilizados que abordan los problemas relacionados con la previsión de la demanda intermitente (Rosas y Cortes, 2013). Con ayuda del código *idclass* del paquete *tsintermittent* en R, se determinaron los métodos de pronóstico apropiados para la demanda intermitente de los artículos, de acuerdo con la clasificación (SBC) (Anurag, 2016). El seleccionar los métodos de pronóstico para los siete artículos es fácil de realizar con el uso de la **Figura 2.2**, ya que son pocos productos; sin embargo, cuando se necesita aplicar esto para varios artículos, lo más adecuado sería hacerlo en forma automatizada con ayuda de algún *software* especializado; en este trabajo se programó con R, usando la función *idclass*.

La **Figura 4.15** es el resultado de utilizar la función anterior para los siete artículos seleccionados. El recuadro en rojo que encierra "Croston: 0", que indica que ninguno de los artículos se debe pronosticar con este método, y el recuadro en verde "SBA:7" significa que los siete artículos son candidatos para aplicarles el método de pronóstico SBA. Lo anterior es congruente, puesto que en la **Tabla 4.11** se indica que el tipo de demanda de estos siete artículos varía entre errática, grumosa y agrupada, pero ninguna es "suave", para la que el método sugerido de pronosticó es el de Croston.

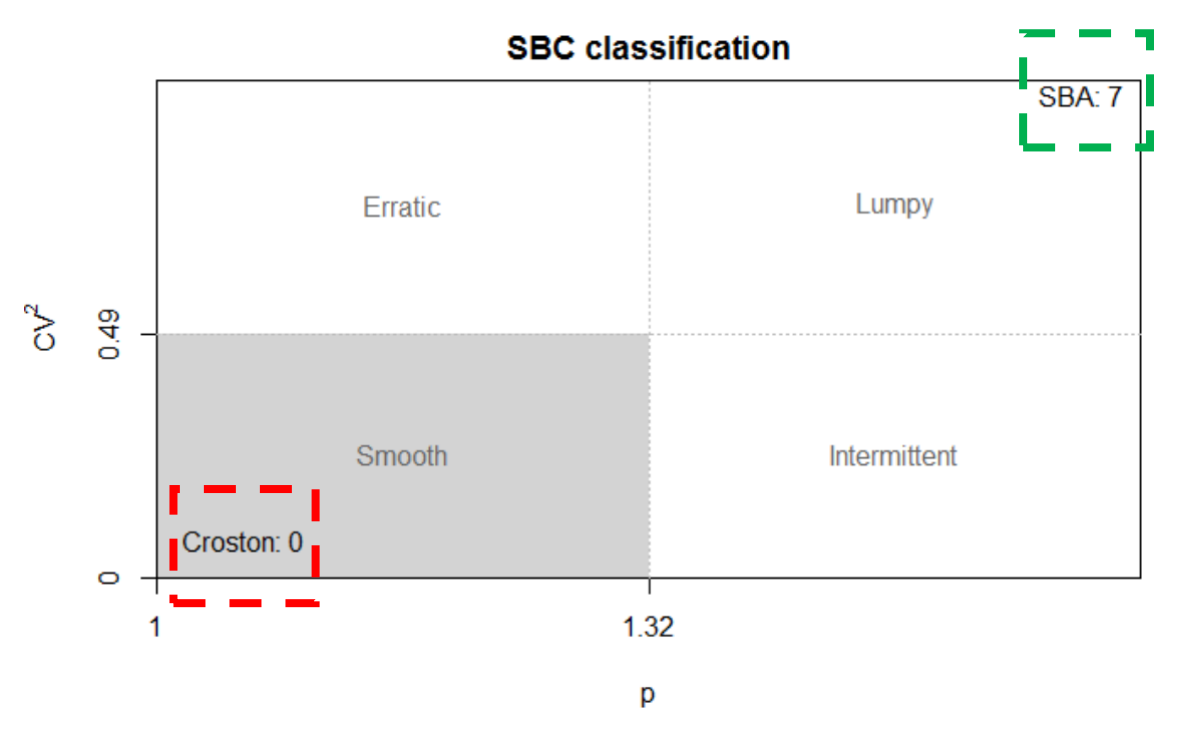

*Figura 4.15 Selección de método de pronóstico en la clasificación SBC obtenida con R*

Pero con el método modificado para la selección del método de pronóstico en la clasificación SBC propuesta por Teunter (2011) mostrada en la **Figura 2.3**, se tiene que para los artículos 1, 2, 3 y 4 el mejor método es SBA, y para los artículos restantes (5, 6 y 7) es el método TSB. Por lo anterior, se decide hacer uso de los tres métodos, porque el método clásico arroja SBA para todos los artículos, el método modificado arroja TSB para tres artículos, y se utiliza Croston sólo para verificar hasta qué grado es inadecuado utilizarlo para productos con demanda intermitente que no sea del tipo suave.

#### **4.5.2 CÁLCULO DE PRONÓSTICOS**

Una vez seleccionados los métodos de pronóstico a probar con cada uno de los siete artículos, se procede con el cálculo de ellos. El cálculo de los pronósticos se realiza con R (cfr. inciso 4.5.3). Esto sirve para establecer el modelo (SBA, TSB o Croston) que será usado para la previsión de la demanda del año 2017.

Para comenzar el cálculo del pronóstico con el método de Croston, se requiere descomponer la serie original de datos en dos series, una es la magnitud de la demanda en los períodos con demanda distinta de cero y la segunda son los intervalos entre demandas (cfr. incisos 2.2.3, 2.2.4, 2.2.5, 3.2.4), lo cual también se realiza para el cálculo con los métodos SBA y TSB, que sólo son modificaciones del primer método. La descomposición de series también se utiliza realizar la clasificación de la demanda intermitente (cfr. inciso 2.2.5). La descomposición de series se grafica con Excel, para tener el antecedente de cómo se tienen que comenzar a realizar cualquiera de los tres métodos seleccionados.

La **Figura 4.16** ejemplifica la descomposición de Croston para el artículo 1. La primera gráfica llamada "Serie original" contiene los datos de la demanda para cada uno de los 36 períodos en estudio. La segunda gráfica llamada "Magnitud de la demanda", se compone por los períodos donde la demanda es distinta a cero, y se indica el tamaño de la demanda en cada uno de ellos. Y la tercera figura llamada "Intervalos entre demanda", indica el tamaño del intervalo entre la ocurrencia de una demanda y otra. En la segunda gráfica se observa que el tamaño de la demanda no es tan variable; sin embargo, en el penúltimo período el tamaño de la demanda se dispara y hace que la variabilidad aumente. Por otro lado, en la tercera gráfica se observa que el intervalo entre las demandas tiende a ser uno, lo que significa que los períodos con demanda distinta a cero son en su mayoría continuos y sólo existe un intervalo en donde se aprecia que entre la ocurrencia de una demanda y otra tuvieron que pasar tres períodos. Las características anteriores coinciden con la clasificación de la demanda de este artículo, demanda intermitente errática.

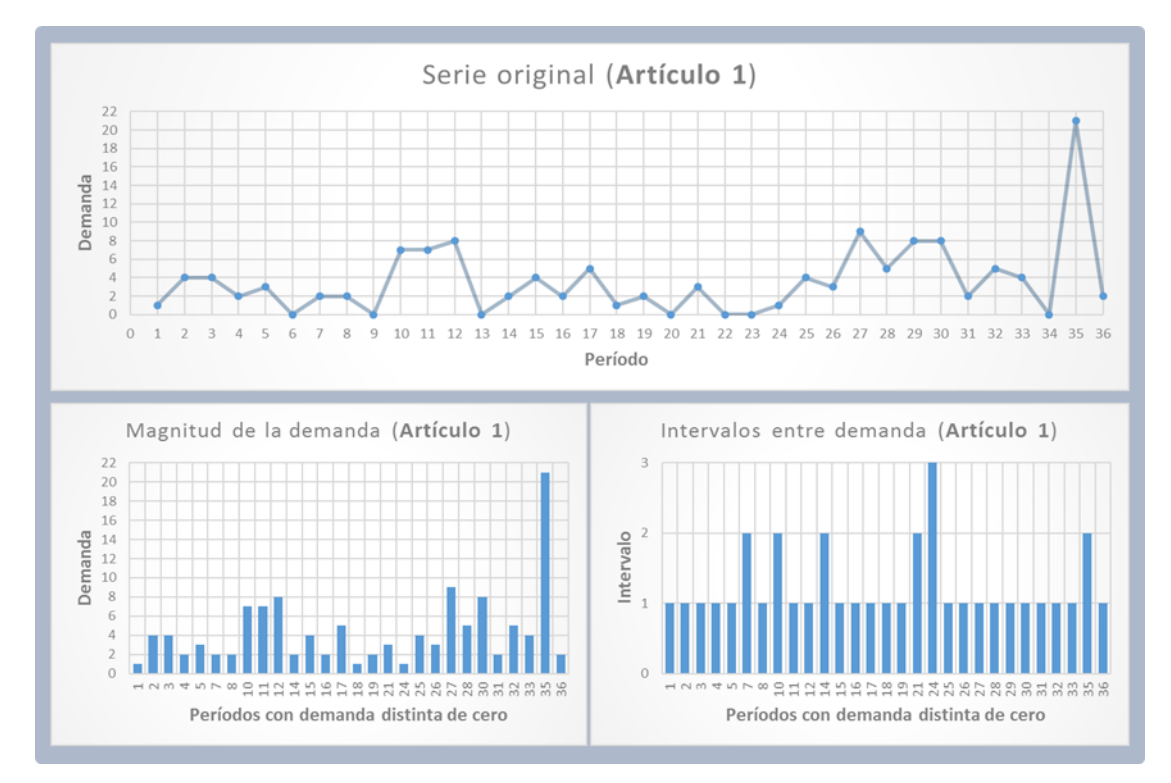

*Figura 4.16 Descomposición de Croston – Artículo 1*

La **Figura 4.17** se compone por la descomposición de la serie de los artículos 2, 3 y 4. En la segunda gráfica de cada artículo, se observa como el tamaño de la demanda comienza a ser más variable en cada periodo en comparación con la del artículo 1 y el número de períodos con demanda distinta a cero disminuye. Además, en la tercera gráfica de cada artículo, el tamaño del intervalo entre la ocurrencia de una demanda y otra es más variable, el tamaño mínimo se encuentra en uno, y el intervalo máximo se encuentra entre los valores de 4, 6 y 9; es decir, tuvieron que haber pasado hasta nueve períodos para que se presentara una nueva demanda de productos. Lo anterior concuerda con la clasificación de la demanda de estos artículos, demanda intermitente agrupada, donde la ocurrencia entre demandas es más espaciada y el tamaño de la demanda variable.

En la **Figura 4.18** se observa la descomposición de las series de los artículos 5, 6 y 7, que son artículos que presentan demanda intermitente grumosa y se caracterizan por tener tamaño de demanda muy variable y períodos de ocurrencia entre una demanda y otra muy largos. En la tercera gráfica de cada artículo, se observa que el tamaño de los intervalos de ocurrencia es más variable que en los artículos 1, 2, 3 y 4. A diferencia de los artículos 2, 3 y 4, donde los períodos de ocurrencia también son largos, es que para ellos el intervalo máximo se produce una sola vez, lo que no ocurre en los artículos 5, 6 y 7, donde el tamaño máximo del intervalo oscila entre siete y nueve, y la frecuencia de repetición es de tres a cuatro veces.

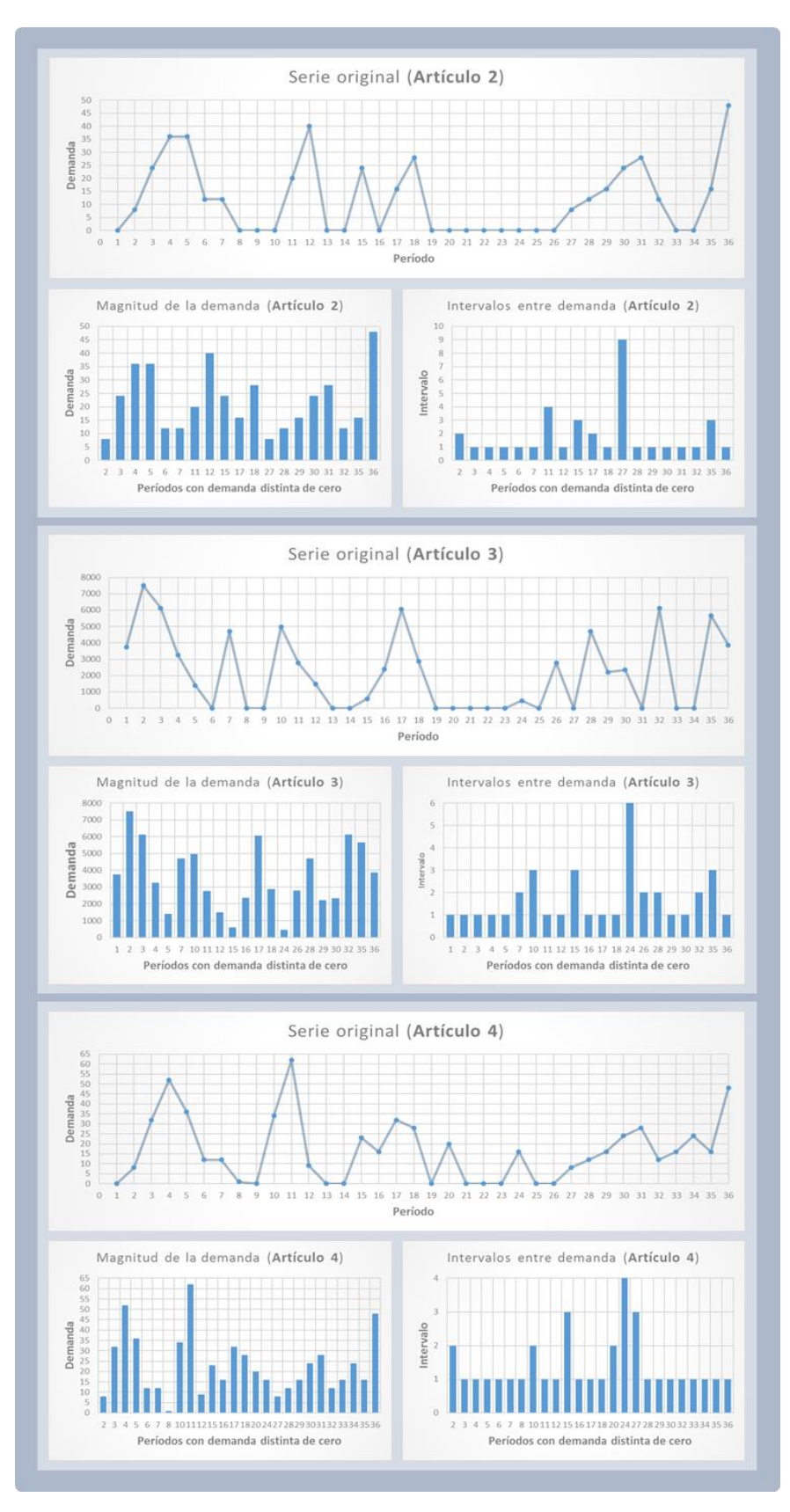

*Figura 4.17 Descomposición de Croston – Artículos 2, 3 y 4*

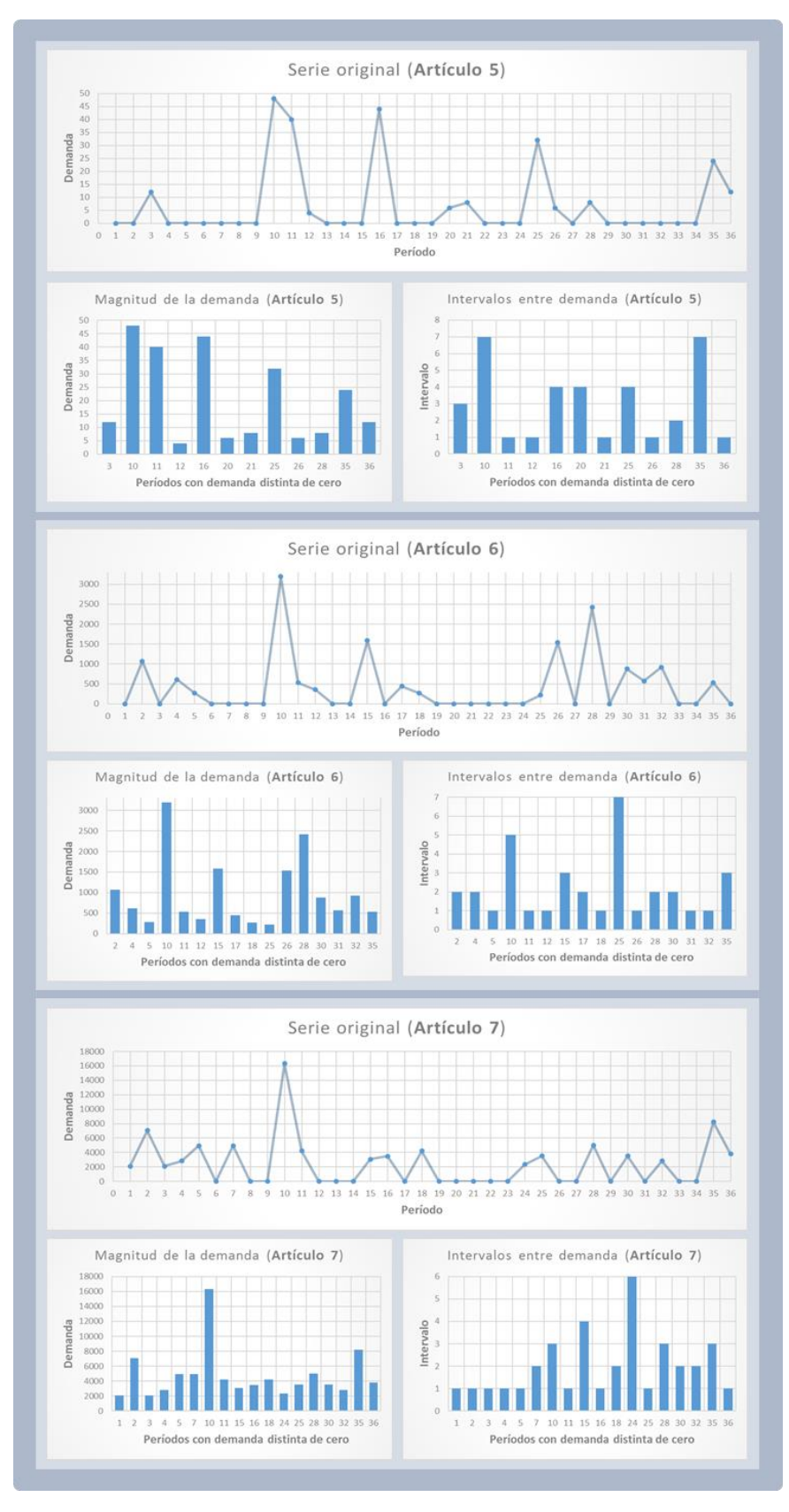

*Figura 4.18 Descomposición de Croston - Artículos 5, 6 y 7*

Una vez descompuestas las series originales de cada uno de los siete artículos, se procede con el cálculo de los pronósticos en Rstudio (cfr. inciso 3.3.1). La **Tabla 4.12** y **Tabla 4.13** contienen los pronósticos realizados con los tres métodos a evaluar, Croston, SBA y TSB para cada artículo.

|      |                   | Artículo 1     |                |                |                                  |             | Artículo 2 |                                  |                |             |         | Artículo 3                       |            | Artículo 4  |         |                                  |            |  |
|------|-------------------|----------------|----------------|----------------|----------------------------------|-------------|------------|----------------------------------|----------------|-------------|---------|----------------------------------|------------|-------------|---------|----------------------------------|------------|--|
| Año  | <b>Mes</b>        | Demanda        | Croston        | <b>SBA</b>     | <b>TSB</b>                       | Demanda     | Croston    | <b>SBA</b>                       | <b>TSB</b>     | Demanda     | Croston | <b>SBA</b>                       | <b>TSB</b> | Demanda     | Croston | <b>SBA</b>                       | <b>TSB</b> |  |
|      |                   | real           |                |                | Pronóstico Pronóstico Pronóstico | real        |            | Pronóstico Pronóstico Pronóstico |                | real        |         | Pronóstico Pronóstico Pronóstico |            | real        |         | Pronóstico Pronóstico Pronóstico |            |  |
| 2014 | Enero             | $\overline{1}$ |                |                |                                  | $\mathsf 0$ |            |                                  |                | 3735        |         |                                  |            | $\pmb{0}$   |         |                                  |            |  |
|      | Febrero           | $\overline{4}$ | 2              |                | 3                                | 8           |            |                                  | 6              | 7500        | 2882    | 2918                             | 2887       | 8           |         |                                  | 23         |  |
|      | <b>Marzo</b>      | $\overline{4}$ | $\overline{2}$ | $\overline{2}$ | 3                                | 24          | 13         | 9                                | $\overline{7}$ | 6120        | 3164    | 3195                             | 3148       | 32          | 9       | $\overline{7}$                   | 22         |  |
|      | Abril             | $\overline{2}$ | $\overline{2}$ | $\overline{2}$ | 3                                | 36          | 13         | 10                               | 8              | 3270        | 3335    | 3358                             | 3310       | 52          | 12      | 12                               | 22         |  |
|      | Mayo              | 3              | $\overline{2}$ | $\overline{2}$ | 3                                | 36          | 13         | 12                               | 11             | 1395        | 3298    | 3310                             | 3280       | 36          | 16      | 19                               | 23         |  |
|      | Junio             | 0              | $\overline{2}$ | $\overline{2}$ | 3                                | 12          | 13         | 14                               | 14             | $\mathbf 0$ | 3132    | 3132                             | 3132       | 12          | 19      | 21                               | 24         |  |
|      | Julio             | $\overline{c}$ | $\overline{2}$ | $\overline{2}$ | 3                                | 12          | 13         | 14                               | 13             | 4690        | 3132    | 3132                             | 2999       | 12          | 18      | 18                               | 23         |  |
|      | Agosto            | $\overline{2}$ | $\overline{2}$ | $\overline{2}$ | 3                                | $\Omega$    | 14         | 13                               | 13             | 0           | 3077    | 3080                             | 3082       | -1          | 17      | 16                               | 22         |  |
|      | Septiembre        | 0              | $\overline{2}$ | $\overline{2}$ | 3                                | 0           | 14         | 13                               | 13             | $\mathbf 0$ | 3077    | 3080                             | 2951       | $\mathbf 0$ | 15      | 12                               | 21         |  |
|      | Octubre           | $\overline{7}$ | $\overline{2}$ | $\overline{2}$ | 3                                | $\Omega$    | 14         | 13                               | 12             | 4975        | 3077    | 3080                             | 2826       | 34          | 15      | 12                               | 20         |  |
|      | <b>Noviembre</b>  | $\overline{7}$ | $\overline{2}$ | $\overline{2}$ | 3                                | 20          | 14         | 13                               | 12             | 2770        | 2922    | 2936                             | 2930       | 62          | 17      | 16                               | 20         |  |
|      | <b>Diciembre</b>  | 8              | 3              | 3              | 3                                | 40          | 13         | 12                               | 12             | 1490        | 2879    | 2882                             | 2896       | 9           | 21      | 24                               | 22         |  |
|      | Enero             | 0              | 3              | 3              | 3                                | 0           | 13         | 14                               | 15             | 0           | 2754    | 2748                             | 2786       | $\Omega$    | 20      | 20                               | 21         |  |
|      | Febrero           | $\overline{2}$ | 3              | 3              | 3                                | $\Omega$    | 13         | 14                               | 14             | $\mathbf 0$ | 2754    | 2748                             | 2668       | $\Omega$    | 20      | 20                               | 20         |  |
|      | <b>Marzo</b>      | 4              | 3              | 3              | 3                                | 24          | 13         | 14                               | 13             | 585         | 2754    | 2748                             | 2555       | 23          | 20      | 20                               | 20         |  |
|      | Abril             | $\overline{2}$ | 3              | 3              | 3                                | $\mathbf 0$ | 12         | 13                               | 14             | 2370        | 2374    | 2375                             | 2421       | 16          | 19      | 19                               | 19         |  |
|      | Mayo              | 5              | 3              | 3              | 3                                | 16          | 12         | 13                               | 13             | 6050        | 2345    | 2339                             | 2398       | 32          | 18      | 18                               | 19         |  |
| 2015 | Junio             |                | 3              | 3              | 3                                | 28          | 12         | 13                               | 13             | 2880        | 2560    | 2547                             | 2597       | 28          | 19      | 20                               | 19         |  |
|      | Julio             | $\overline{2}$ | 3              | 3              | 3                                | $\Omega$    | 12         | 13                               | 14             | $\mathbf 0$ | 2553    | 2533                             | 2593       | $\Omega$    | 20      | 20                               | 20         |  |
|      | Agosto            | 0              | 3              | 3              | 3                                | $\Omega$    | 12         | 13                               | 14             | $\mathbf 0$ | 2553    | 2533                             | 2483       | 20          | 20      | 20                               | 19         |  |
|      | <b>Septiembre</b> | 3              | 3              | 3              | 3                                | 0           | 12         | 13                               | 13             | $\mathbf 0$ | 2553    | 2533                             | 2377       | $\Omega$    | 19      | 19                               | 19         |  |
|      | Octubre           | $\Omega$       | 3              | 3              | 3                                | $\Omega$    | 12         | 13                               | 12             | $\Omega$    | 2553    | 2533                             | 2277       | $\Omega$    | 19      | 19                               | 18         |  |
|      | <b>Noviembre</b>  | 0              | 3              | 3              | 3                                | $\mathbf 0$ | 12         | 13                               | 12             | $\mathbf 0$ | 2553    | 2533                             | 2180       | $\Omega$    | 19      | 19                               | 17         |  |
|      | <b>Diciembre</b>  |                | 3              | 3              | 3                                | $\Omega$    | 12         | 13                               | 11             | 463         | 2553    | 2533                             | 2088       | 16          | 19      | 19                               | 17         |  |
|      | Enero             | 4              | $\overline{2}$ | $\overline{2}$ | 3                                | $\Omega$    | 12         | 13                               | 11             | $\mathbf 0$ | 1965    | 1973                             | 1992       | $\Omega$    | 16      | 18                               | 16         |  |
|      | Febrero           | 3              | $\overline{2}$ | 3              | 3                                | $\Omega$    | 12         | 13                               | 10             | 2790        | 1965    | 1973                             | 1908       | $\Omega$    | 16      | 18                               | 16         |  |
|      | <b>Marzo</b>      | 9              | $\overline{2}$ | 3              | 3                                | 8           | 12         | 13                               | 10             | $\mathbf 0$ | 1914    | 1920                             | 1940       | 8           | 16      | 18                               | 15         |  |
|      | Abril             | 5              | 3              | 3              | 3                                | 12          | 10         | 10                               | 10             | 4712        | 1914    | 1920                             | 1858       | 12          | 14      | 15                               | 15         |  |
|      | Mayo              | 8              | 3              | 3              | 3                                | 16          | 10         | 10                               | 10             | 2212        | 1973    | 1979                             | 1989       | 16          | 14      | 13                               | 14         |  |
| 2016 | Junio             | 8              | 3              | 3              | 3                                | 24          | 11         | 10                               | 10             | 2340        | 1957    | 1954                             | 1987       | 24          | 14      | 13                               | 14         |  |
|      | Julio             | $\overline{2}$ | $\overline{4}$ | $\overline{4}$ | 3                                | 28          | 11         | 10                               | 11             | $\mathbf 0$ | 1950    | 1941                             | 1992       | 28          | 14      | 15                               | 15         |  |
|      | Agosto            | 5              | $\overline{4}$ | Δ              | 3                                | 12          | 11         | 11                               | 12             | 6118        | 1950    | 1941                             | 1908       | 12          | 15      | 16                               | 15         |  |
|      | Septiembre        | $\overline{4}$ | 4              | Δ              | 3                                | $\Omega$    | 11         | 11                               | 12             | $\mathbf 0$ | 2090    | 2082                             | 2113       | 16          | 15      | 15                               | 15         |  |
|      | Octubre           | $\mathbf 0$    | $\overline{4}$ |                | 3                                | $\Omega$    | 11         | 11                               | 11             | $\mathbf 0$ | 2090    | 2082                             | 2024       | 24          | 15      | 14                               | 14         |  |
|      | <b>Noviembre</b>  | 21             | $\Delta$       |                | 3                                | 16          | 11         | 11                               | 11             | 5670        | 2090    | 2082                             | 1938       | 16          | 15      | 15                               | 15         |  |
|      | <b>Diciembre</b>  | 2              | 5              | 5              | $\overline{4}$                   | 48          | 10         | 10                               | 11             | 3870        | 2114    | 2111                             | 2111       | 48          | 15      | 15                               | 15         |  |

*Tabla 4.12 Pronósticos Croston, SBA, TSB - Artículos 1, 2, 3 y 4*

|      |                  |                  |                | Artículo 5     |                                  |                |         | Artículo 6                       |            | Artículo 7     |         |                                  |            |  |  |
|------|------------------|------------------|----------------|----------------|----------------------------------|----------------|---------|----------------------------------|------------|----------------|---------|----------------------------------|------------|--|--|
| Año  | <b>Mes</b>       | <b>Demanda</b>   | Croston        | <b>SBA</b>     | <b>TSB</b>                       | <b>Demanda</b> | Croston | <b>SBA</b>                       | <b>TSB</b> | <b>Demanda</b> | Croston | <b>SBA</b>                       | <b>TSB</b> |  |  |
|      |                  | real             |                |                | Pronóstico Pronóstico Pronóstico | real           |         | Pronóstico Pronóstico Pronóstico |            | real           |         | Pronóstico Pronóstico Pronóstico |            |  |  |
| 2014 | Enero            | $\boldsymbol{0}$ |                |                |                                  | $\mathbf 0$    |         |                                  |            | 2105           |         |                                  |            |  |  |
|      | Febrero          | $\boldsymbol{0}$ |                |                | 9                                | 1068           |         |                                  | 470        | 7045           | 2315    | 2239                             | 2314       |  |  |
|      | <b>Marzo</b>     | 12               |                |                | 9                                | $\mathbf 0$    | 544     | 516                              | 476        | 2110           | 2778    | 2714                             | 2736       |  |  |
|      | <b>Abril</b>     | $\mathbf 0$      | 9              | 9              | 9                                | 611            | 544     | 516                              | 471        | 2820           | 2712    | 2644                             | 2680       |  |  |
|      | Mayo             | $\mathbf 0$      | 9              | 9              | 9                                | 276            | 516     | 490                              | 460        | 4930           | 2723    | 2652                             | 2692       |  |  |
|      | Junio            | 0                | 9              | 9              | 8                                | $\mathbf 0$    | 486     | 479                              | 436        | 0              | 2939    | 2872                             | 2892       |  |  |
|      | Julio            | $\mathbf 0$      | 9              | 9              | 8                                | $\mathbf 0$    | 486     | 479                              | 431        | 4945           | 2939    | 2872                             | 2745       |  |  |
|      | Agosto           | $\mathbf 0$      | 9              | 9              | $\overline{7}$                   | $\mathbf 0$    | 486     | 479                              | 426        | 0              | 2925    | 2879                             | 2927       |  |  |
|      | Septiembre       | $\boldsymbol{0}$ | 9              | 9              | $\overline{7}$                   | $\mathbf 0$    | 486     | 479                              | 422        | $\mathbf 0$    | 2925    | 2879                             | 2778       |  |  |
|      | Octubre          | 48               | 9              | 9              | 7                                | 3190           | 486     | 479                              | 417        | 16305          | 2925    | 2879                             | 2637       |  |  |
|      | Noviembre        | 40               | 8              | 8              | 8                                | 528            | 533     | 503                              | 509        | 4205           | 3656    | 3673                             | 3680       |  |  |
|      | <b>Diciembre</b> | 4                | 8              | 8              | 9                                | 352            | 511     | 505                              | 492        | 0              | 3684    | 3685                             | 3705       |  |  |
|      | Enero            | $\mathbf 0$      | 8              | 8              | 9                                | $\mathbf 0$    | 485     | 498                              | 468        | 0              | 3684    | 3685                             | 3517       |  |  |
|      | Febrero          | $\mathbf 0$      | 8              | 8              | 8                                | $\Omega$       | 485     | 498                              | 463        | 0              | 3684    | 3685                             | 3339       |  |  |
|      | <b>Marzo</b>     | $\mathbf 0$      | 8              | 8              | 8                                | 1584           | 485     | 498                              | 458        | 3075           | 3684    | 3685                             | 3169       |  |  |
|      | Abril            | 44               | 8              | 8              | 8                                | $\Omega$       | 491     | 495                              | 486        | 3495           | 3061    | 3077                             | 3145       |  |  |
|      | Mayo             | $\mathbf 0$      | 8              | 8              | 9                                | 445            | 491     | 495                              | 481        | $\Omega$       | 3069    | 3069                             | 3151       |  |  |
| 2015 | Junio            | $\mathbf 0$      | 8              | 8              | 8                                | 265            | 462     | 465                              | 462        | 4200           | 3069    | 3069                             | 2991       |  |  |
|      | Julio            | $\mathbf 0$      | 8              | 8              | 8                                | $\mathbf 0$    | 436     | 455                              | 438        | 0              | 2970    | 2968                             | 3054       |  |  |
|      | Agosto           | 6                | 8              | 8              | 8                                | $\mathbf 0$    | 436     | 455                              | 433        | $\mathbf 0$    | 2970    | 2968                             | 2899       |  |  |
|      | Septiembre       | 8                | $\overline{7}$ | 7              | 8                                | $\mathbf 0$    | 436     | 455                              | 428        | $\mathbf 0$    | 2970    | 2968                             | 2752       |  |  |
|      | Octubre          | $\mathbf 0$      | $\overline{7}$ | 7              | 8                                | $\mathbf 0$    | 436     | 455                              | 424        | 0              | 2970    | 2968                             | 2612       |  |  |
|      | Noviembre        | $\mathbf 0$      | $\overline{7}$ | 7              | 8                                | $\mathbf 0$    | 436     | 455                              | 419        | $\overline{0}$ | 2970    | 2968                             | 2480       |  |  |
|      | <b>Diciembre</b> | $\mathbf 0$      | $\overline{7}$ | $\overline{7}$ | 7                                | $\Omega$       | 436     | 455                              | 414        | 2344           | 2970    | 2968                             | 2354       |  |  |
|      | Enero            | 32               | $\overline{7}$ | 7              | $\overline{7}$                   | 220            | 436     | 455                              | 410        | 3516           | 2306    | 2318                             | 2349       |  |  |
|      | Febrero          | 6                | $\overline{7}$ | 7              | 8                                | 1540           | 371     | 319                              | 388        | $\mathbf 0$    | 2349    | 2350                             | 2406       |  |  |
|      | <b>Marzo</b>     | $\mathbf 0$      | $\overline{7}$ | 7              | 8                                | $\mathbf 0$    | 400     | 373                              | 418        | $\mathbf 0$    | 2349    | 2350                             | 2284       |  |  |
|      | <b>Abril</b>     | 8                | $\overline{7}$ | 7              | 8                                | 2420           | 400     | 373                              | 413        | 4998           | 2349    | 2350                             | 2168       |  |  |
|      | Mayo             | $\mathbf 0$      | $\overline{7}$ | 7              | 8                                | 0              | 455     | 446                              | 476        | 0              | 2282    | 2286                             | 2313       |  |  |
| 2016 | Junio            | $\mathbf 0$      | $\overline{7}$ | 7              | $\overline{7}$                   | 880            | 455     | 446                              | 471        | 3530           | 2282    | 2286                             | 2195       |  |  |
|      | Julio            | $\mathbf 0$      | $\overline{7}$ | 7              | $\overline{7}$                   | 572            | 446     | 443                              | 470        | $\mathbf 0$    | 2233    | 2230                             | 2263       |  |  |
|      | Agosto           | $\mathbf 0$      | 7              | 7              | 7                                | 924            | 434     | 451                              | 457        | 2824           | 2233    | 2230                             | 2148       |  |  |
|      | Septiembre       | $\mathbf 0$      | $\overline{7}$ | 7              | $\overline{7}$                   | $\mathbf 0$    | 437     | 476                              | 459        | 0              | 2151    | 2140                             | 2183       |  |  |
|      | Octubre          | $\mathbf 0$      | $\overline{7}$ | 7              | 6                                | $\mathbf 0$    | 437     | 476                              | 454        | $\mathbf 0$    | 2151    | 2140                             | 2072       |  |  |
|      | Noviembre        | 24               | 7              | 7              | 6                                | 528            | 437     | 476                              | 449        | 8219           | 2151    | 2140                             | 1967       |  |  |
|      | Diciembre        | 12               | 6              | 6              | $\overline{7}$                   | $\Omega$       | 410     | 426                              | 436        | 3805           | 2277    | 2279                             | 2271       |  |  |

*Tabla 4.13 Pronósticos Croston, SBA, TSB - Artículos 5, 6 y 7*

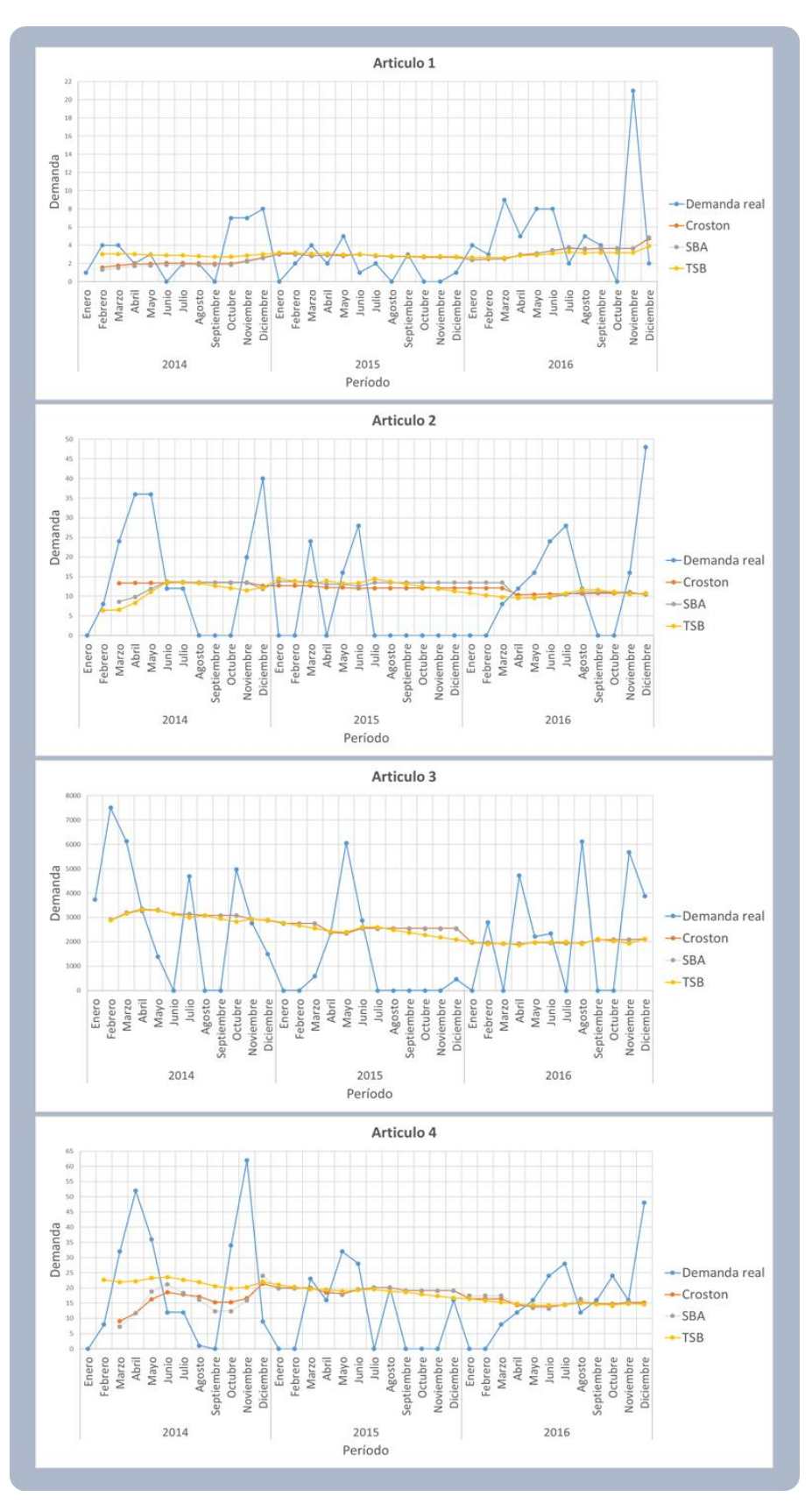

*Figura 4.19 Demanda real vs Pronósticos*
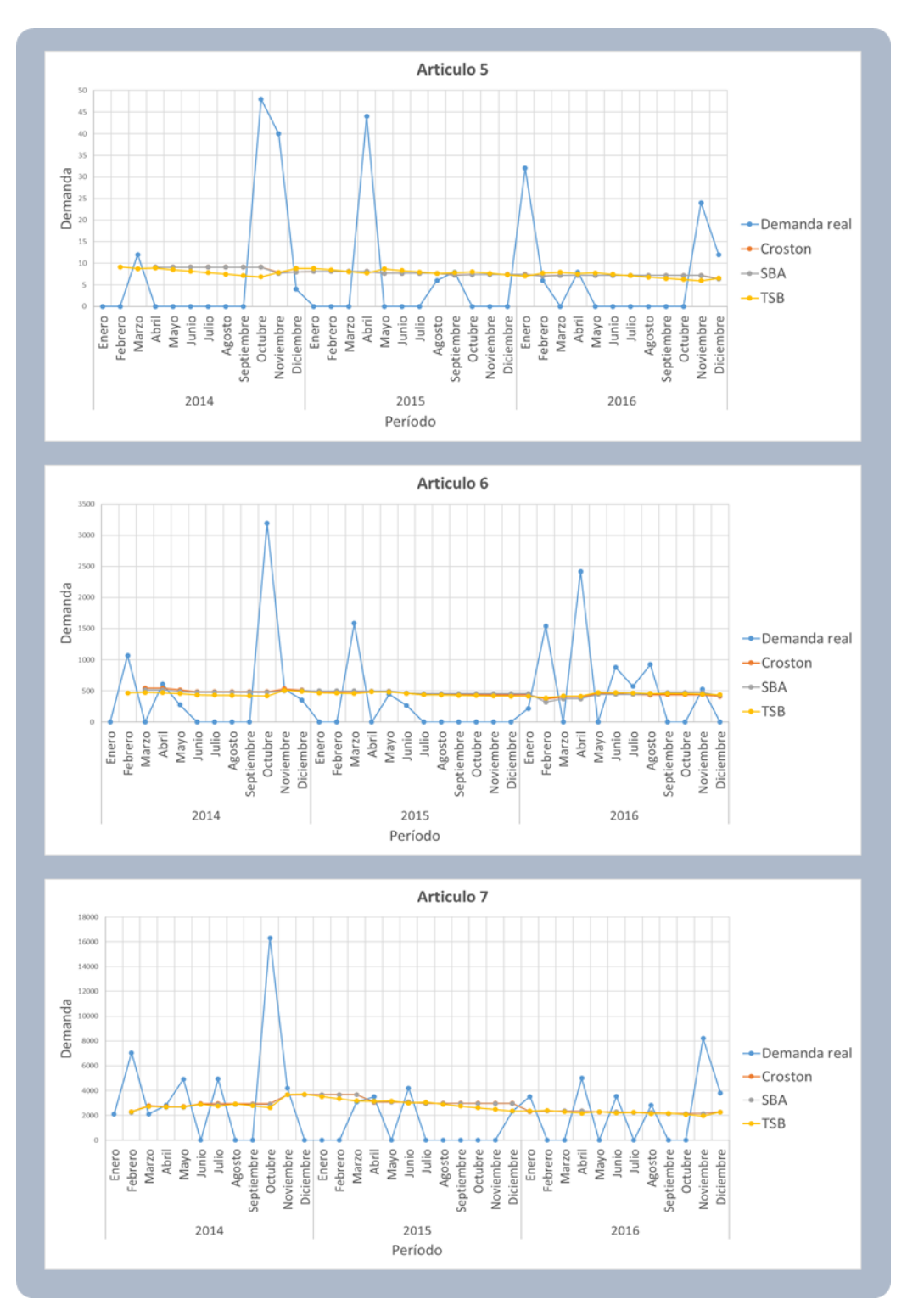

*Figura 4.20 Demanda real vs Pronósticos (Articulos 5, 6 y 7)*

Las **Figuras 19** y **20** son la representación gráfica de la demanda real contra los tres métodos de pronósticos utilizados. En ambas graficas se observa como los pronósticos son un suavizado de la demanda real; sin embargo, el suavizado es muy drástico, pues los picos de la demanda real en ciertos períodos se dispara a valores muy altos, y los pronósticos tratan de mantener una demanda constante a través de todos los periodos.

De acuerdo con la **Tabla 4.12** y la **Figura 4.19**, para el artículo 1 que presenta demanda intermitente errática, el pronóstico para los 36 períodos en estudio es muy similar con los tres métodos. El valor que se repite con mayor frecuencia en la demanda pronosticada es tres. En el método TSB, la cantidad de demanda igual a tres, se presenta en 97% de los períodos. En cuanto a los artículos 5, 6 y 7 con demanda grumosa, se observa que presentan un comportamiento similar al artículo 1 en cuanto a los pronósticos, pues tanto en los valores de la **Tabla 4.13** como el grafico de la **Figura 4.20**, se observa que los valores de los tres pronósticos son muy similares. Para los artículos restantes, el valor pronosticado de la demanda varía entre períodos y métodos, el comportamiento de los datos ya no es como en el artículo 1, pronostico repetitivo y poco variable.

Tanto la clasificación SBC como la modificada arrojaron que los mejores métodos para pronosticar la demanda de estos siete artículos, son SBA y TSB, pero se requiere evaluar cada uno de ellos para corroborar que sea correcto y congruente.

### **4.5.3 EVALUACIÓN Y SELECCIÓN DEL MÉTODO PARA PREVISIÓN**

Ya calculados los pronósticos con cada uno de los métodos, se requiere seleccionar el mejor de ellos para la previsión de la demanda del año 2017 de cada artículo y así poder crear las políticas de inventario; por lo que se requiere evaluarlos con medidas de error de pronóstico y costos.

Las medidas de error de pronóstico calculadas para un solo método en un solo período de tiempo carecen de significado (Vasumathi y Saradha, 2013). Su utilidad se muestra al comparar las medidas de error con las medidas de otros métodos de pronóstico o con otros períodos de tiempo. A continuación, se evalúan los métodos de pronósticos aplicados dentro de este estudio, a través de distintas medidas de error con son el DAM (ecuación 8), ECM (ecuación 9) y la señal de rastreo (ecuación 10) (cfr. inciso 2.3).

En el **ANEXO B**, se encuentran las tablas con el desarrollo y cálculo de cada uno de los errores; las tablas contienen el pronóstico con cada método, el error de pronóstico, el valor absoluto del error de pronóstico, el valor absoluto del acumulado del error de pronóstico, el DAM, el acumulado del error de pronóstico, el valor de la señal de rastreo y el ECM. A continuación, se realiza la comparación y evaluación de estas medidas. El mejor método de pronóstico para cada artículo debe ser el que presente menor DAM, menor ECM y menor señal de rastreo que se encuentre dentro de ±4 DAM's o el que cumpla con la mayoría de estos requisitos, lo que al final debe coincidir con la teoría (cfr. 4.5.1), es decir, el mejor método para los artículos 1, 2, 3 y 4 es TSB y el mejor método para los artículos 5, 6 y 7 es SBA.

La **Tabla 4.14** contiene la comparación del valor DAM, ECM y la señal de rastreo para los tres métodos de pronóstico utilizados en el artículo 1. Al comparar el DAM de los tres métodos, se observa que la variación del valor oscila entre 1% y 2%, lo que significa que el valor es casi igual para los tres; sin embargo, aunque el valor sea muy similar el método TSB presenta un menor valor. Hablando del ECM, la variación entre los valores se presenta entre el 0% y el 1%, y el método que presenta el menor valor es TSB. En cuanto al promedio de la señal de rastreo la variación de los valores va del 6% al 32%, el mínimo varía en más del 100% y el máximo varía entre 7% y 35%; conforme a los valores de la señal de rastreo, el mejor método es TSB.

De acuerdo con las medidas de error, el mejor método para pronosticar la demanda del artículo 1 es TSB; sin embargo, esto no concuerda con la teoría donde el mejor método para demanda intermitente errática es SBA, por lo que se requiere utilizar otro tipo de evaluación para confirmar o desechar lo que dice la teoría.

|                     |            |            | <b>ARTÍCULO 1</b>     |                  |       |
|---------------------|------------|------------|-----------------------|------------------|-------|
| <b>MÉTODO/ERROR</b> |            |            |                       | Señal de rastreo |       |
|                     | <b>DAM</b> | <b>ECM</b> | <b>Promedio</b><br>ΤS | Min              | Max   |
| <b>Croston</b>      | 2.67       | 16.14      | 12.32                 | 1.00             | 13.32 |
| <b>SBA</b>          | 2.70       | 16.19      | 13.11                 | 1.00             | 14.20 |
| TSB                 | 2.64       | 16.09      | 9.90                  | $-4.92$          | 10.53 |

*Tabla 4.14 Medidas de error para artículo con demanda errática (Artículo 1)*

Los artículos 2, 3 y 4 presentan demanda intermitente agrupada y de acuerdo con la clasificación SBC y Teunter (cfr. inciso 2.2.2), el método para la previsión de este tipo de demanda debe ser SBA, y las medidas de error deben confirmar esto; sin embargo, en la **Tabla 4.15** se observa que, de acuerdo con las medidas de error, para el artículo 2 el mejor método es Croston y para los artículos 3 y 4 es TSB.

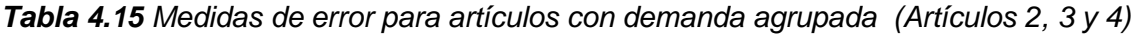

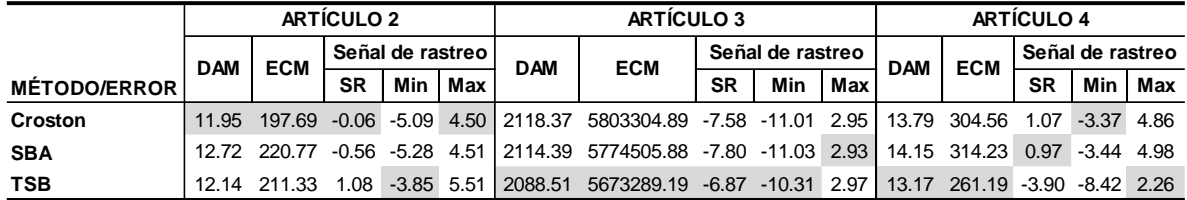

Conforme a la teoría (cfr. inciso 2.2.2), los artículos con demanda grumosa se deben pronosticar con el método TSB; los artículos 5, 6 y 7 presentan este tipo de demanda. De acuerdo con la **Tabla 4.16** que contiene las medidas de error de los métodos Croston, SBA y TSB, se confirma que los artículos 6 y 7 se deben pronosticar con el método TSB; sin embargo, para el artículo 5 no es contundente la evidencia, ya que las medidas de error indican que cualquiera de los tres métodos podría funcionar para la previsión de la demanda de este artículo.

*Tabla 4.16 Medidas de error para artículos con demanda grumosa (Artículos 5, 6 y 7)*

|                     |            |            | <b>ARTÍCULO 5</b> |     |     |            | <b>ARTÍCULO 6</b> |           |                                                                                                |           |            | <b>ARTÍCULO 7</b>                                                                              |           |                  |     |
|---------------------|------------|------------|-------------------|-----|-----|------------|-------------------|-----------|------------------------------------------------------------------------------------------------|-----------|------------|------------------------------------------------------------------------------------------------|-----------|------------------|-----|
| <b>MÉTODO/ERROR</b> | <b>DAM</b> | <b>ECM</b> | Señal de rastreo  |     |     | <b>DAM</b> | <b>ECM</b>        |           | Señal de rastreo                                                                               |           | <b>DAM</b> | <b>ECM</b>                                                                                     |           | Señal de rastreo |     |
|                     |            |            | <b>SR</b>         | Min | Max |            |                   | <b>SR</b> |                                                                                                | Min   Max |            |                                                                                                | <b>SR</b> | Min              | Max |
| Croston             | 10.21      |            |                   |     |     |            |                   |           |                                                                                                |           |            | 187.03 -2.59 -6.00 1.64 522.37 546988.19 -2.64 -7.24 0.06 2600.60 11808735.31 -5.73 -8.80 4.17 |           |                  |     |
| <b>SBA</b>          |            |            |                   |     |     |            |                   |           |                                                                                                |           |            | 10.22 187.35 -2.52 -6.00 1.65 528.78 557636.15 -2.71 -7.23 0.31 2601.57 11850744.43 -5.69      |           | $-8.86$ 4.32     |     |
| <b>TSB</b>          | 10.02      |            |                   |     |     |            |                   |           | 185.32 -2.69 -7.14 1.90 515.05 541466.23 -0.55 -4.68 2.09 2548.90 11857125.70 -4.51 -7.82 4.36 |           |            |                                                                                                |           |                  |     |

De acuerdo con el análisis anterior, la evaluación de los métodos de previsión de la demanda a través de las medidas de error no presenta datos concisos para seleccionar el método más adecuado, porque contradice la teoría (Clasificación SBC y Teunter), por lo que se requiere analizar otro tipo de evaluaciones, como es gráficos o costos.

Otra evaluación para corroborar cuál es el mejor método para pronosticar es la comparación visual de la señal de rastreo de los tres métodos. La **Figura 4.21** es la comparación de la señal de rastreo de los tres métodos de pronóstico utilizados para el artículo 1. La señal de rastreo del método Croston y SBA se encuentra un 64% fuera de los límites aceptables de control del pronóstico y la señal de rastreo del método TSB se encuentra un 72% dentro de los límites aceptables de control del pronóstico, debido a que sólo nueve períodos se encuentran fuera de estos. Este resultado coincide con el obtenido en la evaluación por medio de las medidas de error, donde el TSB es el método adecuado para los datos del artículo 1; sin embargo, no coincide con la teoría expuesta por la clasificación SBC donde el método para pronosticar la demanda errática de este artículo es SBA.

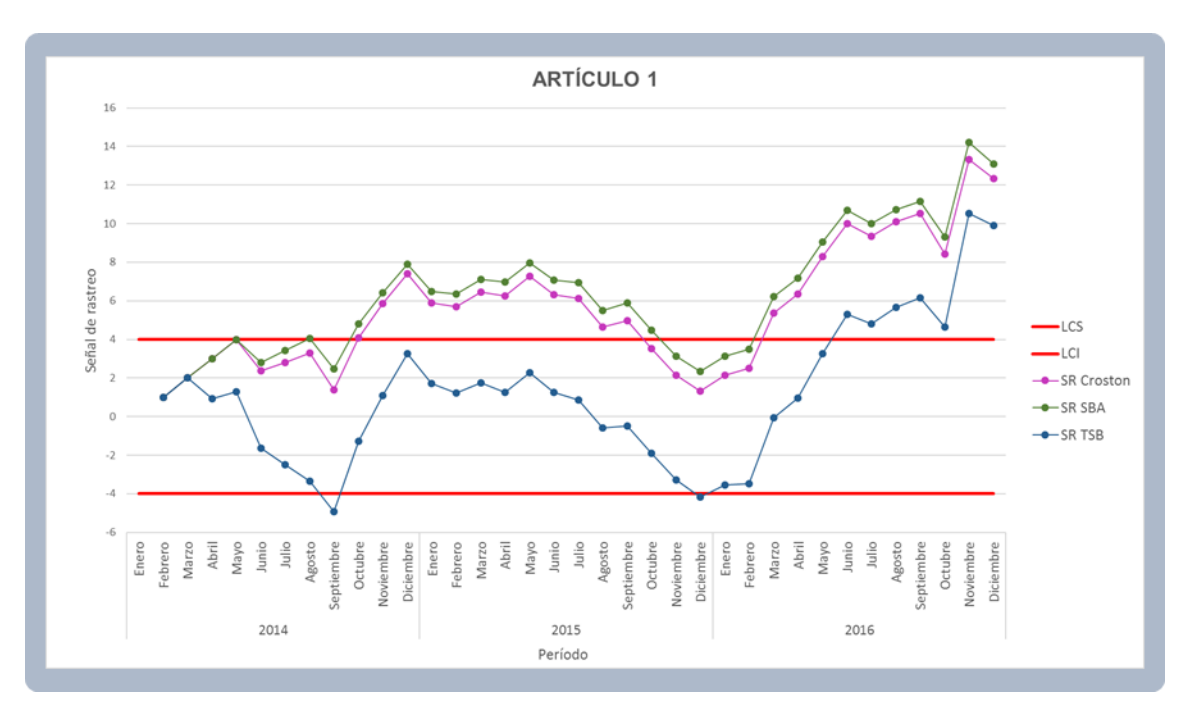

*Figura 4.21 Señal de rastreo – Artículo 1*

En la **Figura 4.22** se representa la señal de rastreo de los tres métodos para los artículos 2, 3 y 4. En los tres gráficos, las señales de rastreo coinciden en que a partir del período 18 se comienza a formar una curva decreciente y en los últimos períodos comienza a crecer nuevamente.

De acuerdo con los gráficos, el artículo 2 debe pronosticarse con el método Crostón, pues con este método se presenta un 86% de puntos dentro de los límites de control. Para el artículo 3, el método más estable es TSB al encontrar un 50% de puntos dentro de los límites de control; y para el artículo 4 los métodos Croston Y SBA cuentan con menos cantidad de puntos fuera de los límites, igual a un 8%.

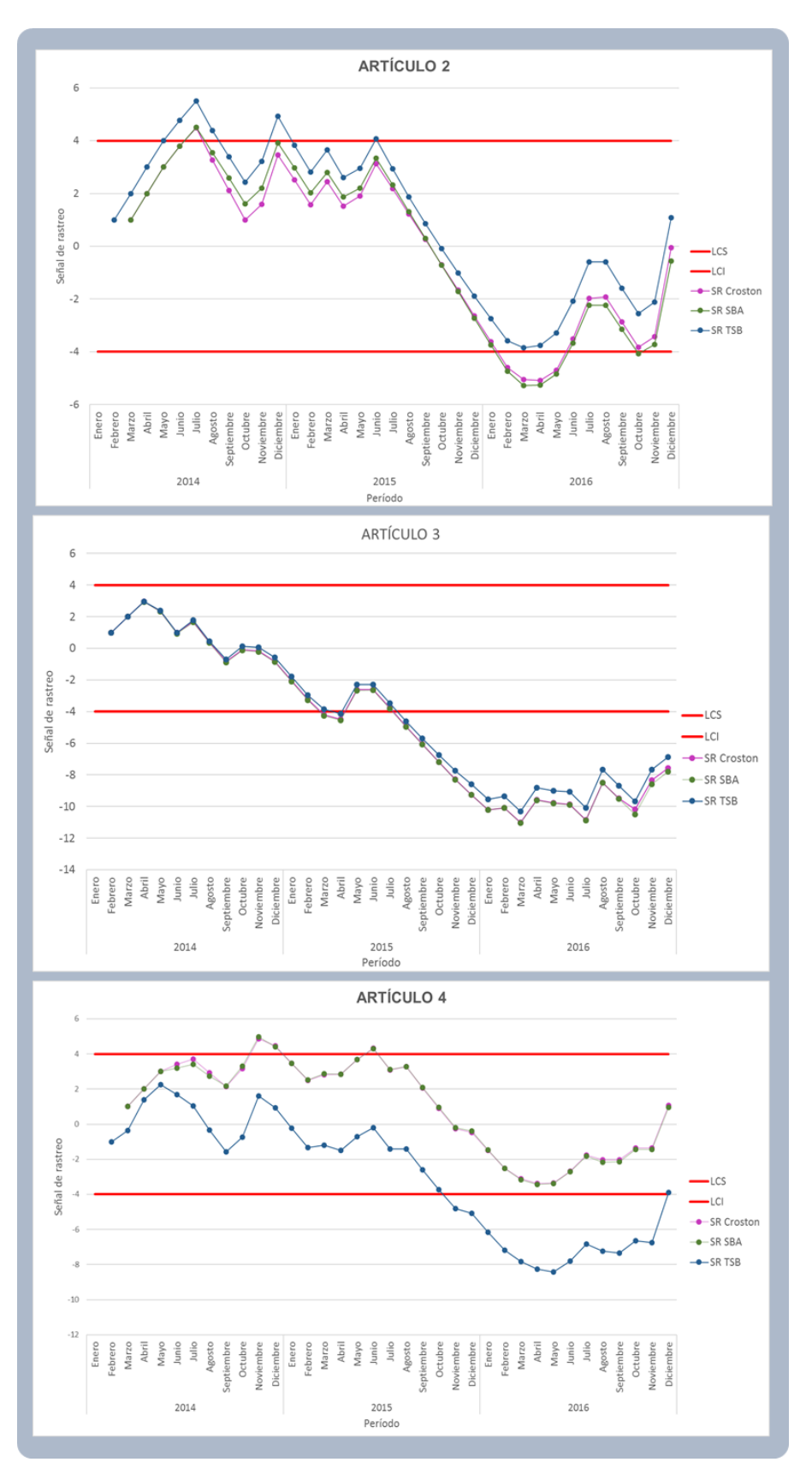

*Figura 4.22 Señal de rastreo para artículos con demanda agrupada*

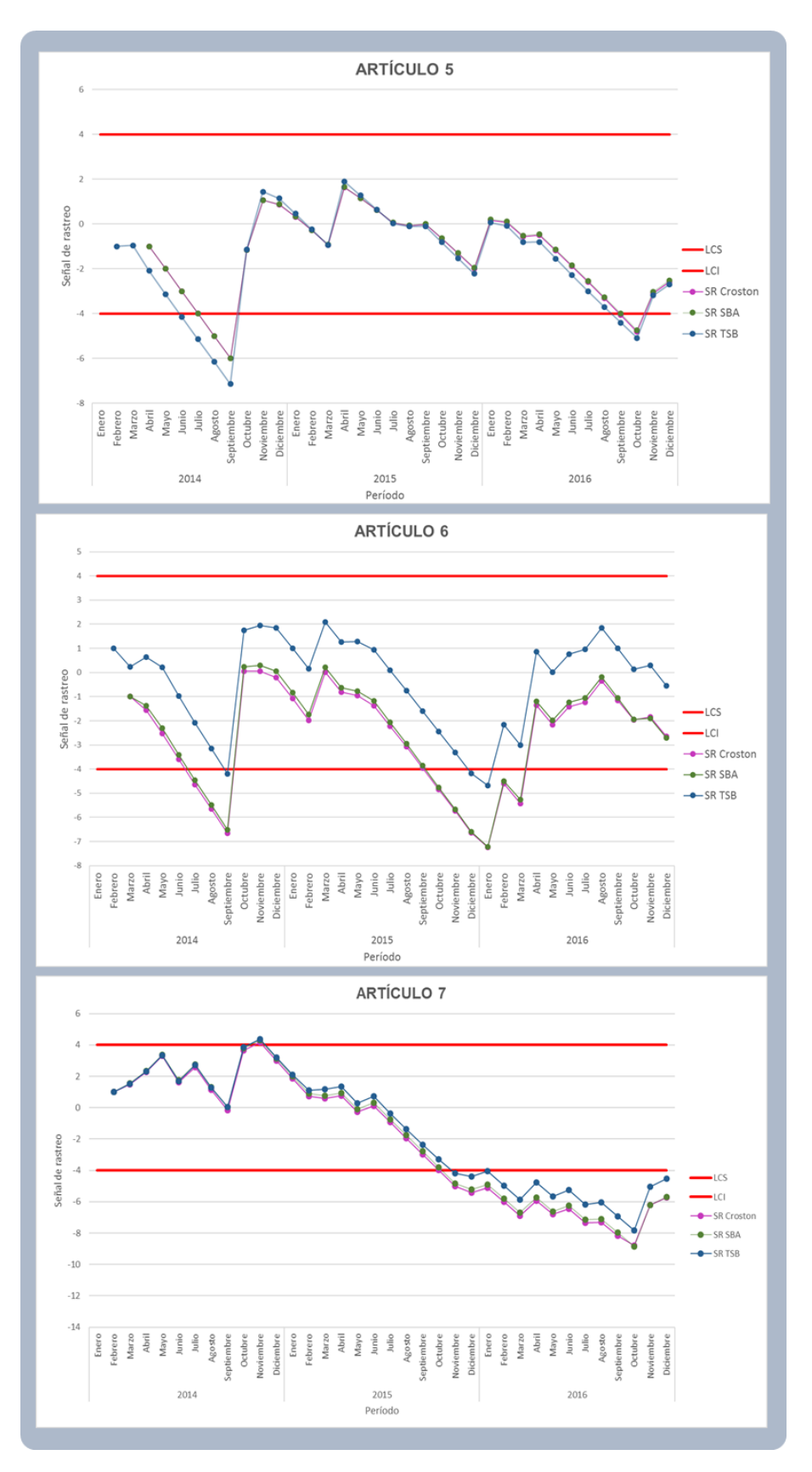

*Figura 4.23 Señal de rastreo para artículos con demanda grumosa*

En la **Figura 4.23** se observa el comportamiento de la señal de rastreo de los artículos 5, 6 y 7 que presentan demanda grumosa. En la gráfica del artículo 5, se observa que los métodos Croston y SBA tienen un menor porcentaje de períodos fuera de los límites de control, 14%. En el artículo 6, el método TSB cuenta con la mayor cantidad de períodos dentro de los límites con un 92%. Y para el artículo 7, todos los métodos tienen un 42% de puntos fuera de los límites, lo cual impediría seleccionar un método con este tipo de evaluación.

A través de la evaluación gráfica, tampoco se ha podido llegar a una selección del método de previsión adecuado para cada artículo, puesto que los resultados observados en las gráficas varían con la teoría y con las medidas de error.

Una vez realizada la evaluación den los métodos con medidas de error y la evaluación visual, ahora se evalúa desde el enfoque de costos. Se toman en cuenta los costos que genera elegir uno u otro método de pronóstico, es decir, el costo de mantener inventario o el costo por faltante. A modo de ejemplificar, en la **Tabla 4.17** se obtiene el inventario y faltante anual, para el artículo 1 con el método Croston. Para cada período se toma en cuenta el error de pronóstico (*e*): si el resultado es positivo es inventario generado y si es negativo es faltante provocado por el pronóstico con tal método. Al final se suma el inventario o faltante y se obtiene la cantidad anual de cada uno de ellos.

| Año  | <b>Mes</b>        | Demanda                 |                         |                         | <b>Croston</b>    |                  |
|------|-------------------|-------------------------|-------------------------|-------------------------|-------------------|------------------|
|      |                   | real                    | $FT+1$                  | е                       | <b>Inventario</b> | <b>Faltantes</b> |
|      | Enero             | 1                       |                         |                         |                   |                  |
|      | Febrero           | $\overline{4}$          | $\overline{c}$          | $\overline{c}$          | $\overline{c}$    |                  |
|      | <b>Marzo</b>      | $\overline{4}$          | $\overline{c}$          | $\overline{c}$          | $\overline{a}$    |                  |
|      | <b>Abril</b>      | $\overline{c}$          | $\overline{a}$          | $\mathbf 0$             | $\mathbf 0$       |                  |
|      | Mayo              | 3                       | $\overline{a}$          | $\mathbf{1}$            | 1n                |                  |
| 2014 | Junio             | $\mathbf 0$             | $\overline{a}$          | $-2$                    |                   | $-2$             |
|      | Julio             | $\overline{2}$          | $\overline{2}$          | 0                       |                   | $\mathbf 0$      |
|      | Agosto            | $\overline{c}$          | $\overline{a}$          | 0                       | $\pmb{0}$         |                  |
|      | <b>Septiembre</b> | $\mathbf 0$             | $\overline{a}$          | $-2$                    |                   | $-2$             |
|      | <b>Octubre</b>    | $\overline{7}$          | $\overline{c}$          | 5                       | 5                 |                  |
|      | <b>Noviembre</b>  | $\overline{7}$          | $\overline{a}$          | 5                       | 5                 |                  |
|      | <b>Diciembre</b>  | 8                       | 3                       | 5                       | 5                 |                  |
|      | Enero             | $\pmb{0}$               | 3                       | $-3$                    |                   | $-3$             |
|      | Febrero           | $\overline{2}$          | 3                       | $-1$                    |                   | $-1$             |
|      | <b>Marzo</b>      | $\overline{\mathbf{4}}$ | 3                       | $\mathbf{1}$            | $\mathbf{1}$      |                  |
|      | <b>Abril</b>      | $\overline{2}$          | 3                       | $-1$                    |                   | $-1$             |
|      | <b>Mayo</b>       | 5                       | 3                       | $\overline{c}$          | $\overline{c}$    |                  |
| 2015 | Junio             | $\mathbf{1}$            | 3                       | $-2$                    |                   | $-2$             |
|      | Julio             | $\overline{c}$          | 3                       | $-1$                    |                   | $-1$             |
|      | Agosto            | $\pmb{0}$               | 3                       | $-3$                    |                   | $-3$             |
|      | <b>Septiembre</b> | 3                       | 3                       | 0                       | $\pmb{0}$         |                  |
|      | Octubre           | $\mathsf 0$             | 3                       | $-3$                    |                   | $-3$             |
|      | <b>Noviembre</b>  | 0                       | 3                       | $-3$                    |                   | $-3$             |
|      | <b>Diciembre</b>  | $\mathbf{1}$            | 3                       | $-2$                    |                   | $-2$             |
|      | <b>Enero</b>      | $\overline{4}$          | $\overline{a}$          | $\overline{c}$          | $\overline{c}$    |                  |
|      | Febrero           | 3                       | $\overline{a}$          | $\mathbf 1$             | $\mathbf{1}$      |                  |
|      | <b>Marzo</b>      | 9                       | $\overline{a}$          | $\overline{7}$          | $\overline{7}$    |                  |
|      | <b>Abril</b>      | 5                       | 3                       | $\overline{\mathbf{c}}$ | $\boldsymbol{2}$  |                  |
|      | Mayo              | 8                       | 3                       | 5                       | 5                 |                  |
| 2016 | Junio             | 8                       | 3                       | 5                       | 5                 |                  |
|      | Julio             | $\overline{c}$          | $\overline{\mathbf{4}}$ | $-2$                    |                   | $-2$             |
|      | Agosto            | 5                       | 4                       | $\mathbf{1}$            | $\mathbf{1}$      |                  |
|      | <b>Septiembre</b> | $\overline{\mathbf{4}}$ | $\overline{\mathbf{4}}$ | 0                       | $\mathbf 0$       |                  |
|      | <b>Octubre</b>    | 0                       | 4                       | $-4$                    |                   | $-4$             |
|      | <b>Noviembre</b>  | 21                      | $\overline{\mathbf{4}}$ | 17                      | 17                |                  |
|      | <b>Diciembre</b>  | $\overline{2}$          | 5                       | $-3$                    |                   | $-3$             |
|      |                   |                         |                         | <b>TOTAL</b>            | 64                | $-30$            |
|      |                   |                         |                         | (anual)                 |                   |                  |

*Tabla 4.17 Cálculo de inventario y faltante - Artículo 1*

La **Tabla 4.18** se crea conforme al ejemplo anterior, replicándolo para cada método y cada artículo. En la tabla se indica el inventario o los faltantes generados en el período de estudio 2014-2016, de acuerdo con el método de pronóstico utilizado.

Con la **Tabla 4.18** se crea la **Tabla 4.19** (Costo de mantener inventario) y **Tabla 4.20** (Costo por faltantes) con el objetivo de observar lo que representa en costos el generar inventario o faltantes, que son los que se tratan de disminuir al seleccionar los métodos de previsión correctos.

| <b>MÉTODO</b>  | <b>CONCEPTO</b> | <b>Artículo</b> | <b>Artículo</b><br>2 | <b>Artículo</b><br>3 | <b>Artículo</b><br>4 | <b>Artículo</b><br>5 | <b>Artículo</b><br>6 | <b>Artículo</b> |
|----------------|-----------------|-----------------|----------------------|----------------------|----------------------|----------------------|----------------------|-----------------|
| <b>Croston</b> | Inventario      | 64              | 203                  | 28804                | 242                  | 155                  | 8191                 | 37839           |
|                | Faltante        | $-30$           | $-204$               | -45339               | $-227$               | $-182$               | -9570                | $-53182$        |
| <b>SBA</b>     | Inventario      | 65              | 213                  | 28756                | 247                  | 156                  | 8274                 | 38127           |
|                | Faltante        | $-30$           | $-220$               | -45247               | $-234$               | $-181$               | $-9705$              | $-52928$        |
| <b>TSB</b>     | Inventario      | 59              | 219                  | 29373                | 205                  | 162                  | 8872                 | 38853           |
|                | Faltante        | $-33$           | $-206$               | $-43725$             | $-256$               | $-189$               | $-9155$              | $-50358$        |

*Tabla 4.18 Inventario y faltantes generados por la elección del método de pronóstico*

La **Tabla 4.19** muestra el costo por mantener el inventario (*Cm*) generado por cada método; para el cálculo (cfr. inciso 2.4) se requiere conocer la tasa de mantenimiento anual (*i),* costo unitario del artículo (*c*), el costo total anual de mantener una unidad en inventario (*h),* esta última es el resultado de la tasa de mantenimiento por el costo unitario (*i*\**c*). Para este caso, se hace una proyección con las tasas de mantenimiento anual comúnmente utilizadas (González y Castillo, 2000). Al final, el *C<sup>m</sup>* se obtiene de la multiplicación del inventario generado por cada método (**Tabla 4.18**) y el costo anual por mantener una unidad en inventario.

|                 |     |              |                |                  | Costo mantener (Cm) |                  |
|-----------------|-----|--------------|----------------|------------------|---------------------|------------------|
|                 | i   | C            | h              | <b>Croston</b>   | <b>SBA</b>          | <b>TSB</b>       |
|                 | 20% | \$6,628.89   | 1325.78<br>\$  | \$<br>84,539.51  | \$<br>86,049.35     | \$<br>78,493.33  |
| <b>Artículo</b> | 25% | \$6,628.89   | 1657.22<br>\$  | \$105,674.39     | \$107,561.69        | \$<br>98,116.66  |
| 1               | 30% | \$6,628.89   | 1988.67<br>\$  | \$126,809.27     | \$129,074.03        | \$117,739.99     |
|                 | 35% | \$6,628.89   | 2320.11<br>\$  | \$147,944.14     | \$150,586.36        | \$137,363.32     |
|                 | 20% | \$3,132.11   | \$<br>626.42   | \$127,056.12     | \$133,273.80        | \$137,207.40     |
| <b>Artículo</b> | 25% | \$3,132.11   | \$<br>783.03   | \$158,820.15     | \$166,592.25        | \$171,509.25     |
| 2               | 30% | \$3,132.11   | \$<br>939.63   | \$190,584.18     | \$199,910.69        | \$205,811.10     |
|                 | 35% | \$3,132.11   | \$<br>1096.24  | \$222,348.21     | \$233,229.14        | \$240,112.95     |
|                 | 20% | \$<br>12.15  | \$<br>2.43     | \$<br>69,992.88  | \$<br>69,877.58     | \$<br>71,375.61  |
| <b>Artículo</b> | 25% | \$<br>12.15  | \$<br>3.04     | \$<br>87,491.10  | \$<br>87,346.98     | \$<br>89,219.51  |
| 3               | 30% | \$<br>12.15  | \$<br>3.65     | \$<br>104,989.33 | 104,816.37<br>\$    | \$<br>107,063.42 |
|                 | 35% | \$<br>12.15  | \$<br>4.25     | \$<br>122,487.55 | 122,285.77<br>\$    | \$124,907.32     |
|                 | 20% | \$<br>908.82 | \$<br>181.76   | \$<br>43,962.30  | \$<br>44,953.26     | \$<br>37,208.84  |
| <b>Artículo</b> | 25% | \$<br>908.82 | \$<br>227.21   | \$<br>54,952.87  | \$<br>56,191.58     | \$<br>46,511.05  |
| 4               | 30% | \$<br>908.82 | \$<br>272.65   | \$<br>65,943.44  | \$<br>67,429.89     | \$<br>55,813.26  |
|                 | 35% | \$<br>908.82 | \$<br>318.09   | \$<br>76,934.02  | \$<br>78,668.21     | \$<br>65,115.47  |
|                 | 20% | \$2,882.65   | \$<br>576.53   | \$<br>89,513.90  | \$<br>89,754.50     | \$<br>93,278.23  |
| <b>Artículo</b> | 25% | \$2,882.65   | \$<br>720.66   | \$111,892.38     | \$112,193.12        | \$116,597.79     |
| 5               | 30% | \$2,882.65   | \$<br>864.80   | \$134,270.86     | \$<br>134,631.74    | 139,917.35<br>\$ |
|                 | 35% | \$2,883.65   | \$<br>1,009.28 | \$<br>156,703.67 | \$<br>157,124.85    | \$<br>163,293.54 |
|                 | 20% | \$<br>25.68  | \$<br>5.14     | \$<br>42,067.51  | \$<br>42,492.76     | \$<br>45,567.46  |
| <b>Artículo</b> | 25% | \$<br>25.68  | \$<br>6.42     | \$<br>52,584.39  | 53,115.96<br>\$     | \$<br>56,959.32  |
| 6               | 30% | \$<br>25.68  | \$<br>7.70     | \$<br>63,101.27  | \$<br>63,739.15     | \$<br>68,351.18  |
|                 | 35% | \$<br>25.68  | \$<br>8.99     | \$<br>73,618.15  | \$<br>74,362.34     | \$<br>79,743.05  |
|                 | 20% | \$<br>11.69  | \$<br>2.34     | \$<br>88,466.78  | \$<br>89,141.23     | \$<br>90,839.29  |
| <b>Artículo</b> | 25% | \$<br>11.69  | \$<br>2.92     | \$110,583.48     | \$111,426.53        | \$113,549.11     |
| 7               | 30% | \$<br>11.69  | \$<br>3.51     | \$132,700.17     | \$133,711.84        | \$136,258.93     |
|                 | 35% | \$<br>11.69  | \$<br>4.09     | \$154,816.87     | \$155,997.15        | \$158,968.75     |

*Tabla 4.19 Artículo 1 (Costo por mantener inventario Cm)*

Ninguno de los siete artículos en estudio presenta demanda suave, la cual conforme a la teoría se recomienda pronosticar con el método Croston. En la **Tabla 4.19**, acorde a los costos obtenidos por mantener inventario, el método que genera menores costos es el de Croston, para los artículos 2, 5, 6 y 7, lo cual no coincide con la teoría, en la que ninguno de estos artículos debería de pronosticarse por este método. En color azul oscuro se encuentran los menores costos para cada artículo.

La **Tabla 4.20** contiene el costo por faltante *C<sup>f</sup>* (cfr. inciso 2.4) generado por cada uno de los métodos, donde *π* es el costo por faltante por unidad, y *C<sup>f</sup>* se calcula multiplicando *π* por el número de faltante anuales (**Tabla 4.18**).

|            |         | Artículo 1   | Artículo 2   | Artículo 3     | Artículo 4  | Artículo 5   | Artículo 6   | Artículo 7     |
|------------|---------|--------------|--------------|----------------|-------------|--------------|--------------|----------------|
| $\pi$      |         | \$1,096.24   | \$1,009.28   | \$38.52        | \$30.38     | \$318.09     | \$19,886.67  | \$29.23        |
| Croston    | C.      | \$596,600.10 | \$223,065.99 | \$1,377,183.47 | \$72,222,26 | \$183,369.09 | \$368,629.96 | \$1,554,252.94 |
| <b>SBA</b> | C+      | \$596,600.10 | \$240,909.98 | \$1,374,391.93 | \$74,322.50 | \$183.101.14 | \$373.840.81 | \$1,546,812.74 |
| <b>TSB</b> | $C_{f}$ | \$658.371.97 | \$225,723.70 | \$1,328,157.08 | \$81,469.89 | \$190.501.94 | \$352,637.20 | \$1,471,712.59 |

*Tabla 4.20 Costo por faltante C<sup>f</sup>*

En la **Tabla 4.20** se encuentra sombreado el menor costo por faltante para cada artículo. El método Croston genera menor costo por faltantes *C<sup>f</sup>* para los artículos 1, 2 y 4, el método SBA para los artículos 1 y 5, y el método TSB para los artículos 3, 6 y 7.

| Evaluación | Teoría     | <b>DAM</b> | <b>ECM</b> | Señal de rastreo<br>(gráficas) | Costo por<br>mantener<br>inventario | Costo por<br>faltante | Método<br>seleccionado |
|------------|------------|------------|------------|--------------------------------|-------------------------------------|-----------------------|------------------------|
| Artículo 1 | <b>SBA</b> | <b>TSB</b> | <b>TSB</b> | <b>TSB</b>                     | TSB                                 | Croston / SBA         | <b>TSB</b>             |
| Artículo 2 | <b>SBA</b> | Croston    | Croston    | Croston                        | Croston                             | Croston               | Croston                |
| Artículo 3 | <b>SBA</b> | <b>TSB</b> | <b>TSB</b> | <b>TSB</b>                     | <b>SBA</b>                          | <b>TSB</b>            | <b>TSB</b>             |
| Artículo 4 | <b>SBA</b> | <b>TSB</b> | <b>TSB</b> | Croston / SBA                  | <b>TSB</b>                          | Croston               | <b>TSB</b>             |
| Artículo 5 | <b>TSB</b> | <b>TSB</b> | <b>TSB</b> | Croston / SBA                  | Croston                             | <b>SBA</b>            | <b>TSB</b>             |
| Artículo 6 | <b>TSB</b> | <b>TSB</b> | <b>TSB</b> | <b>TSB</b>                     | Croston                             | <b>TSB</b>            | <b>TSB</b>             |
| Artículo 7 | <b>TSB</b> | <b>TSB</b> | Croston    | Croston / SBA / TSB            | Croston                             | <b>TSB</b>            | <b>TSB</b>             |

*Tabla 4.21 Cuadro comparativo de evaluación de métodos*

El método de evaluación por costos tampoco ha sido concluyente, pues varía conforme a la teoría, a las medidas de error y a la evaluación visual. Por lo anterior, se crea la **Tabla 4.21**, la cual es un comparativo de los resultados obtenidos en cada una de las evaluaciones realizadas, consiguiendo el método más adecuado en cada

una de ellas; con ayuda de esta tabla se puede seleccionar finalmente el método conveniente para la previsión de la demanda del año 2017 para cada artículo.

Finalmente, con la compilación de los resultados obtenidos en cada evaluación, se puede seleccionar un método; sin embargo, los resultados no concuerdan con la teoría clásica, donde al menos los artículos 1, 2, 3 y 4 deben pronosticarse con el método SBA. Conforma al cuadro comparativo mostrado en la **Tabla 4.21**, la previsión de la demanda del año 2017, se debe realizar utilizando los siguientes métodos, para el artículo 2 el método Croston y para los artículos 1, 3, 4, 5, 6 y 7 el método TSB.

### **4.6 ETAPA 4 - POLÍTICAS DE INVENTARIO**

Una vez realizados los pronósticos para el año 2017 de los siete artículos, se procede con el cálculo de las políticas de inventario de cada uno.

Para realizar las políticas de inventario de los siete artículos, se utilizan los siguientes modelos:

EOQ sin faltantes: artículo 1, artículo 3, artículo 6 y artículo 7. EOQ con faltantes: artículo 2, artículo 4 y artículo 5.

Lo anterior se decide contemplando el uso de la materia prima, es decir, hay artículos (1, 3, 6 y 7) que se utilizan desde el comienzo de la manufactura del proyecto y sin ellos sería imposible empezar o se retrasaría la producción provocando la demora en el tiempo de entrega al cliente. Y, por otro lado, se tienen los artículos (2, 4 y 5) que al comienzo de la manufactura del proyecto no son necesarios, se pueden solicitar al inicio del proyecto y los proveedores surtirían en cuanto se haga la orden de compra para el momento en que se requieran; el tiempo de entrega de proveedores es casi inmediato, uno o dos días.

Los costos a utilizar son los siguientes (González y Castillo, 2000):

 Costo por ordenar (*A*), para poder obtener este costo se requiere conocer el sueldo de la persona encargada de realizar las ordenes o pedidos de compra de materia prima, el costo por realizar estas llamadas o si es el caso la utilización de un medio electrónico, así como de otros costos tangibles e intangibles.

El sueldo de la persona al frente del *Departamento de compras* dentro de la empresa, es de \$5,720.8 por mes. Para hacer pedidos a los proveedores de materia prima ocupa alrededor de 5 horas a la semana en colocar la orden, ya que evalúa proveedores y da seguimiento a sus pedidos. Por lo tanto, en promedio, el costo de colocar una orden es de \$150.00.

 El costo total anual de mantener el inventario se realiza como un supuesto sólo para este trabajo, debido a que no se logró conseguir toda la información necesaria para calcularlo, sin embargo, se tomará uno porcentaje usualmente utilizado, *i* = 25% (González y Castillo, 2000).

Los datos utilizados para realizar la política de inventario de cada artículo son: demanda *D*, costo por mantener *h*, costo unitario *c*, costo por faltante *C<sup>f</sup>* (para artículos 2, 4 y 5); estos datos se muestran en la **Tabla 4.22**.

|                      |            | D              |     | c          | h          | A             | $C_f$      |
|----------------------|------------|----------------|-----|------------|------------|---------------|------------|
|                      |            | Unidades / año | %   | Por unidad | Por unidad | Por<br>unidad | Por unidad |
|                      | Artículo 1 | 45             | 25% | \$6,628.89 | \$1,657.22 | \$150.00      |            |
| EOQ sin              | Artículo 3 | 26,248         | 25% | \$12.15    | \$3.04     | \$150.00      |            |
| faltantes            | Artículo 6 | 5,178          | 25% | \$25.68    | \$.42      | \$150.00      |            |
|                      | Artículo 7 | 28,190         | 25% | \$11.69    | \$2.92     | \$150.00      |            |
|                      | Artículo 2 | 127            | 25% | \$3,132.11 | \$783.03   | \$150.00      | \$1,096.24 |
| EOQ con<br>faltantes | Artículo 4 | 198            | 25% | \$908.82   | \$227.21   | \$150.00      | \$318.09   |
|                      | Artículo 5 | 78             | 25% | \$2,882.65 | \$720.66   | \$150.00      | \$1,009.28 |

*Tabla 4.22 Datos para realizar cálculos*

La demanda anual *D* corresponde a la previsión de la demanda del año 2017 calculada para cada artículo con los métodos seleccionados anteriormente (cfr. inciso 4.5.3). La tasa anual de mantenimiento, como se dijo arriba, es constante y se supone en 25%. El costo unitario *c* fue proporcionado por la empresa y se obtuvo de las órdenes de trabajo (cfr. 3.2.1). El costo por mantener una unidad en inventario es el resultado de la tasa anual de mantenimiento por el costo unitario (cfr. inciso 4.5.3). El costo de colocar una orden es igual a \$150.00 y arriba se explican los conceptos que se toman en cuenta para determinarlo. Y el costo por faltante se obtiene de la **Tabla 4.20**.

A continuación, se ejemplifica el cálculo de la política de inventario para el artículo 1 que no permite faltantes y el artículo 2 que los permite, con ayuda de los datos recopilados en la **Tabla 4.22**.

#### **4.6.1 ARTÍCULO 1 (EOQ SIN FALTANTES)**

**Datos**  $D = 45$  unidades/año  $i = 25\%$  $c = $6,628.89$  $h = ic = 0.25 * $6,628.89 = $1,657.2225$  $A = $150.00$ 

El cálculo de la cantidad óptima a ordenar se realiza a través de la ecuación 11, donde el costo por ordenar es igual a \$150.00, la demanda para el año 2017 es de 45 unidades y el costo por mantener una unidad en inventario es de \$1657.2225, al sustituir los valores en dicha ecuación, se obtiene que Q\* es igual a tres unidades.

$$
Q^* = \sqrt{\frac{2AD}{h}} = \sqrt{\frac{2*150*45}{1,657.2225}} = 3 \text{ unidades}
$$
 (31)

Para conocer la periodicidad en que se debe colocar una orden de compra *T* y el total de pedidos al año *N*, se requiere hacer uso de las ecuaciones 12 y 13. La demanda ya se conoce que es igual a 45 unidades y la cantidad óptima a ordenar es igual a tres unidades. Al final se obtiene, que cada 22 días se debe colocar la orden de compra para evitar retrasos en la producción de los remolques; y al hacer esto, se debe obtener una cantidad de 15 pedidos al año.

$$
T = \frac{Q}{D} = \frac{3}{45} = 0.06 \text{ año} * 365 \text{ días} = 22 \text{ días}
$$
 (32)

$$
N = \frac{D}{Q} = \frac{45}{3} = 15 \text{ pedidos al año}
$$
 (33)

Una vez calcula la cantidad óptima a ordenar, se procede con el cálculo del costo anual total del inventario a través de la ecuación 15, donde se toma en cuenta el costo anual total de almacenamiento, costo anual total por ordenar y costo anual total de compra. Por lo que el costo que la empresa invertiría al año en inventario para el artículo 1 es de \$303,030.01.

$$
K(Q^*) = cD + \sqrt{2ADh} = (6628.89 * 45) + \sqrt{2 * 150 * 45 * 1657.2225} \tag{34}
$$

$$
K(3) = $303,030.01 \text{ por año} \tag{35}
$$

 $(25)$ 

#### **4.6.2 ARTÍCULO 2 (EOQ CON FALTANTES)**

**Datos**  $D = 127$  unidades/año  $i = 25\%$  $c = $3,132.11$  por unidad  $h = ic = 0.25 * $3,132.11 = $783.03$  por unidad  $A = $150.00$  por unidad  $Cf = $1,096.24$  por unidad

En el caso de artículos que permiten faltantes, la cantidad a ordenar se calcula con la ecuación 16 y se requiere conocer la cantidad de demanda que en este caso es de 127 unidades al año, el costo por ordenar igual a \$150.00, el costo por faltante obtenido de la **Tabla 4.20** igual a \$1096.24, y el costo por mantener una unidad de inventario igual a \$783.03 por unidad. De donde se obtiene que la cantidad óptima a ordenar del artículo 2 son nueve unidades por ciclo.

$$
Q^* = \sqrt{\frac{2AD(C_f + h)}{C_f * h}} = \sqrt{\frac{2 * 150 * 127 * (1096.24 + 783.03)}{1,096.24 * 783.03}} = 9 \text{ unidades}
$$
 (36)

Por otro lado, en este modelo EOQ con faltantes, es necesario calcular el nivel máximo de faltantes que no afecten la producción de los remolques. Con los datos utilizados para calcular la cantidad óptima a ordenar, mediante la ecuación 17 se calcula el nivel óptimo de faltantes, que para el artículo 2 es igual a cuatro unidades.

$$
b^* = \sqrt{\frac{2ADh}{C_f(C_f + h)}} = \sqrt{\frac{2 * 150 * 127 * 783.03}{1,096.24 * (1,096.24 + 783.03)}} = 4 \text{ unidades}
$$
 (37)

Para el cálculo de la periodicidad en que se debe colocar una orden de compra *T* y el total de pedidos al año *N*, se utilizan las mismas ecuaciones (12 y 13) que en el modelo EOQ sin faltantes. La frecuencia con la que se debe ordenar el artículo 2 es de 26 días y el número de pedidos al año es de 14.

$$
T = \frac{Q}{D} = \frac{9}{127} = 0.07 \text{ año} * 365 \text{ días} = 26 \text{ días}
$$
 (38)

$$
N = \frac{D}{Q} = \frac{127}{9} = 14 \text{ pedidos al año}
$$
 (39)

La diferencia con el modelo EOQ sin faltantes es que, para el cálculo del costo total anual del inventario, en este caso se debe tomar en cuenta el costo por faltantes. De esta forma, se obtiene que el costo que la empresa invertiría al año en inventario para el artículo 2 es de \$401,949.64.

$$
K(Q^*,b^*)= cD+\frac{AD}{Q}+\frac{(Q-b)^2h}{2Q}+\frac{b^2C_f}{2Q}=397{,}777.97+2{,}085.83+1{,}216.74+869.10 \eqno(40)
$$

$$
K(9,4) = $401,949.64 \text{ por año} \tag{41}
$$

#### **4.6.3 POLÍTICA DE INVENTARIO PARA CADA ARTÍCULO**

El resumen de las políticas de inventario calculadas para cada artículo se presenta en la **Tabla 4.23**. Los cálculos se realizaron de acuerdo con los ejemplos presentados con anterioridad.

|                             |                   | Q*              | $b^*$           |             | N              | $K(Q^*,b^*)$ |
|-----------------------------|-------------------|-----------------|-----------------|-------------|----------------|--------------|
|                             |                   | <b>Unidades</b> | <b>Unidades</b> | <b>Días</b> | Pedidos al año | Por año      |
|                             | Artículo 1        | 7               | 3               | 35          | 10             | \$227,983.33 |
| EOQ con<br><b>faltantes</b> | Artículo 2        | 9               | 4               | 26          | 14             | \$401,949.64 |
|                             | Artículo 6        | 21              | 9               | 39          | 9              | \$182,752.19 |
|                             | Artículo 3        | 492             | -               | 35          | 11             | \$136,129.02 |
| EOQ sin                     | Artículo 4        | 1,610           |                 | 22          | 16             | \$323,803.85 |
| faltantes                   | Artículo 5        | 1,701           |                 | 22          | 16             | \$334,512.58 |
|                             | <b>Artículo 7</b> | 3               |                 | 22          | 15             | \$303,030.01 |

*Tabla 4.23 Políticas de inventario*

La cantidad óptima a ordenar varía dependiendo de los artículos; por ejemplo, para los artículos 1, 2 y 7 se deben de ordenar menos de 10 unidades por ciclo, para el artículo 6 un poco más de 20 unidades, para el artículo 3 menos de 500 unidades y para el articulo 4 y 5 menos de 2000 unidades. En cuanto al número máximo de faltantes, este varía de tres a nueve, dependiendo del artículo; la periodicidad en que se debe colocar un pedido es aproximadamente cada mes para todos los artículos y el costo total anual de inventario varía desde los \$130,000.00 a un poco más de \$400,000.00. Tan sólo de estos siete artículos, el costo total anual gastado en inventario es de poco menos de dos millones de pesos.

*(41)*

### **4.7 ANÁLISIS DE RESULTADOS**

Conforme a los métodos utilizados para realizar los pronósticos de los siete artículos, se observa lo siguiente:

- Conforme a la clasificación SBC y la modificada por Teunter, los artículos 1, 2, 3 y 4 que presentan demanda intermitente agrupada, deben de pronosticarse a través del método SBA. Sin embargo, de acuerdo con las evaluaciones, este método no es adecuado para ninguno de los cuatro artículos. La teoría no coincide del todo con la evaluación de los métodos de pronóstico para artículos con demanda intermitente agrupada.
- En cuanto a los artículos 5, 6 y 7, la teoría y las evaluaciones coinciden, para los artículos con demanda intermitente grumosa, debe utilizarse el método TSB para el pronóstico de su demanda.
- El método de Croston, según la teoría, sólo debe usarse cuando los productos presenten demanda intermitente suave, es decir, cuando la variabilidad del tamaño de la demanda y el período entre dos demandas no nulas son bajas. Ninguno de los siete artículos presentó este tipo de demanda; sin embargo, según los métodos de evaluación, el artículo 2 debe pronosticarse mediante este método.
- Para seleccionar un método de pronóstico para cada artículo, se realizaron diversas evaluaciones; el uso de medidas de error como el DAM, ECM y la señal de rastreo, y a pesar de que estas medidas son confiables, también se realizó la evaluación a través del cálculo de los costos por faltantes y por mantener inventario. Los métodos de evaluación no fueron contundentes para artículos con demanda intermitente agrupada, existe discrepancia entre ellos y al final se tienen que comparar para seleccionar los métodos de pronóstico adecuados.

En cuanto a la creación de las políticas de inventario, se realiza un análisis de sensibilidad con el artículo 1 donde se utilizó un modelo EOQ sin faltantes y con el artículo 2 donde su usó un modelo EOQ con faltantes, esto con el fin de advertir el impacto de obtener la cantidad óptima en los costos de inventario. Se realiza únicamente para estos dos artículos, puesto que el comportamiento de las gráficas en los cinco artículos restantes siempre es muy similar.

El análisis de sensibilidad para el artículo 1 se representa en la **Figura 4.24**. El eje X es igual a la cantidad a ordenar; debido a la escala de costos, se crean dos ejes Y, el eje de lado izquierdo sirve para medir el costo de almacenamiento y el costo

por ordenar, y el eje Y de lado derecho sirve para medir el costo total anual del inventario.

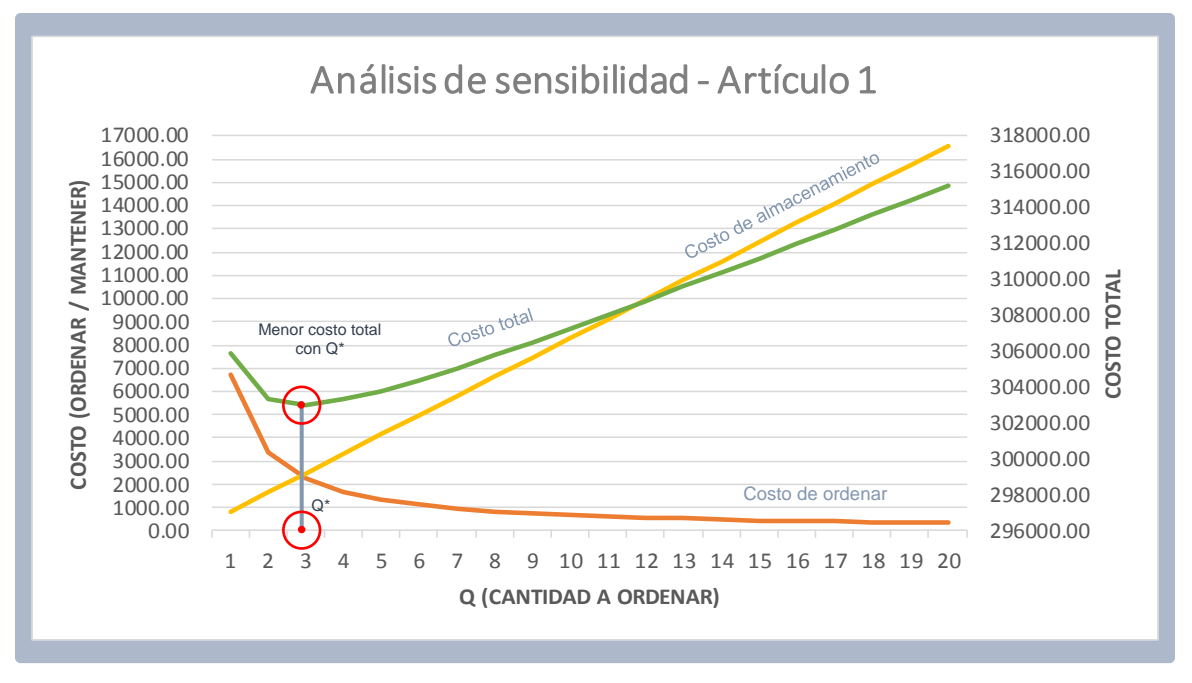

*Figura 4.24 Análisis de sensibilidad - Artículo 1*

En la **Figura 4.24**, se observa que el costo mínimo total anual del inventario se obtiene cuando el costo de almacenamiento y el costo de ordenar son iguales, encontrando al mismo tiempo la cantidad óptima a ordenar *Q\**, que en este caso es de tres unidades. Por otro lado, el costo total antes o después de *Q\** se incrementa, el costo de almacenamiento se incrementa después de *Q\** y antes de *Q\** el costo de ordenar se incrementa. Lo anterior ocurre con cualquiera de los otros dos artículos (2 y 6) donde se utilizó el modelo EOQ sin faltantes.

Para el análisis de sensibilidad del modelo EOQ con faltantes, se toma de ejemplo el artículo 2 donde se utilizó este modelo para calcular la política de inventario, y en la **Figura 4.25** se representa. Como en el caso anterior, el eje X representa la cantidad óptima a ordenar *Q\**, el eje Y de lado izquierdo es para los costos de ordenar, mantener y por faltantes, y el eje Y de lado derecho, es para el costo total anual de inventario.

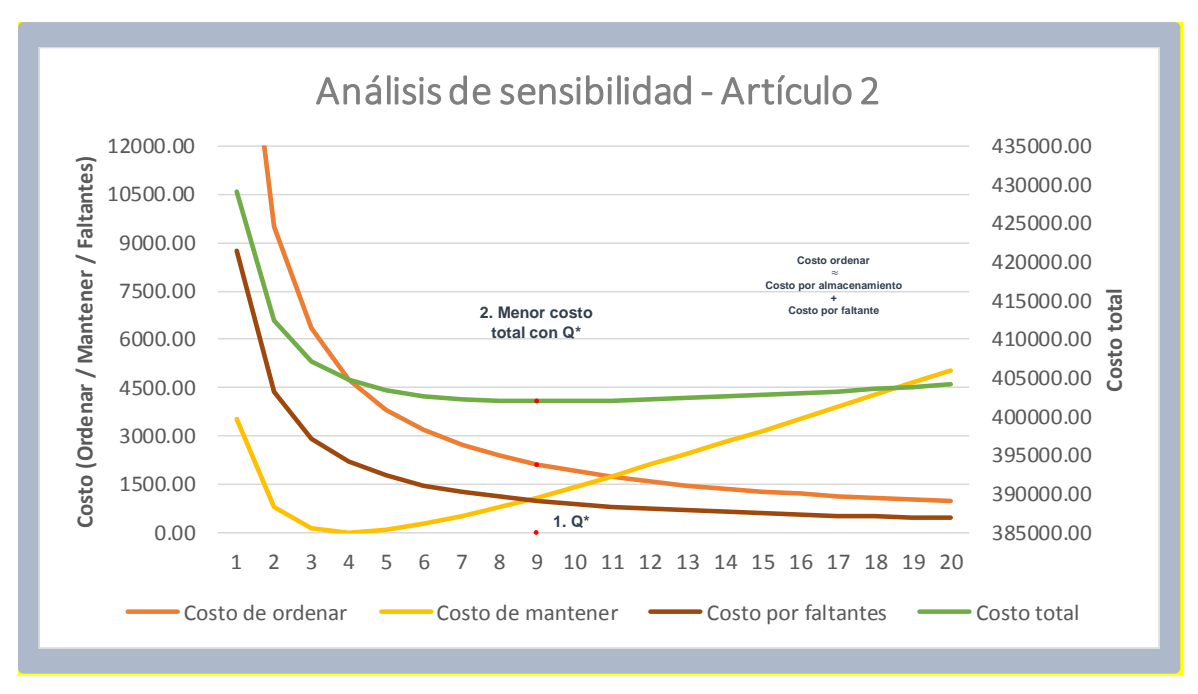

*Figura 4.25 Análisis de sensibilidad - Artículo 2*

En el caso del modelo EOQ con faltantes, se observa que en el punto óptimo (Q\*, b\*) se alcanza el equilibrio entre el costo de ordenar y la suma del costo de almacenamiento y por faltantes. Al igual que en el modelo anterior, el costo total aumenta y disminuye antes y después de Q\*, el costo por mantener tiene el mismo comportamiento que el costo total, y el costo por faltantes y por ordenar aumenta antes de *Q\**.

# **CONCLUSIONES**

En el presente trabajo de investigación, se logró alcanzar el objetivo de determinar las políticas de inventario para la materia prima más utilizada dentro de la empresa en estudio, cumpliendo con cada uno de los pasos necesarios para alcanzarlo, desde la clasificación multicriterio, caracterización de la demanda, encontrar el modelo óptimo para pronosticar y finalmente determinar las cantidades óptimas a ordenar, el tiempo en el que se debe de hacer y los costos que se le atribuyen. Se pudieron contestar las preguntas de ¿qué de sebe ordenar?, ¿cuánto se debe ordenar? y ¿cuándo se debe ordenar?

Uno de los problemas más serios por los que atraviesa la empresa bajo estudio, es que año con año los pedidos han ido disminuyendo exponencialmente. Un pronóstico adecuado de la demanda puede disminuir costos y/o pérdidas bajo este escenario desfavorable. Se pueden explorar diferentes métodos específicos para pronosticar demandas intermitentes y así determinar el óptimo para cada artículo; en este trabajo se buscó ajustar el pronóstico con menor incertidumbre para los datos de una empresa que fabrica remolques. En trabajos futuros se pueden utilizar, por ejemplo, las redes neuronales artificiales para pronosticar, ya que este método ha demostrado su capacidad para resolver problemas donde el cómputo tradicional ha mostrado dificultad.

Las limitaciones de los métodos de pronóstico habituales, como el SES, para casos de demanda intermitente han llevado a desarrollar diferentes enfoques específicos de pronóstico para este tipo de demanda. El primer método desarrollado fue el de Croston; sin embargo, por limitaciones como el no tomar en cuenta la obsolescencia del producto, no siempre produce resultados adecuados. El método TSB es el que dentro de sus parámetros considera la obsolescencia, por eso es lógico que fuese el que mejor se adecuó al comportamiento de la mayoría de los artículos sujetos a estudio en este trabajo. Por otro lado, los métodos de evaluación de los métodos de pronóstico, como son las medidas de error, tampoco son contundentes con artículos que presentan demanda intermitente, puesto que no coinciden con la teoría y tampoco con otros métodos de evaluación (visuales o por costos). Por lo anterior, cuando se trate de seleccionar un pronóstico adecuado para productos con demanda intermitente, se debe estudiar detalladamente, puesto que estos productos no se pueden tratar igual que los que presentan demanda continua, ni en la forma de clasificar, ni en la forma de pronosticar, ni en la forma de evaluar.

Finalmente, el correcto orden y administración del inventario es uno de los principales factores que inciden en el desempeño de las empresas y en las ganancias que se obtienen. Por lo cual es de vital importancia para la empresa A, contar con un inventario bien administrado y controlado. El enfoque en esta área debe ser el de mantener un nivel óptimo para no generar costos innecesarios, de la misma forma también se deben de tomar restricciones de espacio, presupuesto etc., para poder tener un resultado óptimo sobre las cantidades a ordenar.

En este trabajo sólo se estudiaron siete artículos y el alto impacto en los costos que genera el elegir una Q adecuada, se vería perfectamente reflejado al realizar todo este estudio para cada uno de los más de 350 artículos que maneja la empresa como inventario de materia prima, sería una cantidad considerable para una empresa que se encuentra en peligro de quiebra y que necesita minimizar cualquier costo innecesario. El tener niveles óptimos de inventario ayuda a liberar flujo de efectivo.

El método propuesto fue programado con R para un análisis automatizado, de tal forma que la metodología se puede aplicar con poco esfuerzo adicional a todos los productos de la empresa en estudio, o para diferentes casos de aplicación.

# **RECOMENDACIONES**

La empresa está gastando un aproximado de 5% extra en la administración del inventario de cada artículo y a pesar de que a primera vista un 5% no representa un gran impacto, si esto se extrapola para cada materia prima que se maneja, entonces es una gran fuga de efectivo. Así, que la empresa debe comenzar a utilizar modelos de inventarios para cada artículo o mínimo para los más utilizados.

Por otro lado, en la recolección de los datos históricos, se presentaron muchas anomalías, ya que las bases de datos de compras, de ventas y de inventario, no corresponden con las facturas, así que lo más conveniente es revisar y capacitar al personal para llevar un control adecuado de todo esto, esto forma una parte fundamental para poder implementar un modelo de pronósticos e inventarios ya que esta información debe ser completamente confiable porque sin esto podríamos dar información errónea sobre los modelos propuestos. De igual forma, la empresa debería contratar a una persona para que se haga cargo exclusivamente del área de Control y Administración del inventario, que se encuentre pendiente del material faltante, de entradas, salidas y la clasificación del mismo para tener un óptimo rendimiento.

Finalmente, otro aspecto importante a considerar sería que la empresa debe contar con una base de datos históricos consistentes, ya que con información de calidad se espera poder caracterizar mejor la demanda y los pronósticos presentarían un mejor ajuste. Por ello, se le recomendaría a la empresa el uso de un software que le permitiese llevar un mejor control de su inventario y de sus datos históricos. Esto también ayudaría a crear, en un futuro, políticas de inventario que lo conviertan en un inventario flexible y colaborativo, para eficientar los tiempos de entrega y minimizar los costos.

# **BIBLIOGRAFÍA**

- Anurag. (28 de abril de 2016). *RPubs.* Obtenido de Forecasting intermittent demand of slowmoving low shelf-life SKU's: https://rpubs.com/anuragb/176739
- Babiloni, M. (2009). Una metodología para la estimación eficiente del stock de referencia en políticas de revisión periódica con demanda discreta. Valencia.
- Bustos, C., & Chacón, G. (septiembre de 2012). Modelos determinísticos de inventarios para demanda independiente. *Contaduría y administración*.
- Calderon, F., & Supelano, L. (2012). Diseño del protocolo de pronósticos de demanda basado en modelos teóricos para el sistema de información en la empresa comertex S.A. Bucaramanga.
- Croston, J. (1972). Forecasting and stock control for intermittent demands. *Operational Research Quarterly*, 289-303.
- Cruz, R., & Correa, C. (2017). Intermittent demand forecasting with time series methods and artificial neural networks: A case study. *DYNA*, 9-16.
- Dowle, M., & Srinivasan, A. (2018). *Extensión de data.frame.* Obtenido de R package version 1.11.2: https://CRAN.R-project.org/package=data.table
- Dragulescu, A., & Arendt, C. (2018). *Xlsx: Escritura, lectura en formato Excel 2007 y Excel 97/2000/XP/203.* Obtenido de R package version 0.6.1: https://CRAN.Rproject.org/package=xlsx
- Escobar, I. (30 de Julio de 2011). *Administración de operaciones I.* Obtenido de http://www.tesoem.edu.mx/alumnos/cuadernillos/2011.001.pdf
- Gansterer, M. (December de 2015). Aggregate planning and forecasting in make-to-order production systems. *International Journal of Production Economics*, págs. 521-528.
- Garzón, J. (2018). DISEÑO DE UN MODELO DE GESTIÓN Y CONTROL DE INVENTARIOS. Universidad de Ibagué.
- González, A., & Castillo, A. (2000). *Administración de operaciones, estrategia y análisis .* México: Pearson Eduacación.
- Grolemund, G., & Wickham, H. (2011). *Manejo fácil de fechas y tiempos con Lubridate. .* Obtenido de Software: http://www.jstatsoft.org/v40/i03/.
- Gross, J., & Ligges, U. (2015). *Nortest: Pruebas de normalidad.* Obtenido de R package version 1.0- 4: https://CRAN.R-project.org/package=nortest
- Guisande, C., & Vaamonde, A. (2006). *Tratamiento de datos.* España: Diaz de Santos.
- Gutiérrez, E., Panteleeva, V., Hurtado, M., & González, C. (2013). An Inventory Model Application with Periodic Review for the Manufacture of Distribution Transformers. *Ingeniería, Investigación y Tecnología*, 537-551.
- Hyndman, R., & Athanasopoulos, G. (2018). *Forecasts for intermittent demand using Croston's method.* Obtenido de https://pkg.robjhyndman.com/forecast/reference/croston.html
- Izar, J., Ynzunza, C., & Guarneros, O. (2016). Lead time demand variability, safety stock and the inventory cost. *Contaduría y administración*, 499-513.
- Komsta, L., & Novomestky, F. (2015). *Moments: momentos, acumulativos, asimetría, curtosis y pruebas relacionadas.* Obtenido de R package version 0.14: https://CRAN.Rproject.org/package=moments
- Kourentzes, N. (23 de junio de 2014). *Intermittent demand forecasting package for R.* Obtenido de https://kourentzes.com/forecasting/2014/06/23/intermittent-demand-forecastingpackage-for-r/
- Kourentzes, N., & Petropoulos, F. (19 de Junio de 2016). *Forecasting with R.* Obtenido de Symposium on Forecasting 2016: https://kourentzes.com/forecasting/wpcontent/uploads/2016/06/Forecasting-with-R-notes.pdf
- Kourentzes, N., & Petropoulos, F. (10 de mayo de 2016). *Package 'tsintermittent'.* Obtenido de Intermittent Time Series Forecasting: https://cran.rproject.org/web/packages/tsintermittent/tsintermittent.pdf
- Kourentzes, N., & Petropoulos, F. (2016). *Tsintermittent: Pronósticos para series de tiempo intermitentes.* Obtenido de R package version 1.9: https://CRAN.Rproject.org/package=tsintermittent
- Lee, C. F. (2013). *Statistics for business and financial economics.* Springer.
- Miguez, M., & Bastos, A. (2006). *Introducción a la gestión de stocks. El proceso de control, valoración y gestión de stocks.* España: Ideaspropias.
- Montgomery, D., & Hines, W. (1996). *Probabilidad y estadística para ingeniería y administración.* México: Compañía Editoria Continental SA de CV .
- Peregrina Peña, P. M. (Mayo de 2000). Empleo de superficies de respuesta para la solución de problemas de inventarios estocásticos. Universidad de las Américas Puebla. Obtenido de Inventarios.
- Perera, S., Janakiraman, G., & Niu, S.-C. (May de 2017). Optimality of (s, S) policies in EOQ models with general cost structures. *International Journal of Production Economics*, págs. 216-228.
- Petropoulos, F., & Kourentzes, N. (Noviembre de 2016). Another look at estimators for intermittent demand. *ELSEVIER, 181*, 154-161.
- R Core Team. (2017). R: Un lenguaje y un entorno para la informática estadística. Vienna, Austria: R Foundation for Statistical Computing. Obtenido de https://www.R-project.org/
- Ravi Ravindran, A. (2018). *Service Systems Engineering and Management.* USA: CRC Press.
- Render, B., Stair, R., & Hanna, M. (2006). *Métodos cuantitativos para los negocios.* México: Pearson.
- Rojas, R. (2007). *Sistemas de Costos: Un procesos para su implementación.* Colombia: Universidad Nacional de Colombia.
- Rosas, J., & Cortes, E. (2013). Propuesta de una metodología de planeación de la demanda y de los inventariops de medicamentos y dispositivos médicos de uso en pacientes hospitalizados en una IPS de cuarto nivel. Cali.
- *RPubs.* (26 de noviembre de 2017). Obtenido de Series Temporales: https://rpubs.com/palominoM/series
- Scrucca, L. (2004). *Gcc: paquete de R para el control de calidad y estadístico de procesos.* Obtenido de Software.
- Sueur, J., Aubin, T., & Simonis, C. (2008). *Seewave: una herramienta modular gratuita.*
- Syntetos, A. A.; Boylan, J. E. (2005). The accuracy of intermittent demand estimates. En *International Journal of Forescasting* (págs. 303-314).
- Syntetos, A., & Boylan, J. E. (2001). On the bias of intermittent demand estimates. Int. J. Prod. Econ.
- Syntetos, A., Boylan, J. E., & Croston, J. D. (2005). *On the Categorization of Demand Pattern.* J. Oper.
- Teunter, R. H., Syntetos, A. A., & Babai, Z. (2011). Production, Manufacturing and Logistics Intermittent demand: Linking forecasting to inventory obsolescence. Eur. J. Oper. Res.
- Torres, T. (2010). *Investigación estadística.* Perú.
- Vasumathi, B., & Saradha, A. (2013). Forecasting Intermittent Demand for Spare Parts. *International Journal of Computer Applications , 75*(11).
- Waller, D. (2014). Obtenido de Methods for Intermittent Demand Forecasting: https://www.lancaster.ac.uk/pg/waller/pdfs/Intermittent\_Demand\_Forecasting.pdf
- Wickham, H. (2017). *Pronóstico: Funciones de pronóstico para series de tiempo y modelos lineales.* Obtenido de R package version 8.2: http://pkg.robjhyndman.com/forecast>
- Wickham, H., & Bryan, J. (2017). *Readxl: Lectura de archivos de Excel.* Obtenido de R package version 1.0.0: https://CRAN.R-project.org/package=readxl
- Wickham, H., Francois, R., Henry, L., & Muller, K. (2017). *Dplyr: Gramatica de la manipulación de datos.* Obtenido de Package version 0.7.4: https://CRAN.R-project.org/package=dplyr

# **ANEXO A – DEMOSTRACIÓN DE FORMULAS PARA MODELOS DE INVENTARIOS**

### **EOQ SIN FALTANTES**

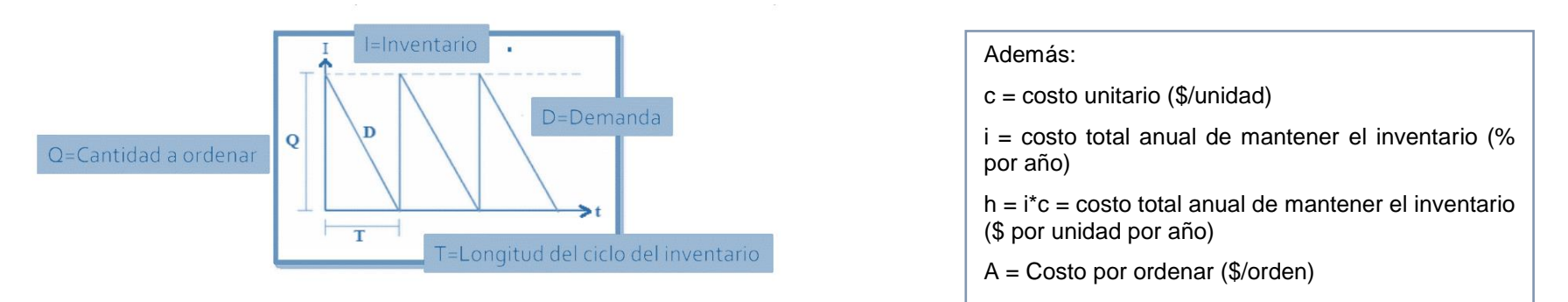

*Figura A.1 Geometría de un modelo EOQ sin faltantes*

De la **Figura A.1** se obtienen las siguientes expresiones:

$$
T = \frac{Q}{D} \tag{42}
$$

$$
\bar{I} = \frac{\text{Área bajo la curva de inventario (triángulo)}}{T} \tag{43}
$$

$$
\bar{I} = \frac{Q}{2} \tag{44}
$$

$$
\bar{I}_{\text{Max}} = Q \tag{45}
$$

Para calcular el costo:

Costo promedio por ciclo =  $\mathcal{L}$ osto de compra +  $\mathcal{L}$ osto de ordenar +  $\mathcal{L}$ osto de mantener

$$
K(Q) = \frac{cQ}{T} + \frac{A}{T} + \frac{hTQ}{2T}
$$
\n
$$
\tag{46}
$$

Se sustituye la ecuación 42 en la ecuación 46 y se obtiene la ecuación 47.

$$
K(Q) = cD + \frac{AD}{Q} + \frac{hQ}{2} \tag{47}
$$

Y se deriva la ecuación 47, para obtener la cantidad óptima a ordenar (ecuación 49),

$$
\frac{dK(Q)}{dQ} = 0 \frac{AD}{Q^2} + \frac{h}{2} = 0
$$
\n(48)

$$
Q^* = \sqrt{\frac{2AD}{h}}
$$
 (49)

Al sustituir la ecuación 49 en la ecuación 47, se obtiene el costo total anual promedio mínimo (ecuación 50).

$$
K(Q^*) = cD + \frac{AD}{\sqrt{\frac{2AD}{h}}} + \frac{h\sqrt{\frac{2AD}{h}}}{2}
$$
\n
$$
(50)
$$

Y simplificando la ecuación 50, se obtiene el costo total anual promedio mínimo en su mínica expresión.

$$
K(Q^*)^* = cD + \sqrt{2ADh} \tag{51}
$$

### **EOQ CON FALTANTES**

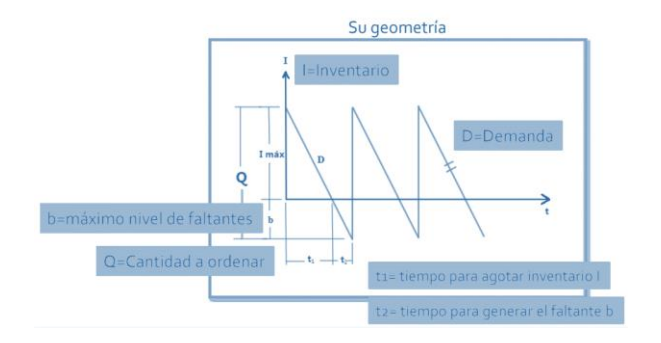

*Figura A.2 Geometría de un modelo EOQ con faltantes*

De la **Figura A.2** se obtienen las siguientes expresiones:

$$
I_{max} = Q - b \tag{52}
$$

$$
\frac{T_1}{I_{Max}} = \frac{T}{Q} \tag{53}
$$

$$
T_1 = (Q - B)\frac{T}{Q} \tag{54}
$$

$$
T_1 = \frac{(Q - b)}{D} \tag{55}
$$

$$
\frac{T_2}{b} = \frac{T}{Q} \tag{56}
$$

$$
T_2 = \frac{T}{Q}b\tag{57}
$$

$$
T_2 = \frac{b}{D} \tag{58}
$$

A partir de las ecuaciones anteriores se obtiene la función para calcular el costo promedio por ciclo (ecuación 59).

$$
K(Q, b) = A + cQ + \frac{(T_1 1_{Max})^h}{2} + \frac{(T_2 b)^{\hat{\pi}}}{2} + \pi b
$$
\n(59)

Para el costo promedio anual se debe considerar el número de ciclos (ecuación 60) y sustituir los valores obtenidos de la **Figura A.2** para obtener la ecuación 61.

$$
K(Q, b) = \frac{cQ}{T} + \frac{A}{T} + \frac{(T_1 1_{Max})^h}{2T} + \frac{(T_2 b)^{\hat{\pi}}}{2T} + \frac{\pi b}{T}
$$
(60)

$$
K(Q, b) = cD + \frac{AD}{Q} + \frac{(Q - b)^2 h}{2Q} + \frac{b^2 \hat{\pi} + 2\pi Db}{2Q}
$$
 (61)

Para obtener el nivel de faltante, se deriva la ecuación 61 con respecto al nivel de faltante b.

$$
\frac{dK(Q,b)}{db} = -\frac{h(Q-b)}{Q} + \frac{\hat{\pi}b}{Q} + \frac{\pi D}{Q} = 0
$$
\n(62)

Y se obtiene el faltante máximo b\*.

$$
b^* = \frac{hQ - \pi D}{h + \hat{\pi}}\tag{63}
$$

Y finalmente, para encontrar el valor de Q óptimo para la función K(Q,b) es necesario derivar la ecuación 61, igualar a cero y despejar a Q.

$$
\frac{dK(Q,b)}{dQ} = -\frac{AD}{Q^2} + \frac{(Q-b)h}{Q} - \frac{(Q-b)^2h}{2Q^2} - \frac{b^2\hat{\pi} + 2\pi Db}{2Q^2} = 0
$$
\n(64)

$$
Q^* = \sqrt{\frac{2AD}{h} - \frac{(\pi D)^2}{h(h+\hat{\pi})}} \sqrt{\frac{h+\hat{\pi}}{\hat{\pi}}}
$$
(65)

101

### **ANEXO B – RESUMEN DE PRONÓSTICOS Y MEDIDAS DE ERROR**

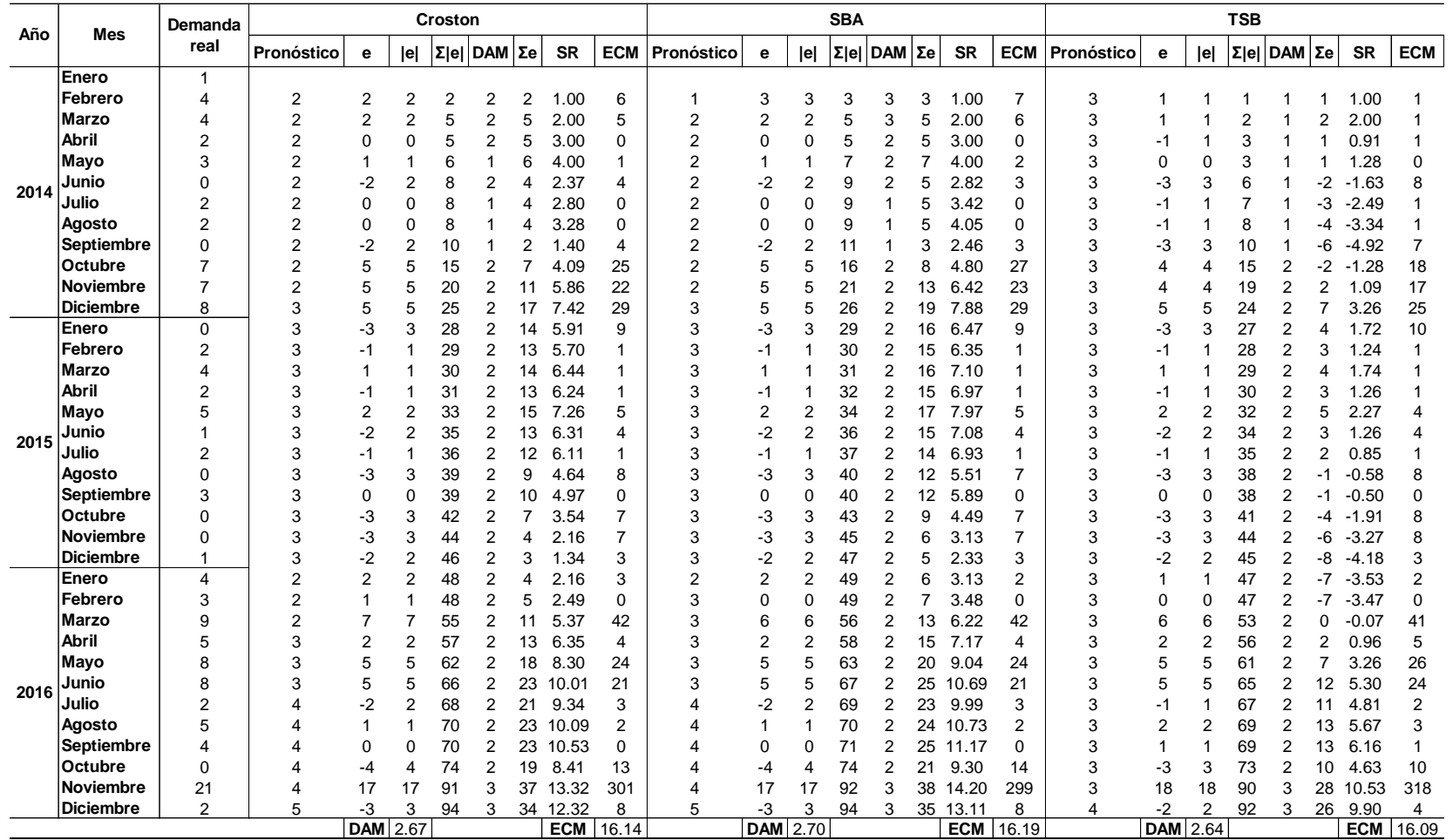

#### *Tabla B.1 Artículo 1*

|      |                   | Demanda     |            |                |                | Croston          |    |       |            |                |            |                  |                | <b>SBA</b>      |            |      |            |            |            |                |                | <b>TSB</b>      |                |       |               |                |
|------|-------------------|-------------|------------|----------------|----------------|------------------|----|-------|------------|----------------|------------|------------------|----------------|-----------------|------------|------|------------|------------|------------|----------------|----------------|-----------------|----------------|-------|---------------|----------------|
| Año  | Mes               | real        | Pronóstico | е              | e              | $\Sigma$  e  DAM |    | Σe    | <b>SR</b>  | <b>ECM</b>     | Pronóstico | е                | e              | Σ e             | <b>DAM</b> | Σe   | <b>SR</b>  | <b>ECM</b> | Pronóstico | е              | e              | $\Sigma$  e     | <b>DAM</b>     | Σe    | SR            | <b>ECM</b>     |
|      | Enero             | $\mathbf 0$ |            |                |                |                  |    |       |            |                |            |                  |                |                 |            |      |            |            |            |                |                |                 |                |       |               |                |
|      | Febrero           | 8           |            |                |                |                  |    |       |            |                |            |                  |                |                 |            |      |            |            | 6          | $\overline{2}$ | $\overline{2}$ | 2               | $\overline{2}$ | 2     | 1.00          | 3              |
|      | <b>Marzo</b>      | 24          | 13         | 11             | 11             | 11               | 11 |       | 1.00       | 114            | 9          | 15               | 15             | 15              | 15         | 15   | .00.       | 236        |            | 17             | 17             | 19              | 10             | 19    | 2.00          | 304            |
|      | Abril             | 36          | 13         | 23             | 23             | 33               |    | 33    | 2.00       | 512            | 10         | 26               | 26             | 42              | 21         | 42   | 2.00       | 685        | 8          | 28             | 28             | 47              | 16             | 47    | 3.00          | 766            |
|      | Mayo              | 36          | 13         | 23             | 23             | 56               | 19 | 56    | 3.00       | 510            | 12         | 24               | 24             | 66              | 22         | 66   | 3.00       | 581        | 11         | 25             | 25             | 72              | 18             | 72    | 4.00          | 620            |
|      | Junio             | 12          | 13         | -1             |                | 57               | 14 | 54    | 3.80       | 2              | 14         | $-2$             | $\overline{2}$ | 67              | 17         | 64   | 3.79       | 3          | 14         | -2             | $\overline{2}$ | 73              | 15             | 70    | 4.78          | 3              |
| 2014 | Julio             | 12          | 13         | -1             |                | 59               | 12 | 53    | 4.50       | $\overline{2}$ | 14         | $-2$             | $\overline{2}$ | 69              | 14         | 62   | 4.51       | 3          | 13         | $-1$           |                | 75              | 12             | 69    | 5.51          | $\overline{2}$ |
|      | Agosto            | $\Omega$    | 14         | -14            | 14             | 72               | 12 | 39    | 3.27       | 183            | 13         | $-13$            | 13             | 82              | 14         | 49   | 3.55       | 181        | 13         | $-13$          | 13             | 88              | 13             | 55    | 4.39          | 177            |
|      | Septiembre        | $\Omega$    | 14         | -14            | 14             | 86               | 12 | 26    | 2.11       | 183            | 13         | $-13$            | 13             | 96              | 14         | 35   | 2.58       | 181        | 13         | $-13$          | 13             | 10 <sup>1</sup> | 13             | 43    | 3.38          | 161            |
|      | Octubre           | $\Omega$    | 14         | -14            | 14             | 99               | 12 | 12    | 0.99       | 183            | 13         | $-13$            | 13             | 109             | 14         | 22   | 1.60       | 181        | 12         | $-12$          | 12             | 113             | 13             | 30    | 2.43          | 146            |
|      | <b>Noviembre</b>  | 20          | 14         | 6              | 6              | 106              | 12 | 19    | 1.60       | 42             | 13         | $\overline{7}$   | 7              | 116             | 13         | 28   | 2.21       | 43         | 12         | 8              | 8              | 121             | 12             | 39    | 3.22          | 72             |
|      | Diciembre         | 40          | 13         | 27             | 27             | 133              | 13 | 46    | 3.46       | 748            | 12         | 28               | 28             | 144             |            | 57   | 3.92       | 789        | 12         | 28             | 28             | 149             | 14             | 67    | 4.93          | 774            |
|      | Enero             | $\Omega$    | 13         | $-13$          | 13             | 146              | 13 | 33    | 2.52       | 162            | 14         | -14              | 14             | 158             | 14         | 43   | 2.98       | 190        | 15         | $-15$          | 15             | 164             | 14             | 52    | 3.83          | 212            |
|      | Febrero           | $\Omega$    | 13         | $-13$          | 13             | 159              | 13 | 21    | 1.57       | 162            | 14         | -14              | 14             | 172             | 14         | 29   | 2.03       | 190        | 14         | -14            | 14             | 177             | 14             | 38    | $2.8^{\circ}$ | 192            |
|      | <b>Marzo</b>      | 24          | 13         | 11             | 11             | 170              | 13 | 32    | 2.45       | 127            | 14         | 10               | 10             | 182             | 14         | 39   | 2.80       | 105        | 13         | 11             | 11             | 188             | 13             | 49    | 3.66          | 116            |
|      | Abril             | $\Omega$    | 12         | $-12$          | 12             | 182              | 13 | 20    | 1.52       | 149            | 13         | $-13$            | 13             | 195             | 14         | 26   | 1.87       | 172        | 14         | $-14$          | 14             | 202             | 13             | 35    | $2.6^{\circ}$ | 195            |
|      | Mayo              | 16          | 12         | $\overline{4}$ | 4              | 186              | 12 | 24    | 1.90       | 14             | 13         | 3                | 3              | 198             | 13         | 29   | 2.20       | 8          | 13         | 3              | 3              | 205             | 13             | 38    | 2.96          | 7              |
| 2015 | Junio             | 28          | 12         | 16             | 16             | 202              | 13 | 40    | 3.13       | 256            | 13         | 15               | 15             | 213             | 13         | 44   | 3.33       | 236        | 13         | 15             | 15             | 220             | 13             | 53    | 4.07          | 213            |
|      | Julio             | $\Omega$    | 12         | $-12$          | 12             | 214              | 13 | 27    | 2.18       | 146            | 13         | $-13$            | 13             | 227             | 13         | 31   | 2.32       | 182        | 14         | $-14$          | 14             | 234             | 13             | 38    | 2.93          | 208            |
|      | Agosto            | $\Omega$    | 12         | $-12$          | 12             | 226              | 13 | 15    | 1.22       | 146            | 13         | $-13$            | 13             | 240             | 13         |      | 1.31       | 182        | 14         | -14            | 14             | 248             | 13             | 24    | 1.87          | 189            |
|      | Septiembre        | $\mathbf 0$ | 12         | $-12$          | 12             | 238              | 13 | 3     | 0.26       | 146            | 13         | $-13$            | 13             | 254             | 13         | Δ    | 0.29       | 182        | 13         | $-13$          | 13             | 261             | 13             |       | 0.86          | 171            |
|      | Octubre           | $\Omega$    | 12         | $-12$          | 12             | 250              | 13 | -9    | $-0.70$    | 146            | 13         | $-13$            | 13             | 267             | 13         |      | $-0.71$    | 182        | 12         | $-12$          | 12             | 273             | 13             |       | $-0.10$       | 156            |
|      | <b>Noviembre</b>  | $\Omega$    | 12         | $-12$          | 12             | 262              | 12 |       | $-1.67$    | 146            | 13         | $-13$            | 13             | 28'             | 13         | -23  | $-1.72$    | 182        | 12         | $-12$          | 12             | 285             | 13             | -13   | $-1.01$       | 141            |
|      | <b>Diciembre</b>  | $\Omega$    | 12         | $-12$          | 12             | 274              | 12 | -33   | $-2.64$    | 146            | 13         | $-13$            | 13             | 294             | 13         | -36  | $-2.73$    | 182        | 11         | -11            | 11             | 296             | 13             | $-24$ | $-1.90$       | 128            |
|      | Enero             | $\Omega$    | 12         | $-12$          | 12             | 287              | 12 | -45   | $-3.61$    | 146            | 13         | $-13$            | 13             | 308             | 13         | -50  | $-3.74$    | 182        | 11         | -11            | 11             | 307             | 13             | $-35$ | $-2.75$       | 116            |
|      | Febrero           | $\mathbf 0$ | 12         | $-12$          | 12             | 299              | 12 | -57   | $-4.59$    | 146            | 13         | $-13$            | 13             | 321             | 13         | -63  | $-4.74$    | 182        | 10         | -10            | 10             | 318             | 13             | -45   | $-3.58$       | 105            |
|      | Marzo             | 8           | 12         | -4             | 4              | 303              | 12 | -61   | $-5.05$    | 17             | 13         | -5               | 5              | 326             | 13         | -69  | $-5.28$    | 30         | 10         | -2             | $\overline{2}$ | 319             | 12             | -47   | $-3.85$       | 3              |
|      | Abril             | 12          | 10         | $\overline{2}$ | $\overline{2}$ | 304              | 12 | -60   | $-5.09$    | 3              | 10         | $\overline{2}$   | $\overline{2}$ | 329             | 13         | -67  | $-5.26$    | 6          | 10         | $\overline{2}$ | $\overline{2}$ | 322             | 12             | -45   | $-3.77$       | 6              |
|      | Mayo              | 16          | 10         | 6              | 6              | 310              | 11 | -54   | $-4.70$    | 31             | 10         | 6                | 6              | 335             | 12         | -60  | $-4.84$    | 41         | 10         | 6              | 6              | 328             | 12             | -39   | $-3.29$       | 40             |
| 2016 | Junio             | 24          | 11         | 13             | 13             | 323              | 12 |       | $-3.51$    | 181            | 10         | 14               | 14             | 349             | 12         | -46  | $-3.68$    | 202        | 10         | 14             | 14             | 342             | 12             | $-24$ | $-2.08$       | 197            |
|      | Julio             | 28          | 11         | 17             | 17             | 341              | 12 | 23    | $-1.97$    | 302            | 10         | 18               | 18             | 367             | 13         | -28  | $-2.23$    | 311        | 11         | 17             | 17             | 359             | 12             | -7    | $-0.60$       | 298            |
|      | Agosto            | 12          | 11         | $\mathbf 1$    |                | 342              |    |       | $-1.92$    | 2              | 11         | 1                |                | 368             | 12         |      | $-2.24$    | 1          | 12         | $\Omega$       | $\Omega$       | 360             | 12             | -7    | $-0.60$       | $\mathbf 0$    |
|      | <b>Septiembre</b> | $\mathbf 0$ | 11         | -11            | 11             | 353              |    | -33   | $-2.87$    | 117            | 11         | -11              | 11             | 379             | 12         | -38  | $-3.15$    | 123        | 12         | $-12$          | 12             | 371             | 12             | -19   | $-1.60$       | 135            |
|      | Octubre           | $\Omega$    | 11         | -11            | 11             | 364              |    | -43   | $-3.82$    | 117            | 11         | -11              | 11             | 39 <sub>C</sub> | 12         | -50  | $-4.07$    | 123        | 11         | $-11$          | 11             | 382             | 12             | $-30$ | $-2.56$       | 122            |
|      | Noviembre         | 16          | 11         | 5              | 5              | 369              | 11 | $-38$ | $-3.42$    | 27             | 11         | 5                | 5              | 395             | 12         | -45  | $-3.73$    | 24         | 11         | 5              | 5              | 388             | 11             | $-24$ | $-2.12$       | 30             |
|      | <b>Diciembre</b>  | 48          | 10         | 38             | 38             | 406              | 12 | -1    | $-0.06$    | 1408           | 10         | 38               | 38             | 433             | 13         | $-7$ | $-0.56$    | 1411       | 11         | 37             | 37             | 425             | 12             | 13    | 1.08          | 1386           |
|      |                   |             |            |                | DAM 11.95      |                  |    |       | <b>ECM</b> | 197.69         |            | <b>DAM</b> 12.72 |                |                 |            |      | <b>ECM</b> | 220.77     |            | <b>DAM</b>     | 12.14          |                 |                |       | <b>ECM</b>    | 211.33         |

*Tabla B.2 Artículo 2*

*Tabla B.3 Artículo 3*

| Año<br>Mes<br>real<br><b>SR</b><br><b>SR</b><br><b>DAM</b><br><b>ECM</b><br>$\Sigma$  e <br><b>DAM</b><br><b>ECM</b><br> e <br>$\Sigma$  e <br>Pronóstico<br>Σ e <br>Σe<br>Pronóstico<br>Σе<br>Pronóstico<br>е<br> e <br> e<br>e<br>е<br>Enero<br>3735<br><b>Febrero</b><br>7500<br>21322036<br>4582<br>2099067<br>2882<br>4618<br>4618<br>4618<br>4618<br>1.00<br>2918<br>4582<br>4582<br>4582<br>4582<br>1.00<br>2887<br>4613<br>4613<br>4613<br>4618 | Σe<br><b>SR</b><br><b>ECM</b><br><b>DAM</b><br>21279483<br>4613<br>4613<br>1.00<br>3792<br>7585<br>2.00<br>8830229<br>2.97<br>1566<br>2541<br>7545<br>2.38<br>3554922<br>2377<br>5660 |
|----------------------------------------------------------------------------------------------------|----------------------------------------------------------------------------------------------------|
|                                                                                                    |                                                                                                    |
|                                                                                                    |                                                                                                    |
|                                                                                                    |                                                                                                    |
| 2956<br>8737564<br>2925<br>7507<br>2.00<br>8556383<br>2972<br>2972<br>6120<br>3164<br>2956<br>7574<br>3787<br>2.00<br>3195<br>2925<br>7507<br>3753<br>7585<br>Marzo<br>7574<br>3148                                                                                                    |                                                                                                    |
| Abril<br>$-65$<br>2.95<br>88<br>2.93<br>7624<br>3270<br>3335<br>65<br>7639<br>2546<br>7508<br>4257<br>3358<br>$-88$<br>7594<br>2531<br>7419<br>7706<br>3310<br>$-40$<br>40                                                                                                    |                                                                                                    |
| 2.35<br>3622183<br>2.32<br>3665532<br>Mayo<br>3298<br>$-1903$<br>1903<br>9542<br>2385<br>5605<br>3310<br>9509<br>2377<br>5504<br>3280<br>$-1885$<br>1885<br>1395<br>-1915<br>1915<br>9510                                                                                                    |                                                                                                    |
| Junio<br>$-3132$<br>0.98<br>2372<br>0.94<br>9811132<br>3132<br>3132<br>3132<br>2674<br>2535<br>2473<br>981113<br>3132<br>-3132<br>3132<br>2528<br>3132<br>-3132<br>$\Omega$<br>12641<br>2014                                                                                                    | 9811421<br>12642 2528<br>2527<br>1.00                                                                                                    |
| 4690<br>1558<br>1.70<br>3132<br>3930<br>1.66<br>2426514<br>2999<br>169 <sup>°</sup><br>3132<br>1558<br>14232 2372<br>403'<br>2426515<br>1558<br>1558<br>2367<br>169'<br>Julio<br>14199                                                                                                    | 1.77<br>2857853<br>14332 2389<br>4218                                                                                                    |
| 3077<br>$-3077$<br>954<br>0.39<br>9467569<br>850<br>0.34<br>9485083<br>3082<br>$-3082$<br>3082<br>Agosto<br>3077<br>17309<br>2473<br>3080<br>$-3080$<br>3080<br>17279<br>2468<br>17414<br>$\Omega$                                                                                                    | 9497444<br>1136<br>2488<br>0.46                                                                                                    |
| Septiembre<br>$\Omega$<br>$-3077$<br>$-0.83$<br>9467569<br>$-2230$<br>9485083<br>2951<br>$-2951$<br>295<br>3077<br>3077<br>20386<br>2548<br>$-2123$<br>3080<br>$-3080$<br>3080<br>20359<br>2545<br>$-0.88$<br>20365                                                                                                    | 8708978<br>2546<br>$-1815$<br>$-0.71$                                                                                                    |
| Octubre<br>4975<br>1898<br>22284<br>$-0.09$<br>1895<br>$-335$<br>3591835<br>22514<br>3077<br>1898<br>2476<br>$-225$<br>3602626<br>3080<br>1895<br>22254<br>2473<br>$-0.14$<br>2826<br>2149<br>2149                                                                                                    | 2502<br>334<br>4618434<br>0.13                                                                                                    |
| 2770<br>2922<br>$-152$<br>152<br>22436<br>2244<br>$-377$<br>$-0.17$<br>23103<br>2936<br>$-166$<br>22420 2242<br>$-500$<br>$-0.22$<br>27486<br>2930<br>160<br>Noviembre<br>166<br>$-160$                                                                                                    | 25485<br>22674 2267<br>174<br>0.08                                                                                                    |
| <b>Diciembre</b><br>2879<br>$-1389$<br>23825<br>$-1392$<br>1938314<br>1490<br>1389<br>2166<br>$-0.82$<br>1928383<br>2882<br>1392<br>23812 2165<br>$-1893$<br>$-0.87$<br>2896<br>1406<br>-1766<br>-1406                                                                                                    | 24080 2189<br>1976477<br>$-1232$<br>$-0.56$                                                                                                    |
| Enero<br>2754<br>$-2754$<br>$-2786$<br>2786<br>2754<br>26579 2215<br>$-2.04$<br>758597<br>2748<br>$-2748$<br>2748<br>26560 2213<br>$-2.10$<br>7551414<br>2786<br>$\Omega$<br>-4520<br>$-4641$                                                                                                    | 7760846<br>26866 2239<br>$-1.79$<br>$-4017$                                                                                                    |
| $-2754$<br>2668<br>Febrero<br>2754<br>2754<br>$-3.22$<br>758597<br>$-2748$<br>2748<br>29308 2254<br>7551414<br>$-2668$<br>$\Omega$<br>29333<br>2256<br>$-7274$<br>2748<br>-7389<br>$-3.28$<br>2668                                                                                                    | $-6685$<br>$-2.94$<br>7116550<br>29533 2272                                                                                                    |
| Marzo<br>585<br>2754<br>$-2169$<br>31502<br>$-4.20$<br>4705707<br>$-2163$<br>2248<br>$-9552$<br>$-4.25$<br>4678498<br>2555<br>1970<br>2169<br>2250<br>2748<br>2163<br>31471<br>$-1970$<br>31503<br>-9444                                                                                                    | 2250<br>$-8655$<br>$-3.85$<br>3879140                                                                                                    |
| $-4.50$<br>2370<br>2374<br>2375<br>$-5$<br>31476 2098<br>$-9557$<br>$-4.55$<br>242'<br>$-51$<br>51<br>Abril<br>$-4$<br>31506<br>2100<br>$-9448$<br>15<br>5<br>29                                                                                                    | 2557<br>31553 2104<br>$-8705$<br>$-4.14$                                                                                                    |
| Mayo<br>2345<br>3705<br>3705<br>35211<br>$-2.61$<br>13727246<br>2339<br>3711<br>371'<br>35188 2199<br>$-5846$<br>$-2.66$<br>13774204<br>2398<br>3652<br>3652<br>35206<br>6050<br>2201<br>$-5743$                                                                                                    | 3338956<br>2200<br>$-5053$<br>$-2.30$                                                                                                    |
| Junio<br>2560<br>320<br>320<br>35532<br>$-5422$<br>$-2.59$<br>102592<br>2547<br>333<br>333<br>2089<br>$-5513$<br>$-2.64$<br>110730<br>2597<br>283<br>283<br>2880<br>2090<br>35520<br>2015                                                                                                    | 80200<br>35489 2088<br>$-2.28$<br>$-4770$                                                                                                    |
| Julio<br>$-2553$<br>2553<br>2533<br>2593<br>2593<br>2553<br>38084<br>2116<br>$-3.77$<br>6515854<br>2533<br>$-2533$<br>38053 2114<br>$-8046$<br>$-3.81$<br>6415013<br>$-2593$<br>-7975                                                                                                    | 6722114<br>38082 2116<br>-7363<br>$-3.48$                                                                                                    |
| $-2553$<br>2483<br>2553<br>2553<br>40637<br>$-4.92$<br>6515854<br>2533<br>$-2533$<br>2533<br>40586 2136<br>$-4.95$<br>6415013<br>2483<br>$-2483$<br>2139<br>-10578<br>Agosto<br>-10528                                                                                                    | 6164052<br>40564 2135<br>$-9845$<br>$-4.61$                                                                                                    |
| 2377<br>Septiembre<br>$-2553$<br>6515854<br>2533<br>$-2377$<br>2553<br>2553<br>43189<br>2159<br>$-13080$<br>$-6.06$<br>2533<br>$-2533$<br>43119 2156<br>6415013<br>2377<br>$-13111$<br>$-6.08$                                                                                                    | 5652320<br>42942 2147<br>$-12223$<br>$-5.69$                                                                                                    |
| Octubre<br>2553<br>$-2553$<br>2553<br>6515854<br>2533<br>$-2533$<br>2533<br>6415013<br>2277<br>$-2277$<br>2277<br>$\Omega$<br>45742 2178<br>$-7.18$<br>45651<br>2174<br>-15644<br>$-7.20$<br>-15633                                                                                                    | 5183072<br>45218 2153<br>$-14499$<br>$-6.73$                                                                                                    |
| Noviembre<br>$-2553$<br>2553<br>2533<br>6415013<br>2180<br>$\Omega$<br>2553<br>48295 2195<br>$-8.28$<br>6515854<br>2533<br>$-2533$<br>48184 2190<br>-8.30<br>2180<br>$-2180$<br>-18185<br>-18177                                                                                                    | 4752779<br>47399 2154 -16679<br>$-7.74$                                                                                                    |
| Diciembre<br>2553<br>$-2090$<br>2090<br>50384<br>4366500<br>2533<br>$-2070$<br>2070<br>4284020<br>$-1625$<br>1625<br>463<br>2191<br>-20275<br>$-9.26$<br>50254 2185<br>-20247<br>$-9.27$<br>2088                                                                                                    | 2639431<br>49023 2131 -18304<br>$-8.59$                                                                                                    |
| $\Omega$<br>1965<br>$-1965$<br>3860166<br>3891968<br>1992<br>Enero<br>1965<br>52349<br>2181<br>-22240 -10.20<br>1973<br>-1973<br>1973<br>52227<br>2176 -22219 -10.21<br>1992<br>-1992                                                                                                    | 3968288<br>51015 2126 -20296<br>$-9.55$                                                                                                    |
| 2790<br>Febrero<br>1965<br>825<br>825<br>53174 2127 -21414 -10.07<br>681070<br>1973<br>53044 2122 -21402 -10.09<br>667804<br>1908<br>882<br>882<br>817<br>817                                                                                                    | 778672<br>51898 2076 -19414<br>$-9.35$                                                                                                    |
| Marzo<br>1914<br>$-1914$<br>1914<br>3663227<br>1920<br>$-1920$<br>1920<br>$-23322 - 11.03$<br>3685993<br>1940<br>$-1940$<br>1940<br>$\Omega$<br>55088<br>2119<br>$-23328 - 11.0$<br>54964 2114<br>53838<br>Abril<br>2798<br>2798<br>57886<br>1920<br>2792<br>2792<br>57756 2139<br>56692                                                                                                    | 3764812<br>2071 -21354 -10.31<br>$-8.81$                                                                                                    |
| 7829052<br>7795857<br>1858<br>2854<br>2854<br>4712<br>1914<br>2144<br>-20530<br>$-9.58$<br>-20530<br>-9.60<br>239<br>239<br>$-9.77$<br>1979<br>233<br>57989 2071<br>$-20296$<br>223<br>223<br>2212<br>1973<br>58125<br>2076<br>-20292<br>56970<br>233<br>-9.80<br>54500<br>1989<br>Mavo                                                                                                    | 8145166<br>2100 -18500<br>56915 2033 -18277<br>49717<br>$-8.99$                                                                                                    |
| 353<br>Junio<br>2340<br>1957<br>383<br>383<br>58508<br>2018 -19908<br>$-9.87$<br>146892<br>1954<br>386<br>386<br>58375 2013<br>$-19911$<br>$-9.89$<br>148695<br>1987<br>353<br>57267                                                                                                    | 124276<br>1975 - 17925<br>$-9.08$                                                                                                    |
| 2016<br>1992<br>Julio<br>$-1950$<br>3803003<br>60316 2011 -21852 -10.87<br>3766811<br>1992<br>$-1992$<br>59259<br>$\Omega$<br>1950<br>1950<br>60458<br>2015 -21859 -10.85<br>-1941<br>194'<br>1941                                                                                                    | 3968005<br>1975 -19917 -10.08                                                                                                    |
| Agosto<br>6118<br>1950<br>4168<br>64626<br>2085 - 17691<br>17371149<br>64493<br>2080 -17675<br>17448772<br>1908<br>4210<br>4210<br>4168<br>$-8.49$<br>1941<br>4177<br>4177<br>-8.50                                                                                                    | 7728245<br>63470 2047 -15706<br>$-7.67$                                                                                                    |
| $-2090$<br>2090<br>2090<br>66717 2085 -19781<br>4370035<br>2082<br>$-2082$<br>2082<br>66575 2080 -19756<br>-9.50<br>4334011<br>2113<br>$-2113$<br>2113<br>Septiembre<br>$\Omega$<br>$-9.49$                                                                                                    | 4466799<br>65583 2049 -17820<br>$-8.69$                                                                                                    |
| Octubre<br>4334011<br>2024<br>67607<br>$\Omega$<br>2090<br>$-2090$<br>2090<br>68807<br>2150<br>-21872<br>4370035<br>2082<br>$-2082$<br>2082<br>68657<br>2081<br>-21838<br>$-10.50$<br>2024<br>-2024<br>$-10.17$                                                                                                    | 4095971<br>2049 -19843<br>-9.69                                                                                                    |
| Noviembre<br>5670<br>3580<br>12813087<br>12874972<br>3732<br>3732<br>2090<br>3580<br>72387<br>2194<br>-18292<br>$-8.34$<br>2082<br>3588<br>3588<br>72245 2125<br>$-8.59$<br>1938<br>71339<br>-18250                                                                                                    | 13927662<br>2098<br>$-7.68$<br>$-16111$                                                                                                    |
| Diciembre<br>3870<br>1756<br>$-7.58$<br>3084779<br>1759<br>3093202<br>1759<br>1759<br>2114<br>1756<br>74143 2181 -16536<br>2111<br>1759<br>74004 2114 -16491<br>$-7.80$<br>2111                                                                                                    | 73098 2089 -14353<br>3093202<br>$-6.87$                                                                                                    |
| <b>DAM</b><br><b>ECM</b><br>5803304.89<br><b>DAM</b><br><b>ECM</b><br>5774505.88<br>2118.37<br>2114.39<br><b>DAM</b><br>2088.51                                                                                                    | <b>ECM</b><br>5673289.19                                                                                                    |

| Año  | <b>Mes</b>       | Demanda     |            |            |                | Croston  |    |       |            |            |            |             |          | <b>SBA</b>       |    |       |           |                |            |            |                | <b>TSB</b>   |            |       |            |                |
|------|------------------|-------------|------------|------------|----------------|----------|----|-------|------------|------------|------------|-------------|----------|------------------|----|-------|-----------|----------------|------------|------------|----------------|--------------|------------|-------|------------|----------------|
|      |                  | real        | Pronóstico | e          | e              | Σ e  DAM |    | Σe    | <b>SR</b>  | <b>ECM</b> | Pronóstico | е           | e        | $\Sigma$  e  DAM |    | Σe    | <b>SR</b> | <b>ECM</b>     | Pronóstico | е          | e              | $\Sigma  e $ | <b>DAM</b> | Σе    | <b>SR</b>  | <b>ECM</b>     |
|      | Enero            | $\mathbf 0$ |            |            |                |          |    |       |            |            |            |             |          |                  |    |       |           |                |            |            |                |              |            |       |            |                |
|      | Febrero          | 8           |            |            |                |          |    |       |            |            |            |             |          |                  |    |       |           |                | 23         | $-15$      | 15             | 15           | 15         | $-15$ | .00        | 214            |
|      | <b>Marzo</b>     | 32          | 9          | 23         | 23             | 23       | 23 | 23    | .00<br>-1  | 523        | 7          | 25          | 25       | 25               | 25 | 25    | .00       | 610            | 22         | 10         | 10             | 25           | 12         | -5    | -0.38      | 100            |
|      | Abril            | 52          | 12         | 40         | 40             | 63       | 32 | 63    | 2.00       | 1621       | 12         | 40          | 40       | 65               | 32 | 65    | 2.00      | 1624           | 22         | 30         | 30             | 54           | 18         | 25    | 1.39       | 886            |
|      | Mayo             | 36          | 16         | 20         | 20             | 83       | 28 | 83    | 3.00       | 387        | 19         | 17          | 17       | 82               | 27 | 82    | 3.00      | 293            | 23         | 13         | 13             | 67           | 17         | 38    | 2.26       | 162            |
| 2014 | Junio            | 12          | 19         | $-7$       | 7              | 89       | 22 | 76    | 3.41       | 43         | 21         | -9          | 9        | 91               | 23 | 73    | 3.19      | 85             | 24         | $-12$      | 12             | 79           | 16         | 26    | 1.67       | 134            |
|      | Julio            | 12          | 18         | -6         | 6              | 95       | 19 | 70    | 3.70       | 34         | 18         | -6          | 6        | 98               | 20 | 67    | 3.41      | 40             | 23         | $-11$      | 11             | 89           | 15         | 16    | 1.04       | 115            |
|      | Agosto           | 1           | 17         | $-16$      | 16             | 111      | 19 | 54    | 2.92       | 261        | 16         | $-15$       | 15       | 113              | 19 | 51    | 2.73      | 229            | 22         | $-21$      | 21             | 110          | 16         | -5    | $-0.34$    | 438            |
|      | Septiembre       | 0           | 15         | -15        | 15             | 127      | 18 | 39    | 2.15       | 235        | 12         | $-12$       | 12       | 125              | 18 | 39    | 2.18      | 153            | 21         | $-21$      | 21             | 131          | 16         | $-26$ | .59<br>-1. | 424            |
|      | Octubre          | 34          | 15         | 19         | 19             | 145      | 18 | 58    | 3.17       | 349        | 12         | 22          | 22       | 147              | 18 | 61    | 3.31      | 468            | 20         | 14         | 14             | 145          | 16         | $-12$ | -0.73      | 199            |
|      | Noviembre        | 62          | 17         | 45         | 45             | 191      | 21 | 103   | 4.86       | 2060       | 16         | 46          | 46       | 193              | 21 | 107   | 4.98      | 2124           | 20         | 42         | 42             | 187          | 19         | 30    | 1.60       | 1741           |
|      | Diciembre        | 9           | 21         | $-12$      | 12             | 203      | 20 | 91    | 4.45       | 156        | 24         | -15         | 15       | 208              | 21 | 92    | 4.41      | 225            | 22         | -13        | 13             | 200          | 18         | 17    | 0.93       | 171            |
|      | Enero            | $\Omega$    | 20         | $-20$      | 20             | 223      | 20 | 70    | 3.47       | 403        | 20         | $-20$       | 20       | 228              | 21 | 72    | 3.47      | 394            | 21         | $-21$      | 21             | 221          | 18         | -4    | -0.23      | 443            |
|      | Febrero          | 0           | 20         | $-20$      | 20             | 243      | 20 | 50    | 2.48       | 403        | 20         | $-20$       | 20       | 248              | 21 | 52    | 2.52      | 394            | 20         | $-20$      | 20             | 24٬          | 19         | $-25$ | $-1.32$    | 413            |
|      | Marzo            | 23          | 20         | 3          | 3              | 246      | 19 | 53    | 2.81       | 9          | 20         | 3           | 3        | 251              | 19 | 55    | 2.86      | 10             | 20         | 3          | 3              | 245          | 17         | $-21$ | $-1.21$    | 12             |
|      | Abril            | 16          | 19         | -3         | 3              | 249      | 18 | 51    | 2.86       |            | 19         | -3          | 3        | 254              | 18 | 52    | 2.85      | 12             | 19         | -3         | 3              | 248          | 17         | $-25$ | $-1.49$    | 12             |
|      | Mayo             | 32          | 18         | 14         | 14             | 263      | 18 | 65    | 3.69       | 192        | 18         | 14          | 14       | 268              | 18 | 66    | 3.69      | 203            | 19         | 13         | 13             | 261          | 16         | -12   | $-0.71$    | 169            |
| 2015 | Junio            | 28          | 19         | 9          | 9              | 27       | 17 | 73    | 4.32       | 74         | 20         | 8           | 8        | 277              | 17 | 74    | 4.30      | 71             | 19         | 9          | 9              | 270          | 16         | -3    | $-0.19$    | 74             |
|      | Julio            | 0           | 20         | $-20$      | 20             | 291      | 17 | 53    | 3.10       | 405        | 20         | $-20$       | 20       | 297              | 17 | 54    | 3.11      | 408            | 20         | $-20$      | 20             | 289          | 16         | $-23$ | $-1.41$    | 382            |
|      | Agosto           | 20          | 20         | 0          | 0              | 292      | 16 | 53    | 3.27       | $\Omega$   | 20         | $\mathbf 0$ | $\Omega$ | 297              | 17 | 54    | 3.28      | 0              | 19         | -1         |                | 290          | 15         | $-21$ | $-1.40$    | $\overline{1}$ |
|      | Septiembre       | 0           | 19         | $-19$      | 19             | 311      | 16 | 34    | 2.07       | 366        | 19         | $-19$       | 19       | 316              | 17 | 35    | 2.10      | 365            | 19         | $-19$      | 19             | 309          | 15         | $-40$ | $-2.60$    | 347            |
|      | Octubre          | 0           | 19         | $-19$      | 19             | 330      | 16 | 15    | 0.89       | 366        | 19         | $-19$       | 19       | 335              | 17 | 16    | 0.95      | 365            | 18         | -18        | 18             | 327          | 16         | $-58$ | $-3.73$    | 323            |
|      | <b>Noviembre</b> | $\Omega$    | 19         | -19        | 19             | 349      | 17 | -4    | $-0.27$    | 366        | 19         | -19         | 19       | 354              | 17 | -3    | $-0.19$   | 365            | 17         | -17        | 17             | 344          | 16         | $-75$ | $-4.82$    | 301            |
|      | Diciembre        | 16          | 19         | -3         | 3              | 352      | 16 | -8    | $-0.47$    | 10         | 19         | -3          | 3        | 358              | 16 | -6    | $-0.39$   | 10             | 17         | -1         |                | 345          | 15         | $-76$ | $-5.08$    | $\mathbf{1}$   |
|      | Enero            | 0           | 16         | $-16$      | 16             | 369      | 16 | -24   | $-1.50$    | 272        | 18         | $-18$       | 18       | 375              | 16 | $-24$ | -1.46     | 306            | 16         | -16        | 16             | 362          | 15         | -93   | $-6.15$    | 271            |
|      | Febrero          | 0           | 16         | -16        | 16             | 385      | 16 | -41   | $-2.53$    | 272        | 18         | -18         | 18       | 393              | 16 | -41   | -2.53     | 306            | 16         | -16        | 16             | 377          | 15         | -109  | $-7.19$    | 252            |
|      | Marzo            | 8           | 16         | -8         | 8              | 394      | 16 | -49   | $-3.11$    | 72         | 18         | $-10$       | 10       | 402              | 16 | -51   | $-3.16$   | 90             | 15         | -7         |                | 385          | 15         | -116  | $-7.83$    | 54             |
|      | Abril            | 12          | 14         | $-2$       | $\overline{2}$ | 396      | 15 | -51   | $-3.37$    | 6          | 15         | -3          | 3        | 405              | 16 | $-54$ | $-3.44$   | 8              | 15         | -3         | 3              | 388          | 14         | -119  | $-8.26$    | 8              |
|      | Mayo             | 16          | 14         | 2          | 2              | 398      | 15 | -49   | $-3.34$    |            | 13         | 3           | 3        | 407              | 15 | $-51$ | $-3.38$   | 7              | 14         | 2          | $\overline{2}$ | 389          | 14         | -117  | $-8.42$    | 3              |
| 2016 | Junio            | 24          | 14         | 10         | 10             | 408      | 15 | -39   | $-2.68$    | 103        | 13         | 11          | 11       | 418              | 15 | -40   | $-2.70$   | 116            | 14         | 10         | 10             | 399          | 14         | -107  | $-7.80$    | 95             |
|      | Julio            | 28          | 14         | 14         | 14             | 422      | 15 | -26   | $-1.76$    | 183        | 15         | 13          | 13       | 432              | 15 | $-27$ | $-1.81$   | 179            | 15         | 13         | 13             | 412          | 14         | -94   | $-6.82$    | 181            |
|      | Agosto           | 12          | 15         | -3         | 3              | 425      | 14 | $-29$ | $-2.05$    | 12         | 16         | -4          | Δ        | 436              | 15 | $-31$ | $-2.16$   | 20             | 15         | -3         | 3              | 415          | 13         | -97   | $-7.23$    | 9              |
|      | Septiembre       | 16          | 15         |            |                | 426      | 14 | $-28$ | $-2.03$    |            | 15         | 1           |          | 437              | 14 | $-30$ | $-2.13$   | $\overline{2}$ | 15         | 1          |                | 417          | 13         | -95   | $-7.33$    | 2              |
|      | Octubre          | 24          | 15         | 9          | 9              | 435      | 14 | -19   | $-1.37$    | 86         | 14         | 10          | 10       | 447              | 14 | $-20$ | $-1.45$   | 96             | 14         | 10         | 10             | 426          | 13         | -86   | $-6.65$    | 91             |
|      | Noviembre        | 16          | 15         |            | 1              | 436      | 13 | -18   | $-1.36$    | 0          | 15         | -1          |          | 448              | 14 | $-20$ | $-1.45$   | 0              | 15         |            |                | 427          | 13         | $-85$ | $-6.74$    | 1              |
|      | <b>Diciembre</b> | 48          | 15         | 33         | 33             | 469      | 14 | 15    | 1.07       | 1076       | 15         | 33          | 33       | 481              | 14 | 14    | 0.97      | 1110           | 15         | 33         | 33             | 461          | 13         | -51   | $-3.90$    | 1113           |
|      |                  |             |            | <b>DAM</b> | 13.79          |          |    |       | <b>ECM</b> | 304.56     |            | <b>DAM</b>  | 14.15    |                  |    |       |           | ECM 314.23     |            | <b>DAM</b> | 13.17          |              |            |       |            | ECM 261.19     |

*Tabla B.4 Artículo 4*

| Año<br>2014<br>2015<br>2016 | Mes               | Demanda     | Croston        |                |                |          |    |                |           |                   |                |                |                | <b>SBA</b> |                  |                |             |              | <b>TSB</b>     |             |                |          |    |       |           |             |
|-----------------------------|-------------------|-------------|----------------|----------------|----------------|----------|----|----------------|-----------|-------------------|----------------|----------------|----------------|------------|------------------|----------------|-------------|--------------|----------------|-------------|----------------|----------|----|-------|-----------|-------------|
|                             |                   | real        | Pronóstico     | е              | e              | Σ e  DAM |    | Σe             | <b>SR</b> | <b>ECM</b>        | Pronóstico     | е              | e              |            | $\Sigma$  e  DAM | Σe             | <b>SR</b>   | <b>ECM</b>   | Pronóstico     | е           | lel            | Σ e  DAM |    | Σe    | <b>SR</b> | <b>ECM</b>  |
|                             | Enero             | $\mathbf 0$ |                |                |                |          |    |                |           |                   |                |                |                |            |                  |                |             |              |                |             |                |          |    |       |           |             |
|                             | Febrero           | $\mathbf 0$ |                |                |                |          |    |                |           |                   |                |                |                |            |                  |                |             |              | 9              | -9          | 9              | 9        | 9  | -9    | $-1.00$   | 84          |
|                             | Marzo             | 12          |                |                |                |          |    |                |           |                   |                |                |                |            |                  |                |             |              | 9              | 3           | 3              | 12       | 6  | -6    | $-0.95$   | 11          |
|                             | <b>Abril</b>      | $\Omega$    | 9              | -9             | 9              | 9        | 9  | -9             | .00<br>-1 | 83                | 9              | -9             | 9              | 9          | 9                | -9             | .00<br>$-1$ | 83           | 9              | -9          | 9              | 21       |    | $-15$ | $-2.09$   | 80          |
|                             | Mayo              | $\Omega$    | 9              | -9             | 9              | 18       | 9  | $-18$          | $-2.00$   | 83                | 9              | -9             | 9              | 18         | 9                | -18            | $-2.00$     | 83           | 9              | -9          | 9              | 30       |    | $-23$ | $-3.13$   | 73          |
|                             | Junio             | 0           | 9              | -9             | 9              | 27       | 9  | $-27$          | $-3.00$   | 83                | 9              | -9             | 9              | 27         | 9                | $-27$          | $-3.00$     | 83           | 8              | -8          | 8              | 38       |    | $-32$ | $-4.15$   | 67          |
|                             | Julio             | $\Omega$    | 9              | -9             | 9              | 36       | 9  | -36            | $-4.00$   | 83                | 9              | -9             | 9              | 36         | 9                | -36            | $-4.00$     | 83           | 8              | -8          | 8              | 46       |    | -39   | $-5.15$   | 61          |
|                             | Agosto            | 0           | 9              | -9             | 9              | 45       | 9  | -45            | $-5.00$   | 83                | 9              | -9             | 9              | 45         | 9                | -45            | $-5.00$     | 83           | $\overline{7}$ | $-7$        | 7              | 53       |    | -47   | $-6.15$   | 56          |
|                             | Septiembre        | 0           | 9              | -9             | 9              | 55       | 9  | -55            | $-6.00$   | 83                | 9              | -9             | 9              | 55         | 9                | -55            | $-6.00$     | 83           | $\overline{7}$ | $-7$        | $\overline{7}$ | 61       |    | $-54$ | $-7.14$   | 51          |
|                             | Octubre           | 48          | 9              | 39             | 39             | 93       | 13 | -16            | $-1.17$   | 1514              | 9              | 39             | 39             | 93         | 13               | -16            | $-1.17$     | 1514         | $\overline{7}$ | 41          | 41             | 102      | 11 | $-13$ | $-1.14$   | 1693        |
|                             | <b>Noviembre</b>  | 40          | 8              | 32             | 32             | 126      | 16 | 17             | 1.05      | 1033              |                | 32             | 32             | 126        | 16               | 17             | 1.06        | 1043         | 8              | 32          | 32             | 134      | 13 | 19    | 1.44      | 1030        |
|                             | Diciembre         | 4           | 8              | $-4$           | 4              | 130      | 14 | 12             | 0.87      | 16                | 8              | -4             | $\overline{4}$ | 130        | 14               | 13             | 0.88        | 16           | 9              | -5          | 5              | 139      | 13 | 14    | 1.15      | 23          |
|                             | Enero             | $\mathbf 0$ | 8              | -8             | 8              | 138      | 14 | 4              | 0.31      | 66                |                | -8             | 8              | 138        | 14               | 5              | 0.33        | 66           | 9              | -9          | 9              | 147      | 12 | 6     | 0.46      | 78          |
|                             | Febrero           | $\Omega$    | 8              | -8             | 8              | 146      | 13 | -4             | $-0.29$   | 66                | 8              | -8             | 8              | 146        | 13               | -4             | $-0.27$     | 66           | 8              | -8          | 8              | 156      | 12 | -3    | $-0.24$   | 71          |
|                             | <b>Marzo</b>      | $\Omega$    | 8              | -8             | 8              | 154      | 13 | -12            | $-0.93$   | 66                | 8              | -8             | 8              | 154        | 13               | $-12$          | $-0.92$     | 66           | 8              | -8          | 8              | 164      | 12 | -11   | $-0.93$   | 65          |
|                             | <b>Abril</b>      | 44          | 8              | 36             | 36             | 190      | 15 | 24             | 1.64      | 1285              | 8              | 36             | 36             | 190        | 15               | 24             | 1.65        | 1285         | 8              | 36          | 36             | 200      | 13 | 25    | 1.90      | 1315        |
|                             | Mayo              | 0           | 8              | -8             | 8              | 198      | 14 | 16             | 1.15      | 59                |                | -8             | 8              | 198        | 14               | 16             | 1.16        | 59           | 9              | -9          | 9              | 209      | 13 | 17    | 1.27      | 76          |
|                             | Junio             | 0           | 8              | -8             | 8              | 205      | 14 | 8              | 0.62      | 59                | 8              | -8             | 8              | 205        | 14               | 9              | 0.63        | 59           | 8              | -8          | 8              | 217      | 13 | 8     | 0.65      | 69          |
|                             | Julio             | $\Omega$    | 8              | -8             | 8              | 213      | 13 |                | 0.06      | 59                | 8              | -8             | 8              | 213        | 13               |                | 0.07        | 59           | 8              | -8          | 8              | 225      | 13 |       | 0.03      | 64          |
|                             | Agosto            | 6           | 8              | -2             | $\overline{c}$ | 215      | 13 |                | $-0.07$   | 3                 | 8              | $-2$           | $\overline{2}$ | 215        | 13               | - 1            | -0.06       | 3            | 8              | -2          | $\overline{2}$ | 227      | 12 |       | $-0.11$   | 3           |
|                             | <b>Septiembre</b> | 8           |                | 1              |                | 215      | 12 | 0              | $-0.02$   | $\Omega$          | $\overline{7}$ | $\overline{1}$ |                | 216        | 12               | ი              | 0.00        | $\mathbf{1}$ | 8              | $\Omega$    | $\Omega$       | 227      |    |       | $-0.10$   | $\mathbf 0$ |
|                             | Octubre           | 0           | 7              | -7             |                | 223      | 12 | -8             | $-0.65$   | 55                | 7              | -7             |                | 223        | 12               |                | $-0.63$     | 55           | 8              | -8          | 8              | 235      |    | -9    | $-0.82$   | 64          |
|                             | Noviembre         | $\Omega$    | $\overline{7}$ | $-7$           | 7              | 230      | 12 | -15            | $-1.31$   | 55                | 7              | $-7$           | $\overline{7}$ | 230        | 12               | -15            | $-1.28$     | 55           | 8              | -8          | 8              | 243      | 11 | $-17$ | $-1.53$   | 59          |
|                             | <b>Diciembre</b>  | 0           | $\overline{7}$ | $-7$           | $\overline{7}$ | 238      | 11 | -23            | $-1.99$   | 55                | 7              | -7             | $\overline{7}$ | 238        | 11               | -22            | $-1.96$     | 55           |                | $-7$        | 7              | 250      | 11 | -24   | $-2.22$   | 54          |
|                             | Enero             | 32          | $\overline{7}$ | 25             | 25             | 262      | 12 | $\overline{2}$ | 0.17      | 603               | $\overline{7}$ | 25             | 25             | 262        | 12               | $\overline{2}$ | 0.20        | 605          | $\overline{7}$ | 25          | 25             | 275      | 11 |       | 0.07      | 624         |
|                             | Febrero           | 6           | 7              | -1             |                | 263      | 11 |                | 0.08      | 1                 |                | -1             |                | 263        | 11               |                | 0.12        | 1            | 8              | -2          | $\overline{2}$ | 277      | 11 | $-1$  | $-0.09$   | 3           |
|                             | Marzo             | 0           | 7              | -7             |                | 27'      | 11 | -6             | $-0.56$   | 52                | $\overline{ }$ | -7             |                | 271        | 11               | -6             | $-0.52$     | 52           | 8              | -8          | 8              | 285      | 11 | -9    | $-0.81$   | 63          |
|                             | <b>Abril</b>      | 8           | $\overline{7}$ | $\overline{1}$ |                | 27'      | 11 | -6             | $-0.51$   | 1                 | 7              | $\mathbf 1$    |                | 271        | 11               | -5             | $-0.47$     | 1            | 8              | $\mathbf 0$ | 0              | 285      | 11 | -8    | $-0.80$   | 0           |
|                             | Mayo              | $\Omega$    | $\overline{7}$ | $-7$           |                | 279      | 11 | $-13$          | $-1.19$   | 52                | 7              | $-7$           |                | 279        |                  | -12            | $-1.14$     | 52           | 8              | -8          | 8              | 293      | 10 | $-16$ | $-1.55$   | 61          |
|                             | Junio             | 0           | $\overline{7}$ | $-7$           |                | 286      | 11 | $-20$          | $-1.88$   | 52                | 7              | $-7$           | $\overline{7}$ | 286        | 11               | -19            | $-1.84$     | 52           | $\overline{7}$ | $-7$        | 7              | 300      | 10 | -24   | $-2.29$   | 56          |
|                             | Julio             | 0           | $\overline{7}$ | $-7$           |                | 293      | 10 | -27            | $-2.59$   | 52                | 7              | -7             | 7              | 293        | 10               | -27            | $-2.54$     | 52           |                | $-7$        | 7              | 307      | 10 | $-31$ | $-3.01$   | 51          |
|                             | Agosto            | $\Omega$    | $\overline{7}$ | $-7$           |                | 300      | 10 | -34            | $-3.32$   | 52                | $\overline{7}$ | $-7$           | 7              | 300        | 10               | $-34$          | $-3.27$     | 52           | $\overline{7}$ | $-7$        | 7              | 314      | 10 | -38   | $-3.71$   | 47          |
|                             | Septiembre        | 0           | 7              | $-7$           |                | 307      | 10 | -42            | $-4.06$   | 52                | 7              | $-7$           | 7              | 307        | 10               | -41            | $-4.00$     | 52           |                | $-7$        | 7              | 321      | 10 | -44   | $-4.41$   | 43          |
|                             | Octubre           | $\Omega$    | 7              | $-7$           |                | 315      | 10 | $-49$          | $-4.80$   | 52                | $\overline{7}$ | -7             | 7              | 315        | 10               | -48            | $-4.75$     | 52           | 6              | -6          | 6              | 327      | 10 | -50   | $-5.09$   | 39          |
|                             | <b>Noviembre</b>  | 24          |                | 17             | 17             | 331      | 10 | $-32$          | $-3.09$   | 282               | 7              | 17             | 17             | 331        | 10               | $-31$          | $-3.03$     | 283          | 6              | 18          | 18             | 345      | 10 | $-32$ | $-3.19$   | 325         |
|                             | <b>Diciembre</b>  | 12          | 6              | 6              | 6              | 337      | 10 | $-26$          | $-2.59$   | 31                | 6              | 6              | 6              | 337        | 10               | $-26$          | $-2.52$     | 32           |                | 5           | 5              | 351      | 10 | $-27$ | $-2.69$   | 30          |
|                             |                   |             |                | <b>DAM</b>     | 10.21          |          |    |                |           | <b>ECM</b> 187.03 |                | <b>DAM</b>     | 10.22          |            |                  |                | <b>ECM</b>  | 187.35       |                | <b>DAM</b>  | 10.02          |          |    |       | ECM       | 185.32      |

*Tabla B.5 Artículo 5*

*Tabla B.6 Artículo 6*

| Año  | Mes                                   | Demanda     |            | Croston |      |       |            |                |                |            |                 |        |      | <b>SBA</b>       |            |         |                |                      | <b>TSB</b> |        |      |       |                 |         |           |            |
|------|---------------------------------------|-------------|------------|---------|------|-------|------------|----------------|----------------|------------|-----------------|--------|------|------------------|------------|---------|----------------|----------------------|------------|--------|------|-------|-----------------|---------|-----------|------------|
|      |                                       | real        | Pronóstico | е       | lel  | Σ e   | <b>DAM</b> | Σe             | <b>SR</b>      | <b>ECM</b> | Pronóstico      | е      | lel  | Σ e              | <b>DAM</b> | Σе      | <b>SR</b>      | <b>ECM</b>           | Pronóstico | е      | le   | Σ e   | <b>DAM</b>      | Σe      | <b>SR</b> | <b>ECM</b> |
|      | Enero                                 | $\mathbf 0$ |            |         |      |       |            |                |                |            |                 |        |      |                  |            |         |                |                      |            |        |      |       |                 |         |           |            |
|      | Febrero                               | 1068        |            |         |      |       |            |                |                |            |                 |        |      |                  |            |         |                |                      | 470        | 598    | 598  | 598   | 598             | 598     | 1.00      | 358119     |
|      | Marzo                                 | 0           | 544        | $-544$  | 544  | 544   | 544        | -544           | $-1.00$        | 295669     | 516             | -516   | 516  | 516              | 516        | $-516$  | $-1.00$        | 265975               | 476        | $-476$ | 476  | 1075  | 537             | 122     | 0.23      | 226712     |
|      | <b>Abril</b>                          | 611         | 544        | 67      | 67   | 611   | 306        | -477           | $-1.56$        | 4522       | 516             | 95     | 95   | 611              | 306        | $-420$  | $-1.38$        | 9077                 | 471        | 140    | 140  | 1215  | 405             | 262     | 0.65      | 19625      |
|      | Mayo                                  | 276         | 516        | $-240$  | 240  | 851   | 284        | -716           | $-2.53$        | 57469      | 49 <sub>C</sub> | -214   | 214  | 825              | 275        | -635    | $-2.3'$        | 45895                | 460        | $-184$ | 184  | 1398  | 350             | 79      | 0.23      | 33680      |
| 2014 | Junio                                 | $\Omega$    | 486        | $-486$  | 486  | 1337  | 334        | $-1202 - 3.60$ |                | 236276     | 479             | $-479$ | 479  | 1304             | 326        | $-1114$ | $-3.42$        | 229360               | 436        | $-436$ | 436  | 1834  | 367             | $-357$  | $-0.97$   | 189952     |
|      | Julio                                 | $\Omega$    | 486        | $-486$  | 486  | 1823  | 365        | -1688          | $-4.63$        | 236276     | 479             | -479   | 479  | 1783             | 357        | $-1593$ | $-4.47$        | 229360               | 431        | $-431$ | 431  | 2265  | 378             | -788    | $-2.09$   | 185802     |
|      | Agosto                                | $\Omega$    | 486        | $-486$  | 486  | 2309  | 385        | $-2174$        | $-5.65$        | 236276     | 479             | -479   | 479  | 2262             | 377        | -2071   | $-5.49$        | 229360               | 426        | $-426$ | 426  | 269   | 384             | -1214   | $-3.16$   | 181742     |
|      | Septiembre                            | $\mathbf 0$ | 486        | $-486$  | 486  | 2795  | 399        | $-2661$        | $-6.66$        | 236276     | 479             | $-479$ | 479  | 2741             | 392        | -2550   | $-6.5^{\circ}$ | 229360               | 422        | $-422$ | 422  | 3113  | 389             | $-1636$ | $-4.20$   | 177771     |
|      | Octubre                               | 3190        | 486        | 2704    | 2704 | 5499  | 687        | 43             | 0.06           | 7311168    | 479             | 271'   | 271  | 5452             | 681        | 161     | 0.24           | 7349980              | 417        | 2773   | 2773 | 5886  | 654             | 1137    | 1.74      | 7689541    |
|      | Noviembre                             | 528         | 533        | -5      | 5    | 5504  | 612        | 39             | 0.06           | 22         | 503             | 25     | 25   | 5477             | 609        | 186     | 0.31           | 644                  | 509        | 19     | 19   | 5905  | 590             | 1156    | 1.96      | 359        |
|      | Diciembre                             | 352         | 511        | $-159$  | 159  | 5663  | 566        | $-120$         | $-0.2^{\circ}$ | 25240      | 505             | -153   | 153  | 5630             | 563        | 33      | 0.06           | 23403                | 492        | -140   | 140  | 6044  | 549             | 1016    | 1.85      | 19467      |
| 2015 | Enero                                 | 0           | 485        | $-485$  | 485  | 6147  | 559        | $-605$         | $-1.08$        | 234757     | 498             | $-498$ | 498  | 6128             | 557        | 465     | $-0.83$        | 247768               | 468        | $-468$ | 468  | 6513  | 543             | 548     | 1.01      | 219438     |
|      | Febrero                               | $\mathbf 0$ | 485        | $-485$  | 485  | 6632  | 553        | $-1089$        | $-1.97$        | 234757     | 498             | $-498$ | 498  | 6626             | 552        | 962     | $-1.74$        | 247768               | 463        | $-463$ | 463  | 6976  | 537             | 85      | 0.16      | 214644     |
|      | Marzo                                 | 1584        | 485        | 1099    | 1099 | 7731  | 595        | 10             | 0.02           | 1208862    | 498             | 1086   | 1086 | 7712             | 593        | 124     | 0.21           | 1179911              | 458        | 1126   | 1126 | 8102  | 579             | 1210    | 2.09      | 267409     |
|      | <b>Abril</b>                          | 0           | 491        | $-491$  | 491  | 8222  | 587        | -481           | $-0.82$        | 241229     | 495             | $-495$ | 495  | 8207             | 586        | $-372$  | $-0.63$        | 245370               | 486        | $-486$ | 486  | 8588  | 573             | 724     | 1.27      | 236317     |
|      | Mayo                                  | 445         | 491        | $-46$   | 46   | 8268  | 551        | -527           | $-0.96$        | 2130       | 495             | $-50$  | 50   | 8258             | 551        | $-422$  | $-0.77$        | 2535                 | 481        | $-36$  | 36   | 8624  | 539             | 689     | 1.28      | 1280       |
|      | Junio                                 | 265         | 462        | -197    | 197  | 8466  | 529        | $-724$         | $-1.37$        | 38875      | 465             | -200   | 200  | 8458             | 529        | $-622$  | $-1.18$        | 40117                | 462        | $-197$ | 197  | 8821  | 519             | 49٬     | 0.95      | 38875      |
|      | Julio                                 | $\Omega$    | 436        | $-436$  | 436  | 8902  | 524        | -1161          | $-2.22$        | 190479     | 455             | -455   | 455  | 8914             | 524        | $-1078$ | $-2.06$        | 207428               | 438        | $-438$ | 438  | 9259  | 514             | 54      | 0.10      | 191706     |
|      | Agosto                                | $\Omega$    | 436        | $-436$  | 436  | 9338  | 519        | $-1597$        | $-3.08$        | 190479     | 455             | -455   | 455  | 9369             | 520        | $-1533$ | $-2.95$        | 207428               | 433        | $-433$ | 433  | 9692  | 510             | $-379$  | $-0.74$   | 187517     |
|      | Septiembre                            | 0           | 436        | $-436$  | 436  | 9775  | 514        | $-2034$        | $-3.95$        | 190479     | 455             | $-455$ | 455  | 9824             | 517        | $-1988$ | $-3.85$        | 207428               | 428        | $-428$ | 428  | 10120 | 506             | -808    | $-1.60$   | 183420     |
|      | Octubre                               | $\Omega$    | 436        | $-436$  | 436  | 10211 | 511        | -2470          | -4.84          | 190479     | 455             | -455   | 455  | 10280            | 514        | $-2444$ | $-4.75$        | 207428               | 424        | $-424$ | 424  | 10544 | 502             | $-1231$ | $-2.45$   | 179412     |
|      | Noviembre                             | $\Omega$    | 436        | -436    | 436  | 0648  | 507        | $-2906$        | $-5.73$        | 190479     | 455             | -455   | 455  | 10735            | 511        | -2899   | -5.67          | 207428               | 419        | -419   | 419  | 10963 | 498             | $-1650$ | $-3.31$   | 175492     |
|      | Diciembre                             | $\Omega$    | 436        | -436    | 436  | 11084 | 504        | $-3343$        | $-6.63$        | 190479     | 455             | -455   | 455  | 11191            | 509        | $-3355$ | $-6.60$        | 207428               | 414        | -414   | 414  | 11377 | 495             | $-2065$ | $-4.17$   | 171658     |
|      | Enero                                 | 220         | 436        | -216    | 216  | 11301 | 491        | $-3559 - 7.24$ |                | 46846      | 455             | -235   | 235  | 11426            | 497        | $-3590$ | $-7.23$        | 55433                | 410        | -190   | 190  | 11567 | 482             | $-2254$ | -4.68     | 36011      |
|      | Febrero                               | 1540        | 371        | 1169    | 1169 | 12469 | 520        | -2391          | $-4.60$        | 1365987    | 319             | 122'   | 122  | 12647            | 527        | -2369   | $-4.50$        | 1490596              | 388        | 1152   | 1152 | 12719 | 509             | $-1102$ | $-2.17$   | 327902     |
|      | Marzo                                 | $\mathbf 0$ | 400        | -400    | 400  | 12870 | 515        | -2791          | $-5.42$        | 160220     | 373             | $-373$ | 373  | 13020            | 521        | $-2743$ | $-5.27$        | 139350               | 418        | -418   | 418  | 13137 | 505             | $-1520$ | $-3.01$   | 174775     |
|      | <b>Abril</b>                          | 2420        | 400        | 2020    | 2020 | 4889  | 573        | $-771$         | $-1.35$        | 407929     | 373             | 2047   | 2047 | 15067            | 580        | -696    | $-1.20$        | 4188996              | 413        | 2007   | 2007 | 15144 | 56 <sup>°</sup> | 487     | 0.87      | 4026167    |
|      | Mayo                                  | $\Omega$    | 455        | $-455$  | 455  | 5344  | 568        | $-1226$        | $-2.16$        | 206939     | 446             | -446   | 446  | 15513            | 575        | $-1142$ | $-1.99$        | 198886               | 476        | $-476$ | 476  | 15620 | 558             | 10      | 0.02      | 226708     |
| 2016 | Junio                                 | 880         | 455        | 425     | 425  | 15769 | 563        | -801           | $-1.42$        | 180705     | 446             | 434    | 434  | 15947            | 570        | $-708$  | $-1.24$        | 188385               | 471        | 409    | 409  | 16029 | 553             | 419     | 0.76      | 167356     |
|      | Julio                                 | 572         | 446        | 126     | 126  | 5895  | 548        | $-675$         | $-1.23$        | 15847      | 443             | 129    | 129  | 16076            | 554        | $-579$  | $-1.05$        | 16523                | 470        | 102    | 102  | 16131 | 538             | 522     | 0.97      | 10446      |
|      | Agosto                                | 924         | 434        | 490     | 490  | 16385 | 546        | -185           | $-0.34$        | 240208     | 451             | 473    | 473  | 16549            | 552        | $-106$  | $-0.19$        | 224001               | 457        | 467    | 467  | 16598 | 535             | 989     | 1.85      | 218112     |
|      | Septiembre                            | $\Omega$    | 437        | $-437$  | 437  | 16823 | 543        | $-622$         | $-1.15$        | 191406     | 476             | -476   | 476  | 17025            | 549        | $-582$  | $-1.06$        | 226494               | 459        | $-459$ | 459  | 17058 | 533             | 529     | 0.99      | 210969     |
|      | Octubre                               | $\Omega$    | 437        | $-437$  | 437  | 17260 | 539        | $-1060$        | $-1.97$        | 191406     | 476             | -476   | 476  | 17501            | 547        | $-1058$ | $-1.93$        | 226494               | 454        | $-454$ | 454  | 17512 | 53'             | 75      | 0.14      | 206360     |
|      | Noviembre                             | 528         | 437        | 91      | 91   | 17351 | 526        | $-969$         | $-1.84$        | 8190       | 476             | 52     | 52   | 17553            | 532        | $-1006$ | $-1.89$        | 2713                 | 449        | 79     | 79   | 17590 | 517             | 154     | 0.30      | 6197       |
|      | Diciembre                             | $\Omega$    | 410        | -410    | 410  | 17761 | 522        | $-1379$        | $-2.64$        | 167872     | 426             | $-426$ | 426  | 17979            | 529        | $-1432$ | $-2.71$        | 181310               | 436        | $-436$ | 436  | 18027 | 515             | $-282$  | $-0.55$   | 190377     |
|      | ECM 546988.19<br><b>DAM</b><br>522.37 |             |            |         |      |       |            |                |                | <b>DAM</b> | 528.78          |        |      | ECM<br>557636.15 |            |         |                | <b>DAM</b><br>515.05 |            |        |      |       | ECM 541466.23   |         |           |            |

*Tabla B.7 Artículo 7*

|      |                   | Demanda    |            | Croston    |         |       |            |                         |            |             |            |            |         | <b>SBA</b> |            |                         |           |                 | <b>TSB</b> |            |         |            |            |                         |            |             |  |
|------|-------------------|------------|------------|------------|---------|-------|------------|-------------------------|------------|-------------|------------|------------|---------|------------|------------|-------------------------|-----------|-----------------|------------|------------|---------|------------|------------|-------------------------|------------|-------------|--|
| Año  | Mes               | real       | Pronóstico | е          | e       | Σ e   | <b>DAM</b> | Σe                      | <b>SR</b>  | <b>ECM</b>  | Pronóstico | е          | le      | Σ e        | DAM        | Σе                      | <b>SR</b> | <b>ECM</b>      | Pronóstico | е          | e       | Σ e        | <b>DAM</b> | Σе                      | <b>SR</b>  | <b>ECM</b>  |  |
|      | Enero             | 2105       |            |            |         |       |            |                         |            |             |            |            |         |            |            |                         |           |                 |            |            |         |            |            |                         |            |             |  |
| 2014 | Febrero           | 7045       | 2315       | 4730       | 4730    | 4730  | 4730       | 4730                    | 1.00       | 22373712    | 2239       | 4806       | 4806    | 4806       | 4806       | 4806                    | 1.00      | 23095907        | 2314       | 4731       | 4731    | 4731       | 4731       | 4731                    | 1.00       | 22385233    |  |
|      | <b>Marzo</b>      | 2110       | 2778       | $-668$     | 668     | 5398  | 2699       | 4062                    | 1.51       | 445734      | 2714       | $-604$     | 604     | 5410       | 2705       | 4202                    | 1.55      | 364589          | 2736       | $-626$     | 626     | 5357       | 2678       | 4106                    | 1.53       | 391490      |  |
|      | <b>Abril</b>      | 2820       | 2712       | 108        | 108     | 5505  | 1835       | 4170                    | 2.27       | 11594       | 2644       | 176        | 176     | 5586       | 1862       | 4378                    | 2.35      | 31023           | 2680       | 140        | 140     | 5497       | 1832       | 4246                    | 2.32       | 19632       |  |
|      | Mayo              | 4930       | 2723       | 2207       | 2207    | 7713  | 1928       | 6377                    | 3.31       | 4871485     | 2652       | 2278       | 2278    | 7863       | 1966       | 6656                    | 3.39      | 518727          | 2692       | 2238       | 2238    | 7735       | 1934       | 6483                    | 3.35       | 5006935     |  |
|      | Junio             | $\Omega$   | 2939       | $-2939$    | 2939    | 10651 | 2130       | 3439                    | 1.61       | 8636364     | 2872       | $-2872$    | 2872    | 10735 2147 |            | 3784                    | 1.76      | 8247816         | 2892       | $-2892$    | 2892    | 10627 2125 |            | 3591                    | 1.69       | 8363431     |  |
|      | Julio             | 4945       | 2939       | 2006       | 2006    |       | 12658 2110 | 5445                    | 2.58       | 4024963     | 2872       | 2073       | 2073    | 12808 2135 |            | 5857                    | 2.74      | 4297739         | 2745       | 2200       | 2200    | 12827 2138 |            | 5791                    | 2.71       | 4839213     |  |
|      | Agosto            | $\Omega$   | 2925       | $-2925$    | 2925    | 15583 | 2226       | 2519                    | 1.13       | 8557981     | 2879       | $-2879$    | 2879    | 15687      | 2241       | 2978                    | 1.33      | 8289649         | 2927       | $-2927$    | 2927    | 15753 2250 |            | 2864                    | 1.27       | 8566870     |  |
|      | <b>Septiembre</b> | $\Omega$   | 2925       | $-2925$    | 2925    | 18508 | 2314       | $-406$                  | $-0.18$    | 8557981     | 2879       | $-2879$    | 2879    | 18567      | 232'       | 99                      | 0.04      | 8289649         | 2778       | $-2778$    | 2778    | 18532      | 2316       | 86                      | 0.04       | 7719319     |  |
|      | Octubre           | 16305      | 2925       | 13380      | 13380   | 31888 | 3543       | 12974                   | 3.66       | 179013624   | 2879       | 13426      | 13426   | 31992      | 3555       | 13524                   | 3.80      | 80252773        | 2637       | 13668      | 13668   | 32199      | 3578       | 13754                   | 3.84       | 186804631   |  |
|      | Noviembre         | 4205.01    | 3656       | 549        | 549     | 32437 | 3244       | 13522                   | 4.17       | 301216      | 3673       | 532        | 532     | 32524      | 3252       | 14056                   | 4.32      | 282701          | 3680       | 525        | 525     | 32724 3272 |            | 14278                   | 4.36       | 275500      |  |
|      | <b>Diciembre</b>  | $\Omega$   | 3684       | $-3684$    | 3684    | 36121 | 3284       | 9838                    | 3.00       | 13574152    | 3685       | $-3685$    | 3685    | 36209      | 3292       | 10371                   | 3.15      | 13579932        | 3705       | $-3705$    | 3705    | 36430 3312 |            | 10573                   | 3.19       | 13730118    |  |
| 2015 | Enero             | $\Omega$   | 3684       | $-3684$    | 3684    | 39805 | 3317       | 6154                    | 1.86       | 13574152    | 3685       | $-3685$    | 3685    | 39894 3325 |            | 6686                    | 2.01      | 13579932        | 3517       | $-3517$    | 3517    | 39947 3329 |            | 7056                    | 2.12       | 12371750    |  |
|      | Febrero           | $\Omega$   | 3684       | $-3684$    | 3684    | 43490 | 3345       | 2469                    | 0.74       | 13574152    | 3685       | $-3685$    | 3685    | 43579 3352 |            | 3001                    | 0.90      | 13579932        | 3339       | -3339      | 3339    | 43286 3330 |            | 3717                    | 1.12       | 11147769    |  |
|      | Marzo             | 3075       | 3684       | $-609$     | 609     | 44099 | 3150       | 1860                    | 0.59       | 371261      | 3685       | $-610$     | 610     | 44190 3156 |            | 2391                    | 0.76      | 372217          | 3169       | $-94$      | 94      | 43380      | 3099       | 3622                    | 1.17       | 8905        |  |
|      | Abril             | 3495       | 3061       | 434        | 434     | 44533 | 2969       | 2294                    | 0.77       | 188592      | 3077       | 418        | 418     | 44607      | 2974       | 2809                    | 0.94      | 174653          | 3145       | 350        | 350     | 43731      | 2915       | 3973                    | 1.36       | 122705      |  |
|      | Mayo              | $\Omega$   | 3069       | $-3069$    | 3069    | 47602 | 2975       | $-774$                  | $-0.26$    | 9416379     | 3069       | $-3069$    | 3069    | 47676      | 2980       | $-260$                  | $-0.09$   | 9417365         | 3151       | $-3151$    | 3151    | 46881      | 2930       | 822                     | 0.28       | 9927398     |  |
|      | Junio             | 4200       | 3069       | 1131       | 1131    | 48733 | 2867       | 357                     | 0.12       | 1280039     | 3069       | 1131       | 1131    | 48807      | 287'       | 871                     | 0.30      | 1279676         | 299'       | 1209       | 1209    | 48090 2829 |            | 2031                    | 0.72       | 1462019     |  |
|      | Julio             | $\Omega$   | 2970       | $-2970$    | 2970    | 51704 | 2872       | $-2613$                 | $-0.91$    | 8823428     | 2968       | $-2968$    | 2968    | 51775 2876 |            | $-2097$                 | $-0.73$   | 8807837         | 3054       | -3054      | 3054    | 51144 2841 |            | $-1023$                 | $-0.36$    | 9326885     |  |
|      | Agosto            |            | 2970       | $-2970$    | 2970    | 54674 | 2878       | $-5584$                 | $-1.94$    | 8823428     | 2968       | $-2968$    | 2968    | 54743 2881 |            | $-5065$                 | $-1.76$   | 8807837         | 2899       | $-2899$    | 2899    | 54043 2844 |            | $-3922$                 | $-1.38$    | 8404144     |  |
|      | Septiembre        |            | 2970       | $-2970$    | 2970    | 57645 | 2882       | $-8554$                 | $-2.97$    | 8823428     | 2968       | $-2968$    | 2968    | 57711      | 2886       | -8032                   | $-2.78$   | 8807837         | 2752       | $-2752$    | 2752    | 56795      | 2840       | $-6674$                 | $-2.35$    | 7572692     |  |
|      | Octubre           | $\Omega$   | 2970       | $-2970$    | 2970    | 60615 | 2886       | $-11525 - 3.99$         |            | 8823428     | 2968       | $-2968$    | 2968    | 60679      | 2889       | -11000                  | $-3.81$   | 8807837         | 2612       | $-2612$    | 2612    | 59408      | 2829       | -9286                   | $-3.28$    | 6823499     |  |
|      | <b>Noviembre</b>  | $\Omega$   | 2970       | $-2970$    | 2970    | 63585 |            | 2890 -14495 -5.02       |            | 8823428     | 2968       | $-2968$    | 2968    | 63646      | 2893       | $-13968 - 4.83$         |           | 8807837         | 2480       | $-2480$    | 2480    | 61887      | 2813       | -11765                  | $-4.18$    | 6148427     |  |
|      | <b>Diciembre</b>  | 2343.75    | 2970       | $-627$     | 627     |       |            | 64212 2792 -15122 -5.42 |            | 392722      | 2968       | $-624$     | 624     | 64271      | 2794       | -14592 -5.22            |           | 389439          | 2354       | $-10$      | 10      | 61897      |            | 2691 -11775 -4.38       |            | 100         |  |
|      | Enero             | 3516       | 2306       | 1210       | 1210    |       |            | 65422 2726 -13911 -5.10 |            | 1464880     | 2318       | 1198       | 1198    |            |            | 65468 2728 -13394 -4.91 |           | 1434568         | 2349       | 1167       | 1167    | 63064      | 2628       | -10609 -4.04            |            | 1361828     |  |
|      | Febrero           | $\Omega$   | 2349       | $-2349$    | 2349    |       |            | 67772 2711 -16261 -6.00 |            | 5519245     | 2350       | $-2350$    | 2350    |            |            | 67818 2713 -15744 -5.80 |           | 5521555         | 2406       | $-2406$    | 2406    |            |            | 65471 2619 -13015 -4.97 |            | 5791028     |  |
|      | Marzo             | $\Omega$   | 2349       | $-2349$    | 2349    | 70121 |            | 2697 -18610 -6.90       |            | 5519245     | 2350       | $-2350$    | 2350    |            |            | 70168 2699 -18094 -6.70 |           | 5521555         | 2284       | $-2284$    | 2284    | 67755 2606 |            | -15299 -5.87            |            | 5218101     |  |
|      | <b>Abril</b>      | 4998       | 2349       | 2649       | 2649    | 72770 | 2695       | $-15961 - 5.92$         |            | 7015572     | 2350       | 2648       | 2648    |            |            | 72816 2697 -15446 -5.73 |           | 7012969         | 2168       | 2830       | 2830    | 70584      | 2614       | -12470 -4.77            |            | 8006770     |  |
|      | Mayo              | $^{\circ}$ | 2282       | $-2282$    | 2282    | 75052 | 2680       | -18243 -6.81            |            | 5207695     | 2286       | $-2286$    | 2286    | 75102      |            | 2682 - 17732 - 6.61     |           | 5225425         | 2313       | $-2313$    | 2313    | 72897      | 2603       | -14783 -5.68            |            | 5349388     |  |
| 2016 | Junio             | 3530       | 2282       | 1248       | 1248    | 76300 | 2631       | $-16995 - 6.46$         |            | 1557410     | 2286       | 1244       | 1244    |            | 76346 2633 | $-16487 - 6.26$         |           | 1547738         | 2195       | 1335       | 1335    | 74232      | 2560       | $-13448 - 5.25$         |            | 1780930     |  |
|      | Julio             | $\Omega$   | 2233       | $-2233$    | 2233    | 78533 |            | 2618 -19228 -7.35       |            | 4986304     | 2230       | $-2230$    | 2230    |            |            | 78576 2619 -18718 -7.15 |           | 4973776         | 2263       | $-2263$    | 2263    | 76495 2550 |            | $-15711 - 6.16$         |            | 5121663     |  |
|      | Agosto            | 2824       | 2233       | 591        | 591     | 79124 |            | 2552 -18637 -7.30       |            | 349277      | 2230       | 594        | 594     |            |            | 79170 2554 -18124 -7.10 |           | 352603          | 2148       | 676        | 676     |            |            | 77171 2489 -15035 -6.04 |            | 456644      |  |
|      | Septiembre        | $\Omega$   | 2151       | $-215'$    | 2151    | 81275 | 2540       | -20788 -8.18            |            | 4626332     | 2140       | $-2140$    | 2140    | 81310 2541 |            | $-20264$                | $-7.98$   | 4581185         | 2183       | $-2183$    | 2183    | 79354      |            | 2480 -17218 -6.94       |            | 4764914     |  |
|      | Octubre           | $\Omega$   | 2151       | $-2151$    | 2151    | 83426 |            | 2607 -22939 -8.80       |            | 4626332     | 2140       | $-2140$    | 2140    | 83451      | 2529       | -22405                  | -8.86     | 4581185         | 2072       | $-2072$    | 2072    | 81426 2467 |            | -19290 -7.82            |            | 4293505     |  |
|      | Noviembre         | 8218.5     | 2151       | 6068       | 6068    |       |            | 89493 2712 -16871 -6.22 |            | 36815879    | 2140       | 6078       | 6078    | 89529 2633 |            | -16327                  | $-6.20$   | 36943660        | 1967       | 6252       | 6252    | 87677 2579 |            | -13039                  | $-5.06$    | 39082383    |  |
|      | Diciembre         | 3805       | 2277       | 1528       | 1528    | 91021 |            | 2677 - 15344 - 5.73     |            | 2334317     | 2279       | 1526       | 1526    |            |            | 91055 2602 -14801       | $-5.69$   | 2328386         | 2271       | 1534       | 1534    |            |            | 89211 2549 -11505       | $-4.51$    | 2353581     |  |
|      |                   |            |            | <b>DAM</b> | 2600.60 |       |            |                         | <b>ECM</b> | 11808735.31 |            | <b>DAM</b> | 2601.57 |            |            |                         |           | ECM 11850744.43 |            | <b>DAM</b> | 2548.90 |            |            |                         | <b>ECM</b> | 11857125.70 |  |